#### МИНИСТЕРСТВО ОБРАЗОВАНИЯ И НАУКИ РЕСПУБЛИКИ КАЗАХСТАН Некоммерческое акционерное общество АЛМАТИНСКИЙ УНИВЕРСИТЕТ ЭНЕРГЕТИКИ И СВЯЗИ

кафедра Электроснабжение промышленных предприятий

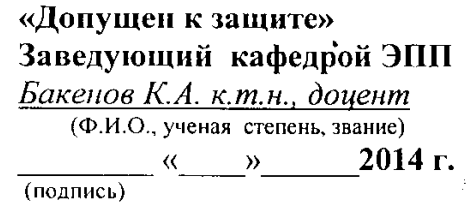

# ДИПЛОМНЫЙ ПРОЕКТ

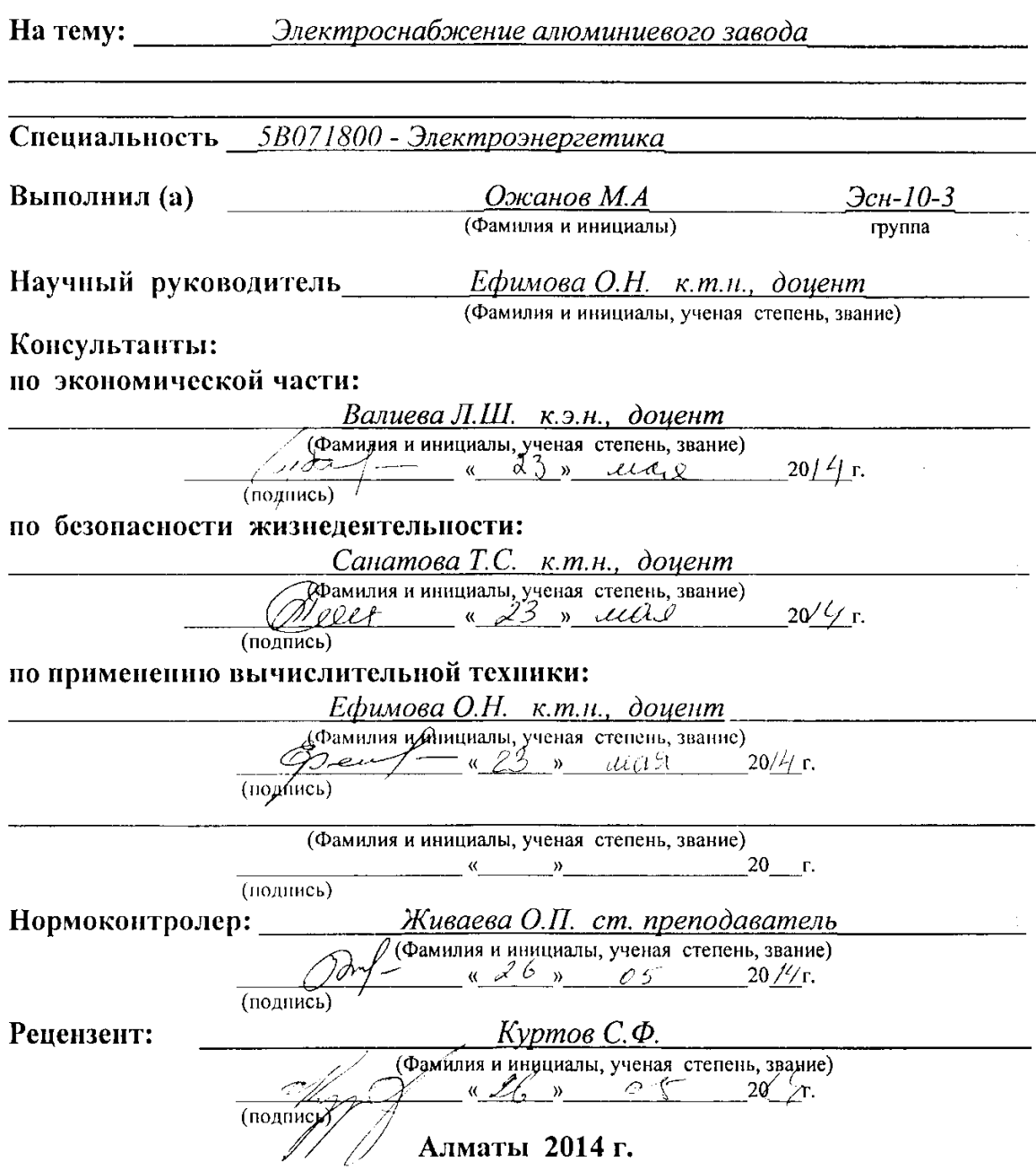

**ПАТЭХЕВАЯ МЯНИЯ У ПРИ МУКИ РЕСПУБЛИКИ КАЗАХСТАН** 

## Некоммерческое акционерное общество АЛМАТИНСКИЙ УНИВЕРСИТЕТ ЭНЕРГЕТИКИ И СВЯЗИ

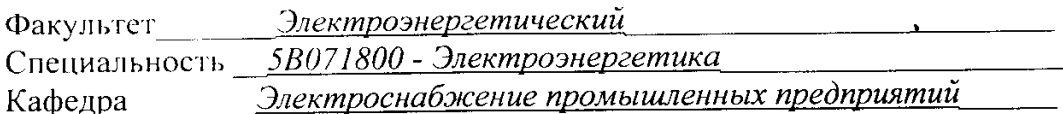

#### ЗАДАНИЕ

на выполнение дипломного проекта

 $\frac{1}{2}$  . The contract of the contract of the contract of the contract of the contract of the contract of the contract of the contract of the contract of the contract of the contract of the contract of the contract of t

Ожанов Максат Алимович Студент (фамилия, имя, отчество) 

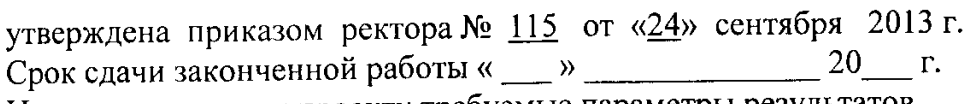

Исходные данные к проекту требуемые параметры результатов проектирования (исследования) и исходные данные объекта

.<br>Два трехобмоточных трансформатора мощностью по 63 МВА напряжением 115/37/10,5 кВ. Мощность КЗ на стороне 115кВ подстанции равна 1250 МВА. Расстояние от подстанции энергосистемы до завода 5,2 км. Завод работает в две смены. При полнении по составительно по собстании по собстании по собстании по собстании

Перечень подлежащих разработке дипломного проекта вопросов или краткое содержание дипломного проекта:

Проанализировать исходные данные; полности по простоятельное

- Песледовать технологию производства; по производства и производства и производства и производства и производства и производства и производства и производства и производства и производства и производства и производства и

Рассчитать электрические нагрузки по заводу;

Исследовать схему внешнего электроснабжения;

Выбрать оборудования; по принципривление и по-

Сравнительный анализ двух видов внутрицехового электроснабжения;

Безопасность жизнедеятельности

Экономическая часть

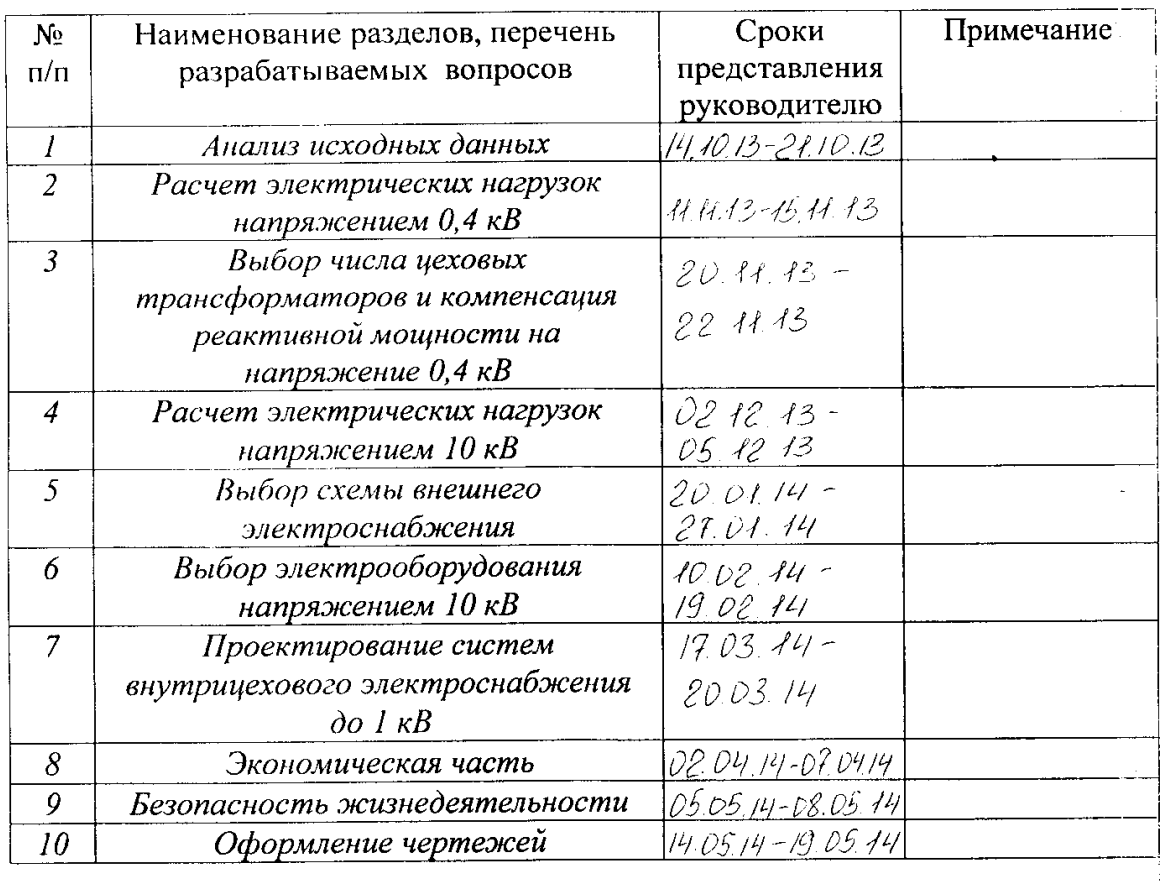

## **ΓΡΑΦИΚ** подготовки дипломного проекта

 $\bar{r}$ 

 $\ddot{i}$ 

 $\frac{1}{2}$ 

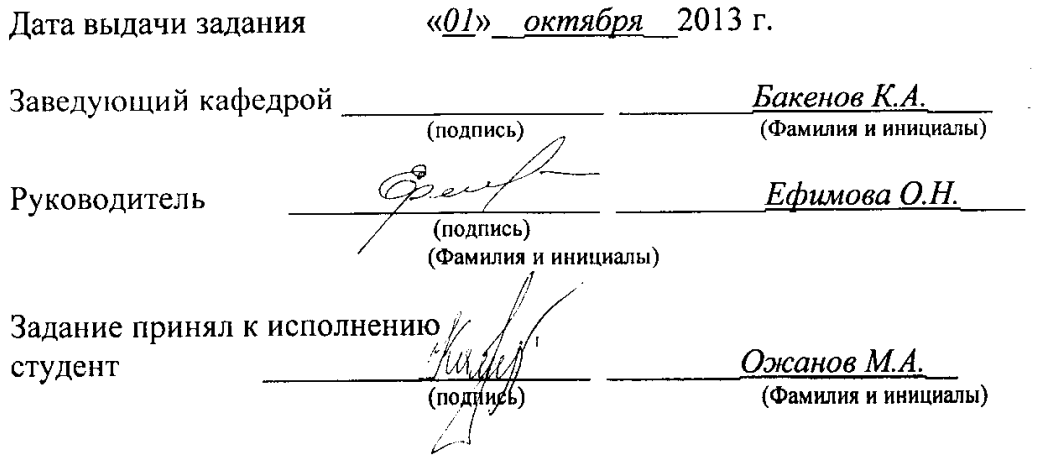

#### **Аннотация**

Целью данного дипломного проекта является выбор оптимального электроснабжения алюминиевого завода. Содержание дипломного проекта включает в себя: описание технологического процесса, расчет электрических нагрузок, выбор системы питания и распределения, определение центра электрических нагрузок, расчет токов короткого замыкания и проверку оборудования, разработку схемы электроснабжения, электромонтаж ремонтно-механического цеха, анализ условий труда и расчет мероприятий по их улучшению.

#### **Аңдатпа**

Бұл дипломдық жобаның негізгі мақсаты: алюминий зауытын электр жүйесімен қамтамасыз етудің оптималды нұсқасын таңдау. Дипломдық жобадағы негізгі қаралған мәселелер: технологиялық процестің сипаттамасы, электрлік жүктеменің есептелінуі, қоректену және таралу жүйесін таңдау, электрлік жүктеменің орталығын таңдау, тоқтың қысқа мерзімге тұйықталуын есептеу және құрал-жабдықтарды тексеру, электрмен камтамысыз ету тізбегін әзірлеу, механикалық жөндеу цехінің электромонтажы, еңбек шартын жетілдіру шараларына анализ жасау және есептеу.

#### **Annotation**

The aim of the diploma project is to select an optimal power supply for an aluminum plant. The contents of the diploma project includes the following issues: the description of technological process, calculation of electrical capacities, selection of the power supply system and distribution, determination the center of electrical capacities, calculation of currents of short circuit and verification of the equipment, development of the circuit of electro supply, wiring of the mechanical repair plant, the analysis of working conditions and calculation of the improvement activities.

# **Содержание**

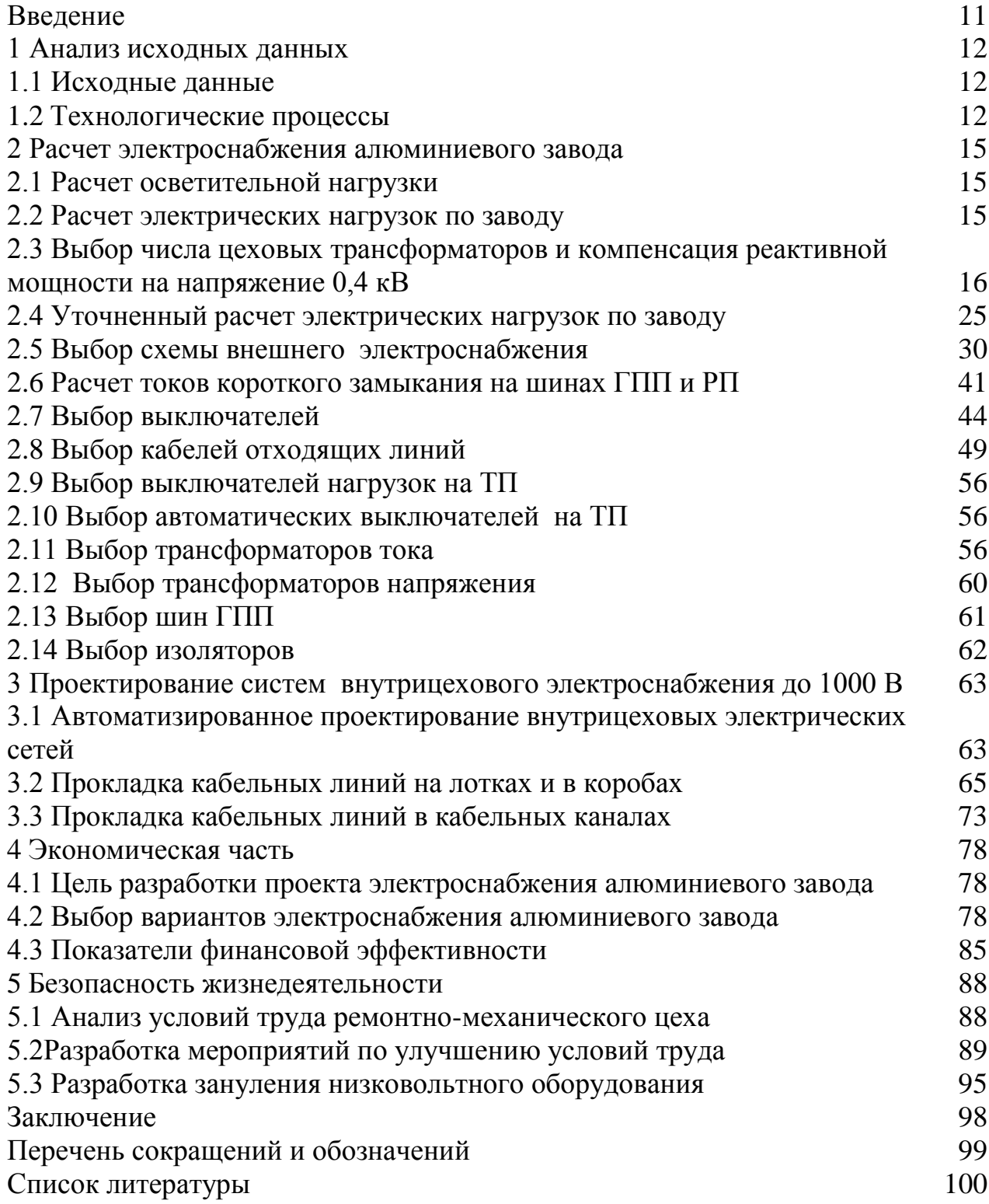

## **Введение**

<span id="page-5-0"></span>Высокий темп роста новых производственных мощностей и интенсификация действующего глиноземного производства обуславливает развитие промышленности. Главными направлениями развития предусмотрено увеличение производства глинозема и выпуск собственного металлического алюминия.

На сегодняшнийдень алюминий и его сплавы по объемам производства и потребления занимают одно из лидирующих мест, второе место после стали и первое место среди цветных металлов. В последние десятилетия производство алюминия развивается невероятными темпами.

В ряде областей промышленности и народного хозяйства алюминий вытесняет традиционно применяемые металлы и сплавы. Развитие потребления алюминия объясняется его свойствами, среди которых в первую очередь следует назвать высокую прочность в сочетании с малой плотностью, хорошую способность к формоизменению путем литья, давления и разрезания, удовлетворительную коррозионную стойкость; возможность соединения алюминиевых деталей в различных конструкциях с помощью пайки, сварки, склеивания и других способов; способность к нанесению защитных и декоративных покрытий. Основная масса алюминия идет на изготовление алюминиевых сплавов (дуралюмин, магналин, силумин и т.д.)

Алюминий широко применяется в электротехнической промышленности, в авиационной промышленности, химической и пищевой промышленности, автостроении, строительстве, производстве приборов широкого потребления и т.д. Алюминий - пластичный металл, поэтому из него изготавливают тонкую фольгу, используемую в производстве радиотехнических изделий и для упаковки товаров. Из алюминиевых сплавов производят многие предметы быта.

В настоящее время нет ни одной отрасли промышленности, где бы ни использовался алюминий.

Все это в сочетании с большими запасами алюминия в земной коре делает перспективы развития производства и потребления алюминия весьма широкими [1].

Целью дипломного проекта является рассмотрение оптимального электроснабжения алюминиевого завода. Задачами проекта в связи с указанной целью являются:

- Проанализировать исходные данные;
- Исследовать технологию производства;
- Рассчитать электрические нагрузки по заводу;
- Исследовать схему внешнего электроснабжения;
- Выбрать оборудования

#### <span id="page-6-0"></span>**1 Анализ исходных данных**

## **1.1 Исходные данные**

<span id="page-6-1"></span>Питание алюминиевого завода может быть осуществлено от подстанции энергосистемы неограниченной мощности, на которой установлено два трехобмоточных трансформатора мощностью по 63 МВА напряжением 115/37/10,5 кВ. Мощность КЗ на стороне 115кВ подстанции равна 1250 МВА. Расстояние от подстанции энергосистемы до завода 5,2 км. Завод работает в две смены.

| $N_2$ по       | Наименование              | Кол-во         | Установленная мощность |           |  |  |  |
|----------------|---------------------------|----------------|------------------------|-----------|--|--|--|
| плану          |                           | $\Pi$ E        | Одного ЭП              | Суммарная |  |  |  |
| $\mathbf{1}$   | Цех подготовки сырья      | 55             | $1 - 140$              | 1900      |  |  |  |
| $\frac{2}{3}$  | Склады учреждения         | 60             | $1-90$                 | 3000      |  |  |  |
|                | Блок мокрого разлома:     |                |                        |           |  |  |  |
|                | a) $0.4$ $\mathrm{KB}$    | 80             | $1 - 110$              | 3800      |  |  |  |
|                | б) СД 10 кВ               | $\overline{4}$ | 630                    | 2520      |  |  |  |
| $\overline{4}$ | Цех спекания:             |                |                        |           |  |  |  |
|                | a) $0,4$ $\kappa$ B       | 56             | $1 - 110$              | 1300      |  |  |  |
|                | б) дымососы СД 10 кВ      | 4              | 400                    | 1600      |  |  |  |
|                |                           |                |                        |           |  |  |  |
| 5              | Узел выщелачивания        | 180            | $1 - 150$              | 14000     |  |  |  |
| 6              | Узел выкручивания         | 55             | $1 - 140$              | 4500      |  |  |  |
| $\tau$         | Узел сгущения             | 82             | $1 - 160$              | 7000      |  |  |  |
| 8              | Цех прокаливания          |                |                        |           |  |  |  |
|                | a) $0,4$ $\kappa$ B       | 56             | $1 - 210$              | 4500      |  |  |  |
|                | б) дымососы СД 10 кВ      | $\overline{4}$ | 630                    | 2520      |  |  |  |
| 9              | Склад соды                | 12             | $1 - 30$               | 200       |  |  |  |
| 10             | Склад глинозема           | 16             | $1 - 25$               | 210       |  |  |  |
| 11             | Компрессорная             |                |                        |           |  |  |  |
|                | a) $0,4$ $\kappa$ B       | 25             | $1 - 50$               | 350       |  |  |  |
|                | б) СД 10 кВ               | $\overline{4}$ | 1500                   | 6000      |  |  |  |
| 12             | Заводоуправление          | 38             | $1 - 50$               | 500       |  |  |  |
| 13             | Ремонтно-механический цех | 40             | $4 - 60$               | 300       |  |  |  |

Таблица 1.1 - Электрические нагрузки по заводу

## <span id="page-6-2"></span>**1.2 Технологические процессы**

На территории предприятия располагаются:

цех подготовки сырья - подготовка бокситов для дальнейшего

производства алюминия;

- склады учреждения;
- блок мокрого разлома подготовка шихты для спекания;
- цех спекания приготовление шихты (мокрой или сухой); спекание шихты; дробление и выщелачивание алюминатного спека; отделение промывку шлама; обескремнивание алюминатного раствора; карбонизацию раствора, отделение и промывку гидроокиси алюминия; упарку маточного содового раствора; обжиг известняка, гашение извести, каустификацию соды и получение раствора каустика, кальцинацию гидроокиси алюминия;
- Узел выщелачивания для выщелачивания охлажденного спека после дробления;
- Узел выкручивания процесс самопроизвольного разложения алюминатного раствора с выделением в осадок гидроокиси алюминия;
- Узел сгущения происходит сгущение шлама;
- Цех прокаливания является завершающей операцией в технологии производства глинозема. Она ведется с целью обезвоживания гидроокиси алюминия и получения безводного негигроскопичного глинозема;
- Склад соды хранение соды, для измельчения бокситов вместе с известняком в содовом растворе;
- Склад глинозема хранение глинозема после прокаливания;
- Компрессорная- предназначена для получени[ясжатых газов;](http://ru.wikipedia.org/w/index.php?title=%D0%A1%D0%B6%D0%B0%D1%82%D1%8B%D0%B9_%D0%B3%D0%B0%D0%B7&action=edit&redlink=1)
- Заводоуправление администрация, другие должностные лица, отделы и лаборатории, столовые;
- Ремонтно-механический цех изготовление и ремонт запасных частей для основного и вспомогательного оборудования.

Система электроснабжения строится таким образом, чтобы она была надежна, удобна и безопасна в обслуживании и обеспечивала необходимое качество энергии и бесперебойность электроснабжения в нормальном и послеаварийном режимах. В то же время система электроснабжения должна быть экономичной по затратам, ежегодным расходам, потерям энергии и расходу дефицитных материалов и оборудования. При сооружении на предприятиях собственных электростанций, главных понизительных подстанций и других источников питания учитываются близлежащие внезаводские потребители электроэнергии. Особенно это необходимо в районах, недостаточно охваченных энергосистемами. Электрические сети и подстанции органически входят в общий комплекс предприятия, как и другие производственные сооружения и коммуникации. Поэтому они должны увязываться со строительной и технологической частями, очередностью строительства и общим генеральным планом предприятия. Большой и все возрастающий удельный вес получают крупные энергоемкие предприятия черной и цветной металлургии, химии и другие, которые предъявляют высокие требования к их надежному и экономичному электроснабжению. Они характеризуются большими значениями суммарных установленных мощностей электроприемников, которые при дальнейшем развитии крупных комбинатов достигнут 1500—2000 МВт. Сильно возросли единичные мощности агрегатов.

Очень серьезные дополнительные требования к электроснабжению предъявляют электроприемники с резкопеременной циклически повторяющейся ударной нагрузкой и потребители, требующие особой бесперебойности питания при всех режимах системы электроснабжения. В отношении требуемой надежности электроснабжения электроприемники делятся на три категории.

По правилам устройства электроустановок алюминиевые заводы относятся к потребителям первой категории*,* перерыв в электроснабжении которых недопустим вследствие значительного ущерба из-за снижения выпуска продукции, повреждения оборудования, массового брака продукции и длительного расстройства сложного технологического процесса. Основными причинами перерывов в электроснабжении являются отсутствие топлива на электростанциях, несвоевременная оплата потребленной электроэнергии, аварийные ситуации на электростанциях и линиях передач (ЛЭП), несогласованные действия между предприятиями. В частности, к приемникам I категории, можно отнести цех спекания, цех подготовки сырья, цех прокаливания и некоторые электроприемники других цехов, перерыв в электроснабжении которых может привести к массовым недоотпускам продукции, массовым простоям рабочих, механизмов и промышленного транспорта. Питание электроприемников II категории рекомендуется обеспечивать от двух независимых источников питания. Снабжение электроприемников второй категории допускается предусматривать от однотрансформаторных ТП при наличии централизованного резерва трансформаторов и возможности замены повредившегося трансформатора за время не более одних суток. Для электроприемников второй категории допускается резервирование в послеаварийном режиме путем прокладки временных шланговых кабельных связей на напряжении 0,4 кВ.

Все остальные электроприемники, не подходящие под определение I и II категорий относятся к III категории, их питание может выполняться от одного источника при условии, что перерыв электроснабжения, необходимый для ремонта или замены поврежденного элемента системы электроснабжения не превысит 1 суток.

### <span id="page-9-0"></span>**2 Расчет электроснабжения алюминиевого завода**

#### **2.1 Расчет осветительной нагрузки**

<span id="page-9-1"></span>Расчет осветительной нагрузки при определении нагрузки предприятия производим упрощенным методом по удельной плотности осветительной нагрузки на квадратный метр производственных площадей и коэффициенту спроса [2].

По этому методу расчетная осветительная нагрузка принимается равной средней мощности освещения за наиболее загруженную смену и определяется по формуле:

$$
P_{po} = K_{co} \times P_{yo}, \text{ } \kappa \text{Br}, \tag{2.1}
$$

$$
Q_{po} = t g \varphi_o \times P_{po}, \text{ KBap}, \tag{2.2}
$$

где К<sub>со</sub> – коэффициент спроса по активной мощности осветительной нагрузки;

tg $\phi_\text{o}$  -коэффициент реактивной мощности, определяется по  $\cos\phi$  ;

Руо – установленная мощность приемников освещения по цеху, определяется по удельной осветительной нагрузке на  $1\text{m}^2$  поверхности пола известной производственной площади:

$$
P_{yo} = \rho_0 \times F, \text{ kBr}, \tag{2.3}
$$

где F-площадь производственного помещения, которая определяется по генеральному плану завода, в м<sup>2</sup>;

 $\rho_0$  – удельная расчетная мощность, кВт на  $1\text{m}^2$ .

Все расчетные данные заносятся в таблицу 2.1-Расчет осветительной нагрузки.

#### **2.2 Расчет электрических нагрузок по заводу**

<span id="page-9-2"></span>Расчет электрических нагрузок напряжением до 1 кВ по цехам завода производим также методом упорядоченных диаграмм упрощенным способом. Результаты расчета силовых и осветительных нагрузок по цехам сведены в таблицу 2.2 - Расчет силовой нагрузки напряжением 0,4кВ. Также в таблице 2.3 показаны электрические нагрузки по цехам предприятия.

Для построения картограммы нагрузок предприятия:

$$
R = \sqrt{\frac{Pp}{m \cdot \pi}} \ \alpha = \frac{Ppo}{Pp} \cdot 360^{\circ},\tag{2.4}
$$

где R – радиус окружности;

α – угол сектора;

m – масштаб для определения площади круга, равный 2,62 кВт/мм. Для участка механического цеха найдем:

- Количество электроприемников – n;

- Номинальные мощности приемников - Рн;

- Суммарную номинальную мощность ΣРн.

По следующим формулам:

$$
P_{\rm HI} = P_{\rm H} \cdot \cos \varphi; \ P_{\rm HI} = P_{\rm H} \cdot \cos \varphi \cdot \sqrt{\rm IIB}; \tag{2.5}
$$

## <span id="page-10-0"></span>**2.3 Выбор числа цеховых трансформаторов и компенсация реактивной мощности на напряжение 0,4 кВ**

Правильное определение числа и мощности цеховых трансформаторов возможно только путем технико-экономических расчетов с учетом следующих факторов: категории надежности электроснабжения потребителей; компенсации реактивных нагрузок на напряжении до 1кВ; перегрузочной способности трансформаторов в нормальном и аварийном режимах; шага стандартных мощностей; экономичных режимов работы трансформаторов в зависимости от графика нагрузки.

Данные для расчета:

$$
P_{p0,4} = 24647,8 \text{ kBr};
$$
  
\n
$$
Q_{p0,4} = 16561,1 \text{ kgap};
$$
  
\n
$$
S_{p0,4} = 29694,8 \text{ kBA}.
$$

Алюминиевый завод относится к 1 категории потребителей, завод работает в две смены, следовательно, коэффициент загрузки трансформаторов Кзтр=0,8. Принимаем трансформатор мощностью Sнт=2500 кВА.

Для каждой технологически концентрированной группы цеховых трансформаторов одинаковой мощности минимальное их число, необходимое для питания наибольшей расчетной активной нагрузки, рассчитывается по формуле:

$$
N_{\text{r min}} = \frac{P_{p 0,4}}{K_3 \times S_{\text{HT}}} + \Delta N = \frac{24647.8}{0.8 \times 2500} = 12,3 + 0,7 = 13,
$$

где  $P_{p,0,4}$  – суммарная расчетная активная нагрузка; к<sup>з</sup> – коэффициент загрузки трансформатора;

 $\rm S_{\scriptscriptstyle HT}$  — принятая номинальная мощность трансформатора;

N – добавка до ближайшего целого числа.

Таблица 2.1-Расчет осветительной нагрузки

| Наименование<br>производственного<br>помещения | Размеры<br>помещени<br>Я | Площадь<br>помещен.м | Уд.осв.<br>нагрузк<br>a po<br>$\kappa B$ T/M2 | Коэффициен<br>T<br>спроса Кс | Уст.мощн<br>$.$ $ocB.$ $Pyo$<br>$\kappa$ B $\tau$ | Ppo<br>$E_{\rm KBT}$    | Расчетная<br>осветительная<br>нагрузка<br>$Qpo, \kappa B$<br>T | Cost/<br>tgf | Тип<br>ИС |
|------------------------------------------------|--------------------------|----------------------|-----------------------------------------------|------------------------------|---------------------------------------------------|-------------------------|----------------------------------------------------------------|--------------|-----------|
| Цех подготовки сырья                           | 64x52                    | 3328                 | 0,016                                         | 0,8                          | 53,248                                            | 42,59                   | 21,29                                                          | 0,9/0,5      | ЛЛ/ДРЛ    |
| Склады учреждения                              | 92x68                    | 6256                 | 0,01                                          | 0,6                          | 62,56                                             | 37,54                   | $\Omega$                                                       | 1/0          | ЛН        |
| Блок мокрого разлома                           | 48x48                    | 2304                 | 0,02                                          | 0,9                          | 46,08                                             | 41,47                   | 20,74                                                          | 0,9/0,5      | ЛЛ/ДРЛ    |
| Цех спекания                                   | 64x20                    | 1280                 | 0,016                                         | 0,8                          | 20,48                                             | 16,38                   | 8,19                                                           | 0,9/0,5      | ЛЛ/ДРЛ    |
| Узел выщелачивания                             | 140x92                   | 12880                | 0,017                                         | 0,85                         | 218,96                                            | 186,1<br>$\overline{2}$ | 93,06                                                          | 0,9/0,5      | ЛЛ/ДРЛ    |
| Узел выкручивания                              | 92x64                    | 5888                 | 0,017                                         | 0,85                         | 100,096                                           | 85,08                   | 42,54                                                          | 0,9/0,5      | ЛЛ/ДРЛ    |
| Узел сгущения                                  | 84x56                    | 4704                 | 0,017                                         | 0,85                         | 79,968                                            | 67,97                   | 33,99                                                          | 0,9/0,5      | ЛЛ/ДРЛ    |
| Цех прокаливания                               | 92x56                    | 5152                 | 0,016                                         | 0,8                          | 82,432                                            | 65,95                   | 32,98                                                          | 0,9/0,5      | ЛЛ/ДРЛ    |
| Склад соды                                     | 68x48                    | 3264                 | 0,01                                          | 0,6                          | 32,64                                             | 15,58                   | $\overline{0}$                                                 | 1/0          | ЛН        |
| Склад глинозема                                | 52x40                    | 2080                 | 0,01                                          | 0,6                          | 20,8                                              | 12,48                   | $\Omega$                                                       | 1/0          | ЛH        |
| Компрессорная                                  | 84x28                    | 2352                 | 0,013                                         | 0,7                          | 30,576                                            | 21,4                    | $\overline{0}$                                                 | 1/0          | ЛH        |
| Заводоуправление                               | 120x36                   | 4320                 | 0,02                                          | 0,9                          | 86,4                                              | 77,76                   | 38,88                                                          | 0,9/0,5      | ЛЛ/ДРЛ    |
| Ремонтно-механический<br>цех                   | 40x24                    | 960                  | 0,016                                         | 0,8                          | 15,36                                             | 12,29                   | 6,15                                                           | 0,9/0,5      | ЛЛ/ДРЛ    |
| Территория                                     | 304x592                  | 125200               | 0,005                                         |                              | 626                                               | 626                     | 313                                                            | 0,9/0,5      | ЛЛ/ДРЛ    |

| $N_2$          | Наименование            |                                 | Кол-<br><b>BO</b> | Установленная<br>мощность |                  |    |                |                      |                    | Средние нагрузки |             |         |                  |                |
|----------------|-------------------------|---------------------------------|-------------------|---------------------------|------------------|----|----------------|----------------------|--------------------|------------------|-------------|---------|------------------|----------------|
| Цехов          |                         | цехов                           |                   |                           | $\sum P_{\rm H}$ | m  | $K_{\nu}$      | $\cos f / \sqrt{g}f$ | $P_{CM}$ , K $B_T$ | $QCM$ , KBap     | $n_{\rm a}$ | $K_{M}$ | $P_{cm}$ , $KBT$ | $QCM$ , $KBap$ |
| $\mathbf{1}$   | $\overline{2}$          |                                 | $\overline{3}$    | $\overline{4}$            | $\overline{5}$   | 6  | $\overline{7}$ | 8                    | 9                  | 10               | 11          | 12      | 13               | 14             |
|                |                         | а) силовая                      | 55                | $1 - 140$                 | 1900             | >3 | 0.6            | 0,7/1,02             | 1140               | 1162,8           | 27          | 1,13    | 1288,2           | 1162,8         |
| $\mathbf{1}$   | Цех подготовки<br>сырья | $\sigma$ )<br>осветительная     |                   |                           |                  |    |                |                      |                    |                  |             |         | 42,59            | 21,29          |
|                |                         | Итого                           |                   |                           |                  |    |                |                      |                    |                  |             |         | 1330,79          | 1184,09        |
|                |                         | а) силовая                      | 60                | $1 - 90$                  | 3000             | >3 | 0,3            | 0,65/1,17            | 900                | 1053             | 60          | 1,14    | 1026             | 1053           |
| $\overline{2}$ | Склады<br>учреждения    | $\sigma$ )<br>осветительная     |                   |                           |                  |    |                |                      |                    |                  |             |         | 37,54            | $\overline{0}$ |
|                |                         | Итого                           |                   |                           |                  |    |                |                      |                    |                  |             |         | 1063,54          | 1053           |
|                |                         | а) силовая                      | 80                | $1 - 110$                 | 3800             | >3 | 0,5            | 0,8/0,75             | 1900               | 1425             | 69          | 1,1     | 2090             | 1425           |
| 3              | Блок мокрого<br>разлома | $\delta$ )<br>осветительная     |                   |                           |                  |    |                |                      |                    |                  |             |         | 41,47            | 20,74          |
|                |                         | Итого                           |                   |                           |                  |    |                |                      |                    |                  |             |         | 2131,47          | 1445,74        |
|                |                         | а) силовая                      | 56                | $1 - 110$                 | 1300             | >3 | 0,6            | 0,85/0,62            | 780                | 483,6            | 24          | 1,14    | 889,2            | 483,2          |
| $\overline{4}$ | Цех спекания            | $\sigma$ )<br>осветительная     |                   |                           |                  |    |                |                      |                    |                  |             |         | 16,38            | 8,19           |
|                |                         | Итого                           |                   |                           |                  |    |                |                      |                    |                  |             |         | 905,58           | 491,79         |
|                |                         | а) силовая                      | 180               | $1 - 150$                 | 14000            | >3 | 0,5            | 0,8/0,75             | 7000               | 5250             | 180         | 1,05    | 7350             | 5250           |
| 5              | Узел                    | $\sigma$ )                      |                   |                           |                  |    |                |                      |                    |                  |             |         | 186,12           | 93,06          |
|                | выщелачивания           | осветительная                   |                   |                           |                  |    |                |                      |                    |                  |             |         |                  |                |
|                |                         | Итого                           |                   |                           |                  |    |                |                      |                    |                  |             |         | 7536,12          | 5343,06        |
|                |                         | а) силовая                      | 55                | $1 - 140$                 | 4500             | >3 | 0,6            | 0,85/0,62            | 2700               | 1674             | 55          | 1,09    | 2943             | 1674           |
| 6              | Узел<br>выкручивания    | $\overline{0}$<br>осветительная |                   |                           |                  |    |                |                      |                    |                  |             |         | 85,08            | 42,54          |
|                |                         | Итого                           |                   |                           |                  |    |                |                      |                    |                  |             |         | 3028,08          | 1716,54        |

Таблица 2.2-Расчет электрических нагрузок по цехам, U=0,4 кВ

Продолжение таблицы 2.2

|                | $\overline{2}$   |                  | 3  | $\overline{4}$ | 5    | 6  | 7    | 8         | 9     | 10      | 11 | 12   | 13      | 14             |
|----------------|------------------|------------------|----|----------------|------|----|------|-----------|-------|---------|----|------|---------|----------------|
| $\overline{7}$ |                  | а) силовая       | 82 | $1 - 160$      | 7000 | >3 | 0,5  | 0,8/0,75  | 3500  | 2625    | 82 | 1,1  | 3850    | 2625           |
|                | Узел сгущения    | б) осветительная |    |                |      |    |      |           |       |         |    |      | 67,97   | 33,09          |
|                |                  | Итого            |    |                |      |    |      |           |       |         |    |      | 3917,97 | 2658,9         |
| 8              |                  | а) силовая       | 56 | $1 - 210$      | 4500 | >3 | 0,6  | 0,85/0,62 | 2700  | 1674    | 43 | 1,12 | 3024    | 1674           |
|                | Цех прокаливания | б) осветительная |    |                |      |    |      |           |       |         |    |      | 65,95   | 32,98          |
|                |                  | Итого            |    |                |      |    |      |           |       |         |    |      | 3089,9  | 1706,9         |
| 9              |                  | а) силовая       | 12 | $1 - 30$       | 200  | >3 | 0,3  | 0,65/1,17 | 60    | 70,2    | 12 | 1,52 | 91,2    | 70,2           |
|                | Склад соды       | б) осветительная |    |                |      |    |      |           |       |         |    |      | 15,58   | $\overline{0}$ |
|                |                  | Итого            |    |                |      |    |      |           |       |         |    |      | 106,78  | 70,2           |
| 10             | Склад глинозема  | а) силовая       | 16 | $1 - 25$       | 210  | >3 | 0,3  | 0,65/1,17 | 63    | 73,71   | 16 | 1,41 | 88,83   | 73,71          |
|                |                  | б) осветительная |    |                |      |    |      |           |       |         |    |      | 12,48   | $\overline{0}$ |
|                |                  | Итого            |    |                |      |    |      |           |       |         |    |      | 101,31  | 73,71          |
| 11             | Компрессорная    | а) силовая       | 25 | $1 - 50$       | 350  | >3 | 0.65 | 0,8/0,75  | 227,5 | 170,625 | 25 | 1,12 | 254,8   | 170,625        |
|                |                  | б) осветительная |    |                |      |    |      |           |       |         |    |      | 21,4    | $\Omega$       |
|                |                  | Итого            |    |                |      |    |      |           |       |         |    |      | 276,2   | 170,625        |
| 12             | Заводоуправление | а) силовая       | 38 | $1 - 50$       | 500  | >3 | 0,5  | 0,8/0,75  | 250   | 187,5   | 20 | 1,2  | 300     | 187,5          |
|                |                  | б) осветительная |    |                |      |    |      |           |       |         |    |      | 77,76   | 38,88          |
|                |                  | Итого            |    |                |      |    |      |           |       |         |    |      | 377,76  | 226,38         |
| 13             | Ремонтно-        | а) силовая       | 40 | $4 - 60$       | 300  | >3 | 0,3  | 0,7/1,02  | 90    | 91,8    | 10 | 1,6  | 144     | 100,98         |
|                | механический цех | б) осветительная |    |                |      |    |      |           |       |         |    |      | 12,29   | 6,15           |
|                |                  | Итого            |    |                |      |    |      |           |       |         |    |      | 156,29  | 107,13         |
| 14             | Территория       | а) силовая       |    |                |      |    |      |           |       |         |    |      |         |                |
|                |                  | б) освещение     |    |                |      |    |      |           |       |         |    |      | 626     | 313            |
|                |                  | территории       |    |                |      |    |      |           |       |         |    |      |         |                |
|                |                  | Итого            |    |                |      |    |      |           |       |         |    |      |         |                |
|                |                  | Итого            |    |                |      |    |      |           |       |         |    |      | 24647,8 | 16561,1        |

 $15\,$ 

| $N_2$ | Наименование         | $R_{,CM}$ | $\alpha$ , | $N_2$ | Наименование              | $R_{\rm c}$ CM | $\Omega$<br>$\alpha$ |
|-------|----------------------|-----------|------------|-------|---------------------------|----------------|----------------------|
|       | Цех подготовки сырья | 1,3       | 12         | 8     | Цех прокаливания          | 1,9            | 7,85                 |
|       | Склады учреждения    | T.        | 13         | Q     | Склад соды                | 0,3            | 61,5                 |
|       | Блок мокрого разлома | 1,6       | 7,1        | 10    | Склад глинозема           | 0,3            | 50,6                 |
|       | Цех спекания         | .04       | 6,6        | IJ    | Компрессорная             | 0,6            | 30,2                 |
|       | Узел выщелачивания   |           | 9,1        | 12    | Заводоуправление          | 0,61           | 93,3                 |
| h     | Узел выкручивания    | .9        | 10,4       | 13    | Ремонтно-механический цех | 0,42           | 30,7                 |
|       | Узел сгущения        | 2,2       | 6,4        |       |                           |                |                      |

Таблица 2.3 – Электрические нагрузки по цехам предприятия

Экономически целесообразное число трансформаторов определяется по формуле:

$$
N_{T.3} = N_{min} + m,
$$
 (2.6)

где m - дополнительное число трансформаторов;

 $N_{\tau}$ , - определяется удельными затратами на передачу реактивной мощности с учетом постоянных составляющих капитальных затрат  $3^*_{\pi/cr}$ .  $3^{*}_{\text{n/cr}} = 0.5$ ;  $\kappa_3 = 0.8$ ;  $N_{\text{min}} = 13$ ;  $\Delta N = 0.7$ .

Тогда из справочника по кривым определяем m, для нашего случая m=0, значит  $N_{T,3}$  =13 трансформаторов.

По выбранному числу трансформаторов определяют наибольшую реактивную мощность  $Q_1$  (схема замещения представлена на рисунке 2.1), которую целесообразно передать через трансформаторы в сеть напряжением до 1 кВ, определяется по формуле:

$$
Q_{1} = \sqrt{(N_{\text{B}} \times S_{\text{HT}} \times K_{3}^{2}) - P_{p0,4}^{2}} = \sqrt{(13 \times 2500 \times 0.8)^{2} - 24647.8^{2}} = 8275.6 \text{ kBap.}
$$
\n
$$
Q_{9} \downarrow 10 \text{ kB}
$$
\n
$$
Q_{1} Q_{1} Q_{N=13}
$$
\n
$$
Q_{1} Q_{N=13}
$$
\n
$$
Q_{1} Q_{N=13}
$$
\n
$$
P_{p0,4} Q_{p0}
$$

Рисунок 2.1 - Схема замещения

Из условия баланса реактивной мощности на шинах 0,4 кВ определим величину  $Q_{\text{H}$ бк 1:

$$
Q_{H\tilde{o}K\,1} + Q_1 = Q_{p\,0,4},\tag{2.7}
$$

Отсюда

$$
Q_{\text{H6K}} = Q_{p,0,4}
$$
 -  $Q_1$ =16561,1-8275,6=8285,5 kgap.

Определим мощность одной батареи конденсаторов, приходящуюся на каждый трансформатор:

$$
Q_{\text{HOK TI}} = \frac{Q_{\text{HOK}}}{N_{\text{T3}}} = \frac{8285,5}{13} \approx 637,3 \text{ KBap}.
$$

Выбираем батареи конденсаторов типа УКЛН-0,38-600-150 У3 [3].

На основании расчетов, полученных в данном пункте 2.3 составляется таблица 2.4. - Распределение нагрузок цехов по ТП, в которой показано распределение низковольтной нагрузки по цеховым ТП.

| $N2$ TII                     | № цехов        | Pp $0,4$ | Qp0,4    | $Sp\ 0,4$ | K <sub>3</sub> |
|------------------------------|----------------|----------|----------|-----------|----------------|
| $T\Pi1 (2x2500)$             |                |          |          |           |                |
| T $\Pi2(2x2500)$             | 5              | 7536,12  | 5343,06  |           |                |
|                              |                |          |          |           |                |
| $S_{HT} = 10000 \text{ kBA}$ |                |          |          |           |                |
| Qнбк=4x600=2400 квар         |                |          | $-2400$  |           |                |
| Итого                        |                | 7536,12  | 2943,06  | 8090,4    | 0,81           |
| TII3 (2x2500)                | 6              | 3028,08  | 1716,54  |           |                |
|                              | 10             | 101,31   | 73,71    |           |                |
|                              | 14(ocB.)       | 626      | 313      |           |                |
|                              |                |          |          |           |                |
|                              |                |          |          |           |                |
| $S_{HT} = 5000$ $\text{KBA}$ |                |          |          |           |                |
| $QH6k=2x600=1200$ квар       |                |          | $-1200$  |           |                |
| Итого                        |                | 3755,37  | 903,25   | 3862,5    | 0,77           |
| TTI4 (2x2500)                | 3              | 2131,47  | 1445,74  |           |                |
| TII5 (1x2500)                | 8              | 3089,9   | 1706,9   |           |                |
|                              | 11             | 276,2    | 170,625  |           |                |
|                              | 13             | 156,29   | 107,13   |           |                |
|                              |                |          |          |           |                |
|                              |                |          |          |           |                |
|                              |                |          |          |           |                |
|                              |                |          |          |           |                |
|                              |                |          |          |           |                |
| $S_{HT} = 7500$ $\kappa BA$  |                |          |          |           |                |
| Qнбк=3x600=1800 квар         |                |          | $-1800$  |           |                |
| Итого                        |                | 5653,86  | 1630,395 | 5884,2    | 0,78           |
| $TII6$ $(2x2500)$            | $\overline{7}$ | 3917,97  | 2658,9   |           |                |
| $T\Pi7$ (2x2500)             | 9              | 106,78   | 70,2     |           |                |
|                              | $\overline{2}$ | 1063,54  | 1053     |           |                |
|                              | $\mathbf{1}$   | 1330,79  | 1184,09  |           |                |
|                              | 12             | 377,76   | 226,38   |           |                |
|                              | $\overline{4}$ | 905,58   | 491,79   |           |                |
|                              |                |          |          |           |                |
| $S_{HT} = 10000 \text{ kBA}$ |                |          |          |           |                |
| Qнбк=4x600=2400 квар         |                |          | $-2400$  |           |                |
|                              |                |          |          |           |                |
|                              |                |          |          |           |                |
| Итого                        |                | 7702,42  | 3289,36  | 8375,4    | 0,84           |

Таблица 2.4 - Распределение низковольтной нагрузки по цеховым ТП

Распределим Qнбк по ТП пропорционально их мощностям, в соответствии с исходными данными:

$$
Q_{p\,0,4}=16561,1\ \text{KBap};\qquad Q_{\text{H6K}}=8285,5\ \text{KBap}.
$$

Составим программу расчета в Excel и составим таблицу 2.5 на основе полученных данных при

$$
Q_{p H\tilde{O}K} = \frac{Q_{H\tilde{O}K} \times Q_{p H1 - 2}}{Q_{p 0,4}}
$$
 (2.8)

Таблица 2.5 – Расчет Qрнбк

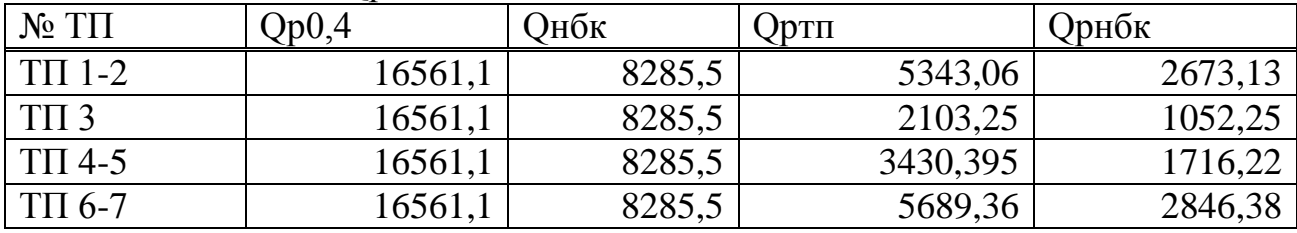

ТП 1-2:

Фактическая реактивная мощность:

$$
Q_{\phi \text{ T} \Pi 1 \cdot 2} = 4x(300 + 300 + 75) = 2700 \text{ KBap},
$$

а нескомпенсированная мощность равна:

$$
Q_{\text{heck}}=Q_{p\;T\Pi1\text{-}2}-Q_{\varphi\;T\Pi1\text{-}2}\text{=5343,06-2700}\text{=2643,06\;KBap}.
$$

ТП 3:

$$
Q_{\phi \text{ TII3}} = 2x(450+100) = 1100 \text{ KBap},
$$

$$
Q_{\text{Heck}} = Q_{p \text{ TII3}} - Q_{\phi \text{ TII3}} = 2103{,}25 - 1100 = 1003{,}25 \text{ kBap}.
$$

ТП 4-5:

$$
Q_{\phi \, TII4-5} = 3x(300+200+75) = 1725 \, \text{KBap},
$$

$$
Q_{\text{heck}} = Q_{p \text{ T} \Pi 4 \cdot 5} - Q_{\phi \text{ T} \Pi 4 \cdot 5} = 3430,395 - 1725 = 1705,395 \text{ kBap.}
$$

ТП 6-7:

$$
Q_{\phi \, \text{TII}6-7} = 4x(600+150)=3000 \, \text{KBap},
$$

$$
Q_{\text{heck}} = Q_{p \text{ TH6-7}} - Q_{\phi \text{ TH6-7}} = 5689,36-3000 = 2689,36 \text{ kBap}.
$$

Уточненное распределение Qнбк по ТП сведем в таблицу 2.5

| $N2$ TII   | $Qp$ T $\Pi$ | <b>Qp нбк тп</b> | Офакт нбк тп          | Онеск.   |
|------------|--------------|------------------|-----------------------|----------|
| $TTI1-2$   | 5343,06      | 2673,13          | $4x(300+300+75)=2700$ | 2643,06  |
| TTI3       | 2103,25      | 1052             | $2x(450+100)=1100$    | 1003,25  |
| $TTI4-5$   | 3430,395     | 1716,22          | $3x(300+200+75)=1725$ | 1705,395 |
| $T\Pi 6-7$ | 5689,36      | 2846,38          | $4x(600+150)=3000$    | 2689,36  |
| Итого      | 16566,065    | 8287,73          | 8525                  | 8041,065 |

Таблица 2.5 - Уточненное распределение Онбк по ТП

## <span id="page-19-0"></span>2.4 Уточненный расчет электрических нагрузок по заводу

Определение потерь мощности в ТП

Выбираем трансформаторы ТСЗЛ-2500/10 [3].

С параметрами U<sub>B</sub>=10kB, U<sub>H</sub>=0.4kB,  $\Delta P_{xx}$ =4,6 кBт,  $\Delta P_{x3}$ =20,5 кBт, I<sub>xx</sub>=0,65%,  $U_{\text{K3}} = 6\%$ 

Произведем расчет потерь в ТП по формулам:

$$
\Delta P_T = (\Delta P_{XX} + \Delta P_{K3} \cdot K_3^2) \cdot n,
$$
\n(2.9)

$$
\Delta \text{QT} = 0.01 \cdot (\text{I}_{\text{XX}} + \text{U}_{\text{K3}} \cdot \text{K}_3^{-2}) \cdot \text{n} \cdot \text{S}_{\text{HOM.Tp.}} \tag{2.10}
$$

По исходным данным и по формулам (2.12 - 2.13) произведем расчеты, полученные данные сведем в таблицу 2.6

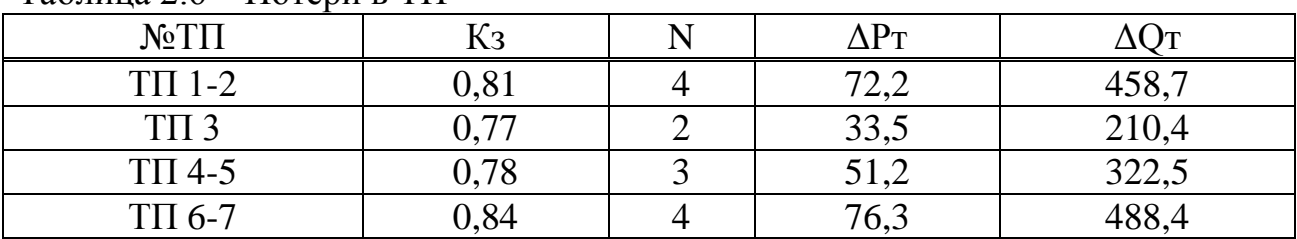

Таблина 2.6 – Потери в ТП

Суммарные потери в трансформаторах:

 $\Sigma P_{1-13}=72,2+33,5+51,2+76,3=233,2 \text{ }\text{rBr},$ 

 $\Sigma Q_{1-13} = 458,7 + 210,4 + 322,5 + 488,4 = 1480$  KBap.

Определение расчетной мощности синхронных двигателей

Найдем мощности СД СД-3 цеха типа СТДМ-630-2РУХЛ4 [4]  $P_{H \text{ CZ}}$  =630 kB r; cos $\varphi$  =0,9;tg $\varphi$  =0,5 N<sub>CA</sub> =4; k<sub>3</sub> =  $\beta$  = 0,85. Определим расчетные мощности для СД:

$$
P_{p\ C\bar{A}} = P_{\text{H C}\bar{A}} \times N_{C\bar{A}} \times \kappa_{3} = 630 \times 4 \times 0,85 = 2142 \text{ kBr},
$$
  

$$
Q_{p\ C\bar{A}} = P_{p\ C\bar{A}} \times t g\varphi = 2142 \times 0,5 = 1071 \text{ kBap},
$$
  

$$
S_{p\ C\bar{A}} = P_{p\ C\bar{A}} / \cos\varphi = 2142 / 0,9 = 2380 \text{ kBap},
$$
  

$$
S_{p\ C\bar{A}} = S_{p\ C\bar{A}} / N = 2380 / 4 = 595 \text{ kBap}.
$$

СД-4 цеха типа СДМ4-215/26-32

 $P_{HCI} = 400$  kBT; cos $\varphi = 0.9$ ; tg $\varphi = 0.5$  N<sub>CI</sub> =4; k<sub>3</sub> =  $\beta = 0.85$ . Определим расчетные мощности для СД:

> $P_{p C\text{A}} = P_{H C\text{A}} \times N_{C\text{A}} \times K_3 = 400 \times 4 \times 0.85 = 1360 \text{ kB}$  $Q_{p C J} = P_{p C J} \times t g \varphi = 1360 \times 0.5 = 680 \text{ kg}$  $S_{p \text{ CII}} = P_{p \text{ CII}} / \cos \varphi = 1360/0.9 = 1511.1 \text{ kg}$ S  $_{pC/I}$  = S  $_{pC/I}$  N= 1511, 1/4 = 377,8 квар.

СД-8 цеха типа СТДМ-630-2РУХЛ4

 $P_{HCI} = 630 \text{ kBr}; \cos \phi = 0.9; \text{tg } \phi = 0.5 \text{ N}_{CI} = 4; \text{ K}_3 = \beta = 0.85.$ Определим расчетные мощности для СД:

> $P_{p C\text{A}} = P_{H C\text{A}} \times N_{C\text{A}} \times K_3 = 630 \times 4 \times 0.85 = 2142 \text{ kBr},$  $Q_{p \text{ CII}} = P_{p \text{ CII}} \times \text{tg} \varphi = 2142 \times 0.5 = 1071 \text{ kg}$  $S_{p \text{ CII}} = P_{p \text{ CII}} / \cos \phi = 2142 / 0.9 = 2380 \text{ kg}$ S  $_{\text{DCI}} = S_{\text{DCI}} / N = 2380 / 4 = 595 \text{ kBap}.$

СД-11цеха типа СТД-1500-2У3

 $P_{H \text{ C}, \text{I}} = 1500 \text{ kBr}$ ;  $\cos \varphi = 0.9$ ; tg $\varphi = 0.5 \text{ N}_{\text{ C}, \text{I}} = 4$ ;  $\kappa_3 = \beta = 0.85$ . Определим расчетные мощности для СД:

$$
P_{p \text{ CZ}} = P_{\text{ H CZ}} \times N_{\text{CZ}} \times \kappa_3 = 1500 \times 4 \times 0,85 = 5100 \text{ kBr},
$$

$$
Q_{p \text{ CZ}} = P_{p \text{ CZ}} \times \text{tg}\varphi = 5100 \times 0.5 = 2550 \text{ kgap},
$$

$$
S_{p C\mu} = P_{p C\mu} / cos \varphi = 5100 / 0.9 = 5666.7
$$
 kbarp,  
\n $S_{p C\mu} = S_{p C\mu} / N = 5666.7 / 4 = 1416.7$  kbarp.

Расчет компенсации реактивной мощности на шинах 10 кВ ГПП Составим схему замещения, показанную на рисунке 2.2

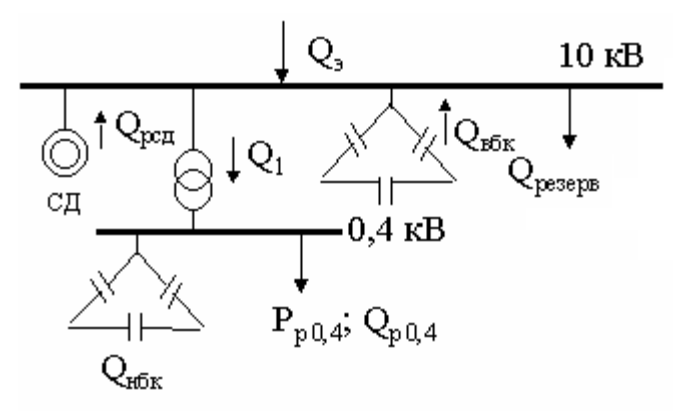

Рисунок 2.2 – Схема замещения

Резервная мощность:

$$
Q_{\text{pes}} = 0.1 \times \Sigma Q_{\text{pace}} = 0.1 \times (Q_{\text{p0,4}} + \Delta Q_{\text{T}}),
$$
\n
$$
Q_{\text{pes}} = 0.1 \times (16561, 1 + 1480) = 18041, 1 \text{ KBap.}
$$
\n(2.11)

Мощность, поступающая от энергосистемы:

$$
Q_9 = 0.25 \times \Sigma P_p = 0.25 \times (P_{p0,4} + \Delta P_{r} + P_{c,d}),
$$
\n
$$
Q_9 = 0.25 \times (24647, 8 + 233, 2 + 10744) = 8906, 25 \text{ kBap.}
$$
\n(2.12)

Мощность ВБК определим из условия баланса реактивной мощности:

$$
Q_{BBK} = Q_{p0,4} + \Delta Q_{\rm T} + Q_{\rm pes} - Q_{\rm 3} - Q_{\rm cZ} - Q_{\rm HBK},
$$
\n(2.13)

 $Q_{BBK}=16561,1+1480+1826,05-8906,25-3230= 649,1$  квар.

Так как  $Q_{BBK}$ <0, то ВБК не выбираем.

Уточненный расчет электрических нагрузок по заводу приведены в таблице 2.7

| $N_2$ $T\Pi$                  | $N_2$<br>цехов | Количество<br>$\Pi$ <b>C</b> | Установленная<br>мощность | Ки                                 | Средняя<br>нагрузка за<br>макс.загр.см. |                        | $K_M$       |                | Расчетная мощность |         | K <sub>3</sub> |         |      |
|-------------------------------|----------------|------------------------------|---------------------------|------------------------------------|-----------------------------------------|------------------------|-------------|----------------|--------------------|---------|----------------|---------|------|
|                               |                | $\mathbf n$                  | Pmin/Pmax<br>$\kappa B$ T | Общая<br>$\Sigma$ PH<br><b>KBT</b> |                                         | Pc <sub>M</sub><br>кВт | Qcm<br>квар | n <sub>3</sub> |                    | Pp      | <b>Qp</b>      | Sp      |      |
| $\mathbf{1}$                  | $\overline{2}$ | $\overline{3}$               | $\overline{4}$            | 5                                  | 6                                       | $\overline{7}$         | 8           | 9              | 10                 | 11      | 12             | 13      | 14   |
| $T\Pi1-2$<br>4x2500 KBA       | 5              | 180                          | $1 - 150$                 | 14000                              | 0,5                                     | 7000                   | 5250        | 180            | 1,05               | 7350    | 5250           |         |      |
| силовая<br>осветительная      |                |                              |                           |                                    |                                         |                        |             |                |                    | 186,12  | 93,06          |         |      |
| <b>QHбк</b>                   |                |                              |                           |                                    |                                         |                        |             |                |                    |         | $-2700$        |         |      |
| Итого                         |                |                              |                           |                                    |                                         |                        |             |                |                    | 7536,12 | 2643,06        | 7986,17 | 0,79 |
| $T\Pi3$                       | 6              | 55                           | $1 - 140$                 | 4500                               |                                         | 2700                   | 1674        |                |                    | 2943    | 1674           |         |      |
| 2x2500 KBA                    | 10             | 16                           | $1 - 25$                  | 210                                |                                         | 63                     | 73,71       |                |                    | 88,83   | 73,71          |         |      |
|                               | OCB.           |                              |                           |                                    |                                         |                        |             |                |                    | 626     | 313            |         |      |
| силовая                       |                | 71                           | $1 - 140$                 | 4710                               | 0,58                                    | 2763                   | 1747,71     | 67             | 1,09               | 3011,67 | 1747,71        |         |      |
| осветительная<br><b>Q</b> нбк |                |                              |                           |                                    |                                         |                        |             |                |                    | 723,56  | 355,54         |         |      |
| Итого                         |                |                              |                           |                                    |                                         |                        |             |                |                    |         | $-1100$        |         |      |
|                               |                |                              |                           |                                    |                                         |                        |             |                |                    | 3735,23 | 1003,25        | 3867,6  | 0,77 |

Таблица 2.7 -Уточненный расчет электрических нагрузок по заводу

23

*Продолжение таблицы 2.7*

|                             | $\overline{2}$ | 3              | $\overline{4}$ | 5     | 6    | $\overline{7}$ | 8        | 9   | 10   | 11      | 12       | 13       | 14   |
|-----------------------------|----------------|----------------|----------------|-------|------|----------------|----------|-----|------|---------|----------|----------|------|
| $T\Pi4-5$                   | 3              | 80             | $1 - 110$      | 3800  |      | 1900           | 1425     |     |      | 2090    | 1425     |          |      |
| 3x2500 KBA                  | 8              | 56             | $1-210$        | 4500  |      | 2700           | 1674     |     |      | 3024    | 1674     |          |      |
|                             | 11             | 25             | $1 - 50$       | 350   |      | 227,5          | 170,625  |     |      | 254,8   | 170,625  |          |      |
|                             | 13             | 40             | $4 - 60$       | 300   |      | 90             | 91,8     |     |      | 144     | 100,98   |          |      |
| силовая                     |                | 201            | $1-210$        | 8950  | 0,55 | 4917,5         | 3361,425 | 85  | 1,09 | 5360    | 3370,6   |          |      |
| осветительная               |                |                |                |       |      |                |          |     |      | 141,11  | 59,87    |          |      |
| <b>QHбк</b>                 |                |                |                |       |      |                |          |     |      |         | $-1800$  |          |      |
| Итого                       |                |                |                |       |      |                |          |     |      | 5501,2  | 1630,5   | 5737,7   | 0,76 |
| ТП6-7                       |                | 55             | $1 - 140$      | 1900  |      | 1140           | 1162,8   |     |      | 1288,2  | 1162,8   |          |      |
| 4x2500 KBA                  | $\overline{2}$ | 60             | $1-90$         | 3000  |      | 900            | 1053     |     |      | 1026    | 1053     |          |      |
|                             | $\overline{4}$ | 56             | $1 - 110$      | 1300  |      | 780            | 483,6    |     |      | 889,2   | 483,6    |          |      |
|                             | $\overline{7}$ | 82             | $1 - 160$      | 7000  |      | 3500           | 2625     |     |      | 3850    | 2625     |          |      |
|                             | 9              | 12             | $1 - 30$       | 200   |      | 60             | 70,2     |     |      | 91,2    | 70,2     |          |      |
|                             | 12             | 38             | $1 - 50$       | 500   |      | 250            | 187,5    |     |      | 300     | 187,5    |          |      |
| Силовая                     |                | 303            | $1 - 160$      | 13900 | 0,47 | 6630           | 5582,1   | 174 | 1,05 | 6961,5  | 5582,1   |          |      |
| Осветительная               |                |                |                |       |      |                |          |     |      | 257,82  | 102,35   |          |      |
| <b>Q</b> нбк                |                |                |                |       |      |                |          |     |      |         | $-3000$  |          |      |
| Итого                       |                |                |                |       |      |                |          |     |      | 7219,3  | 2684,45  | 7702,2   | 0,77 |
| Итого на шинах 0,4кВ        |                |                |                |       |      |                |          |     |      | 23991,8 | 7961,26  |          |      |
| Потери в трансф.-х          |                |                |                |       |      |                |          |     |      | 233,2   | 1480     |          |      |
| Итого нагр. 0,4 кВ привед к |                |                |                |       |      |                |          |     |      | 2422,5  | 9441,26  |          |      |
| шинам 10 кВ                 |                |                |                |       |      |                |          |     |      |         |          |          |      |
| СД 3-го цеха                | 3              | $\overline{4}$ | 630            | 2520  |      |                |          |     |      | 2142    | 1071     |          |      |
| СД 4-го цеха                | $\overline{4}$ | $\overline{4}$ | 400            | 1600  |      |                |          |     |      | 1360    | 680      |          |      |
| СД 8-го цеха                | 8              | $\overline{4}$ | 630            | 2520  |      |                |          |     |      | 2142    | $-1071$  |          |      |
| СД 11-го цеха               | 11             | $\overline{4}$ | 1500           | 6000  |      |                |          |     |      | 5100    | 2550     |          |      |
| Итого по 10 кВ              |                |                |                |       |      |                |          |     |      | 10744   | 3230     | 11219,02 |      |
| Итого                       |                |                |                |       |      |                |          |     |      | 34969   | 12671,26 | 37193,9  |      |

#### **2.5 Выбор схемы внешнего электроснабжения**

<span id="page-24-0"></span>Питание может быть осуществлено от подстанции энергосистемы, на которой установлено два трехобмоточных трансформатора мощностью по 63 МВА напряжением 115/37/10,5 кВ. Мощность КЗ на стороне 115кВ подстанции равна 1250 МВА. Расстояние от подстанции до завода 5,2 км. Завод работает в две смены. Стоимость электроэнергии 15 тг/кВтч.  $1y.e.=183$ TT.

Для технико-экономического сравнения вариантов электроснабжения завода рассмотрим три варианта:

- 1. I вариант ЛЭП 115 кВ;
- 2. II вариант ЛЭП 37 кВ.
- 3. III вариант ЛЭП 10,5 кВ.

I Вариант

На рисунке 2.3 показана схема электроснабжения.

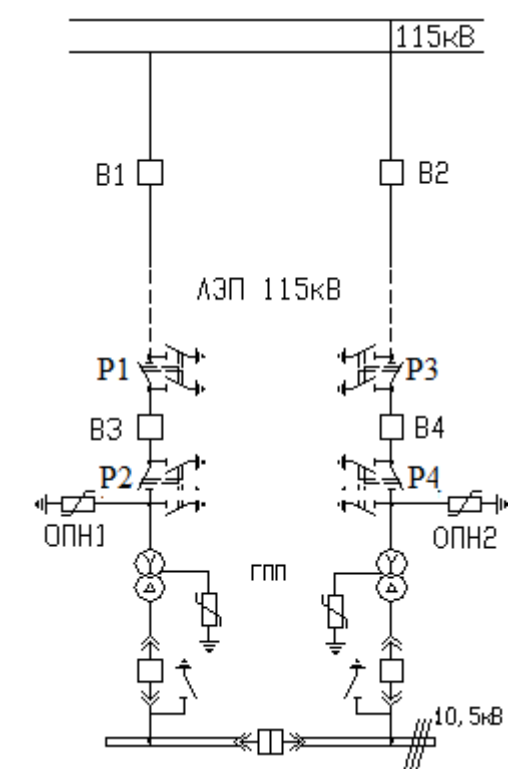

Рисунок 2.3 - I вариант схемы электроснабжения.

Выбираем электрооборудование по I варианту.

1. Выбираем трансформаторы ГПП:

$$
S = \sqrt{Pp^2 + Qp^2} = \sqrt{35625,03^2 + 12671,26^2} = 37811,42 \kappa BA.
$$

Выбираем два трансформатора мощностью 25000 кВА.

Коэффициент загрузки:

$$
K_3 = \frac{Sp}{2 \cdot Sh} = \frac{37811,42}{2 \cdot 25000} = 0,75.
$$

Паспортные данные трансформатора: Тип т-ра ТРДН -25000/115/10.5;  $S_{H}$ =25000 kBA,  $U_{BH}$ =115kB,  $U_{HH}$ =10,5kB,  $\Delta P_{XX}$ =25kB $T$ ,  $\Delta P_{KS}$ =120kB $T$ ,  $U_{\text{K3}} = 10,5\%$ ,  $I_{\text{XX}} = 0,65\%$ . [3]

Потери мощности в трансформаторах: активной:

$$
\Delta P_{TTIIII} = 2 \cdot (\Delta \Delta_{XX} + \Delta P_{K3} \cdot K_3^2) = 2 \cdot (25 + 120 \cdot 0.75^2) = 185 \text{ kBr}.
$$

реактивной:

$$
\Delta Q_{\text{TIII}} = 0.02 \cdot (\mathbf{I}_{XX} \cdot \mathbf{S} \mathbf{H} + \mathbf{U}_{K3} \cdot \mathbf{S} \mathbf{H} \cdot \mathbf{K}_3^2), \tag{2.14}
$$

 $\Delta Q_{\text{TTIII}} = 0.02 \cdot (0.65 \cdot 25000 + 10.5 \cdot 25000 \cdot 0.75^2) = 3278.1 \text{ kg}$ 

Потери энергии в трансформаторах. При двухсменном режиме работы  $T_{BKT}$  =4000ч.  $T_{MARC}$  =4000ч. тогда время максимальных потерь:

 $\tau = (0.124 + \mathrm{T} \mathrm{M} \cdot 10^{-4})^2 \cdot 8760 = (0.124 + 4000 \cdot 10^{-4})^2 \cdot 8760 = 2405$  4.

Потери активной мощности в трансформаторах:

$$
\Delta W = 2 \times (\Delta P_{xx} \times T_{BKT} + \Delta P_{K3} \times \tau \times K_3^2), \tag{2.15}
$$

$$
\Delta W = 2 \times (25 \times 4000 + 120 \times 2405 \times 0.75^2) = 524675 \text{ kHz}
$$

2.ЛЭП $-115$  кВ.

Полная мощность, проходящая по ЛЭП:

$$
S_{\text{J} \to \text{II}} = \sqrt{\left(P_{p} + \Delta P_{\text{T} \to \text{III}}\right)^{2} + Q_{3}^{2}} = \sqrt{(35625,03 + 185)^{2} + 8906,25^{2}} = 36900,9 \text{ kBA}
$$

Расчетный ток, проходящий по одной линии:

$$
Ip = \frac{S_{\text{J} \to \text{J} \to \text{J}}}{2 \cdot \sqrt{3} \cdot \text{U}_{\text{H}}} = \frac{36900.9}{2 \cdot \sqrt{3} \cdot 115} = 92.6 \text{ A}.
$$

Ток аварийного режима:

$$
I_a = 2 \times I_p = 2 \times 92, 6 = 185, 2 \text{ A}.
$$

По экономической плотности тока определяем сечение проводов:

$$
F = \frac{I_p}{j} = \frac{92,6}{1,1} = 84,2 \mu M^2.
$$

где j<sub>3</sub>=1,1 А/мм<sup>2</sup> экономическая плотность тока при  $T_{M}$ =4000ч и алюминиевых проводах.

Принимаем по условию коронирования провод АС -95/16 с I<sub>лоп</sub>=330A. Проверим выбранные провода по допустимому току.

При расчетном токе:  $I_{\text{non}}$  = 330A> $I_{\text{p}}$  = 92,6 A При аварийном режиме:  $I_{\text{non-}1,3xI_{\text{non}}=1,3x330=429A>I_{\text{an}}=185,2A$ 

Потери электроэнергии в ЛЭП:

 $\Delta W_{\text{max}} = 2 \cdot 3 \cdot 1p^2 \cdot R \cdot 10^{-3} \cdot \tau = 2 \cdot 3 \cdot 92.6^2 \cdot 1.56 \cdot 10^{-3} \cdot 2405 = 193024.7 \text{ kBtu}.$ 

где R=r<sub>0</sub>×L=0,3×5,2=1,56 Ом;

г<sub>0</sub>=0,3 Ом/км - удельное сопротивление сталеалюминевого провода сечением 95 мм<sup>2</sup>, 1=5,2 км - длина линии.

3. Выбор выключателей и разъединителей на U=115 кВ. Схема замещения представлена на рисунке 2.4.

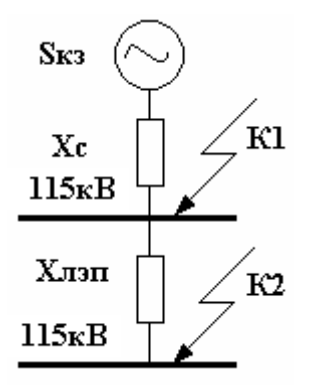

Рисунок 2.4 - Схема замещения

Перед выбором аппаратов составим схему замещения (рисунок 2.4) и рассчитаем ток короткого замыкания в о.е.  $S_6 = 1000 \text{ MBA}; U_6 = 115 \text{ kB}.$ 

 $x_c =$  S<sub>6</sub> /S<sub>Kc</sub> = 1000/1250 = 0,8 o.e.,

$$
I_6 = \frac{S_6}{\sqrt{3} \times U_H} = \frac{1000}{\sqrt{3} \times 115} = 5,02\kappa A,
$$

$$
X_{\text{J}} = X_0 \cdot L \cdot \frac{S6}{Ucp^2} = 0,4.5,2 \cdot \frac{1000}{115^2} = 0,160.e.,
$$

$$
I k1 = \frac{16}{Xc} = \frac{5,02}{0,8} = 6,3 \text{ kA}; \quad \text{iy} = \sqrt{2} \cdot \text{Ky} \cdot \text{Ik1} = \sqrt{2} \cdot 1,7 \cdot 6,3 = 15,1 \text{ kA},
$$
\n
$$
I k2 = \frac{16}{Xc + X\pi} = \frac{5,02}{0,8 + 0,16} = 5,2 \text{ kA}; \quad \text{iy} = \sqrt{2} \cdot \text{Ky} \cdot \text{Ik2} = \sqrt{2} \cdot 1,7 \cdot 5,2 = 12,5 \text{ kA}.
$$

```
Выбираем выключатели В1 и В2
Выключатель LW36A(B)BEL-126 [5]
     UHOM=126KB>Uy=115KB
     IHOM=2000A >IaB=185,2A;
     Iоткл=31,5кA>Ik1=6,3кA;
     Inpea = 80kA > iy=15,1kA;
Выбираем выключатели ВЗ и В4
Выключатель LW36A(B)BEL-126 [5]
     UHOM=126KB>Uy=115KB
     IHOM=2000A >IaB=185,2A;
     Iоткл=31,5кA>Ik1=5,2кA;
     Iпред= 80kA > iy=12,5kA;
Выбираем разъединители Р1-4
Разъединитель PГ-123.IV/800T1 [6]
     UHOM=123KB>Uy=115KB
     IHOM=800A >IaB=185,2A;
     Iдин= 80кA>iy=12,5кA;
     ITepM=31,5\kappaA>Ik2=5,2\kappaA;
```
Выбираем ограничители перенапряжений ОПН-110/100/10/УХЛ1 [7]

Расчет затрат на I вариант

Затраты на выключатели В1-2:  $K_{B1-2}=2\times60000=120000$  y.e. Затраты на выключатели В1-2:

 $K_{B3-4} = 2 \times 60000 = 120000$  y.e. Затраты на разъединители Р1-4:  $K_{P1-4} = 4 \times 3000 = 12000$  y.e. Затраты на ограничители перенапряжений ОПН1-4:  $K_{\text{OH1-2}}=2\times K_{\text{OH}}=4\times3000=12000$  y.e. Затраты на тр ГПП:  $K_{\text{rp}}$   $\Gamma$ IIII=2×600000=1200000 y.e. Затраты на оборудование:  $K_{00} = K_{B1-4} + K_{P1-4} + K_{\text{OH}1-4} + K_{\text{TD}}$   $\Gamma \Pi \Pi$  $K_{00} = 240000 + 12000 + 12000 + 1200000 = 1464000$  y.e. Затраты на ЛЭП на двухцепной стальной опоре:  $K_{\rm vr}$ =25000 y.e./км.  $K_{\text{J} \rightarrow \text{II}} = 1 \times L \times K_{\text{v} \cdot \text{II}} = 5,2 \times 25000 = 130000 \text{ y.e.}$ 

Суммарные затраты на оборудование первого варианта:  $K_{\Sigma} = K_{.06} + K_{.17} = 1464000 + 130000 = 1594000y.e.$  $K_{\Sigma1}$ = 1594000×183=290 млн.тг.

Определим издержки Издержки на эксплуатацию ЛЭП:  $H_{\text{200}} = 0.004 \times K_{\text{H} \text{20}} = 0.004 \times 130000 = 520 \text{ y.e.}$ Амортизация ЛЭП:  $H_{a}$   $_{\text{I/3II}}$  = 0.13  $\times$  K $_{\text{I/3II}}$  = 0.13  $\times$  130000 = 16900 y.e. Издержки на эксплуатацию оборудования:  $H_{\text{3}xc\,06}$ =0.01×K<sub>06</sub>=0.01×1464000=14640 y.e. где К<sub>об</sub>-суммарные затраты без стоимости ЛЭП. Амортизация оборудования:  $H_{a\,06} = 0.17 \times K_{06} = 0.17 \times 1464000 = 248880$  y.e. Стоимость потерь: Ипот.=Co x (Wтргпп+Wлэп)=0.08 x (524675+368552,8)=71458,22y.e.  $Co=0.08$ у.е./кВт×ч

Суммарные издержки:  $H_{\Sigma1}$ =Иа+Ипот+Иэ.  $H_{\Sigma 1} = (16900 + 248880) + (520 + 14640) + 71458.22 = 352398.22$  v.e.  $M_{\Sigma1}$ =352398,22×183=64,5 млн.тг.

Приведенные суммарные затраты:  $\Pi$ 3<sub>I</sub>=0.15×K<sub>Σ1</sub>+ И<sub>Σ1</sub>=0.12×290+64,5=108,02 млн.тг.

> II Вариант Второй вариант электроснабжения представлен на рисунке 2.5.

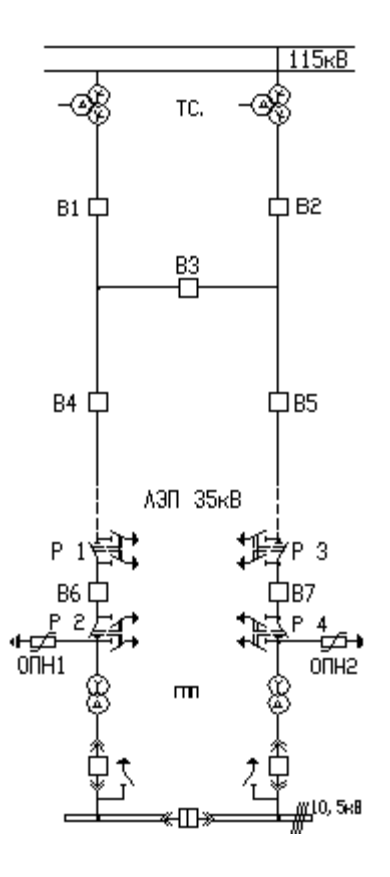

Рисунок 2.5 - Второй вариант схемы электроснабжения.

Выбираем электрооборудование по II варианту.

1. Выбираем трансформаторы ГПП:

$$
S = \sqrt{Pp^2 + Qp^2} = \sqrt{35625,03^2 + 12671,26^2} = 37811,42 \times BA.
$$

Выбираем два трансформатора мощностью 25000 кВА. Коэффициент загрузки:

$$
K_3 = \frac{Sp}{2 \cdot Sn} = \frac{37811,42}{2 \cdot 25000} = 0,75.
$$

Паспортные данные трансформатора: Тип т –ра ТРДН –25000/35/-У1;  $S_{H}$ =25000 κΒΑ, U<sub>BH</sub>=35κΒ, U<sub>HH</sub>=10,5κΒ, ΔP<sub>xx</sub>=24,5κΒτ, ΔP<sub>κ3</sub>=115κΒτ,  $U_{\text{K3}}=12,7\%$ ,  $I_{\text{XX}}=0,6\%$ . [3]

Потери мощности в трансформаторах: активной:

$$
\Delta P_{TTIIII} = 2 \cdot (\Delta P_{XX} + \Delta P_{K3} \cdot K_3^2) = 2 \cdot (24.5 + 115 \cdot 0.75^2) = 178.4 \text{ kBr.}
$$

реактивной:

$$
\Delta Q_{\text{TTHI}} = 0.02 \cdot (\mathbf{I}_{XX} \cdot \mathbf{S} \mathbf{H} + \mathbf{U}_{K3} \cdot \mathbf{S} \mathbf{H} \cdot \mathbf{K}_3^2), \tag{2.16}
$$

$$
\Delta Q_{TTTTH} = 0.02 \cdot (0.6 \cdot 25000 + 12.7 \cdot 25000 \cdot 0.75^2) = 3871 \text{ kgap.}
$$

Потери энергии в трансформаторах. Потери активной мощности в трансформаторах:

$$
\Delta W = 2(\Delta P_{xx} \times T_{BKT} + \Delta P_{K3} \times \tau \times K_3^2),
$$
\n(2.17)  
\n
$$
\Delta W = 2(24, 5 \times 4000 + 115 \times 2405 \times 0, 75^2) = 507146, 9 \text{ kBtu}.
$$

2. ЛЭП $-37$  кВ.

Полная мощность, проходящая по ЛЭП:

$$
S_{\text{J} \text{J} \text{J} \text{J}} = \sqrt{\left(P_p + \Delta P_{\text{TTIII}}\right)^2 + Q_3^2} = \sqrt{(35625,03 + 178)^2 + 8906,25^2} = 36894,5 \text{ kBA}.
$$

Расчетный ток, проходящий по одной линии:

$$
Ip = \frac{S_{\text{J} \to \text{II}}}{2 \cdot \sqrt{3} \cdot U_{\text{H}}} = \frac{36894.5}{2 \cdot \sqrt{3} \cdot 37} = 287.9 \text{ A}.
$$

Ток аварийного режима:

$$
I_a = 2 \times I_p = 2 \times 287,9 = 575,7
$$
 A.

По экономической плотности тока определяем сечение проводов:

$$
F = \frac{I_p}{j} = \frac{287.9}{1.1} = 261.7 \text{ nm}^2,
$$

где j=1,1  $A/\text{mm}^2$  экономическая плотность тока при  $T_{\text{m}}$ =4000ч и алюминиевых проводах.

Принимаем по условию коронирования провод АС -240/32 с I<sub>лоп</sub>=610A. Проверим выбранные провода по допустимому току.

При расчетном токе:

 $I_{\text{non}}$  = 610A>I<sub>p</sub>=287,9 A

При аварийном режиме:

 $I_{\text{non-}1,3xI_{\text{non}}=1,3x610=793A>I_{\text{an}}=575,7A$ Потери электроэнергии в ЛЭП:

$$
\Delta W_{\text{non}} = 2 \cdot 3 \cdot \text{Ip}^2 \cdot \text{R} \cdot 10^{-3} \cdot \tau = 2 \cdot 3 \cdot 287.9^2 \cdot 0.68 \cdot 10^{-3} \cdot 2405 = 813314.6 \kappa Bm \cdot u.
$$

где R=r<sub>0</sub>×L=0,13×5,2=0,68 Ом,

 $r_0 = 0.13$  Ом/км - удельное сопротивление сталеалюминевого провода сечением 240 мм<sup>2</sup>, 1=5.2 км - длина линии.

Трансформаторы энергосистемы: Тип ТДТН -63000-115/37/10,5;  $S_{H} = 63000 \text{ kBA}$ ,  $U_{BH} = 115 \text{ kB}$ ,  $U_{CH} = 37 \text{ kB}$ ,  $U_{HH} = 10,5 \text{ kB}$ ,  $U_{KBC} = 10,5\%$ ,  $U_{KBH} = 18\%$ ,  $U_{\text{\tiny KCH}}$ =7%.[3]

Потери активной мощности в трансформаторах энергосистемы:

$$
\Delta \text{WTPCACT.} = 2(\Delta P_{xx} \times T_{BKJ} + \Delta P_{K3} \times \tau \times K_3^2), \tag{2.18}
$$

 $\Delta W$ трсист.=2(53×4000+290×2405×0,75<sup>2</sup>)=1208631,25 кВтч.

Коэффициент долевого участия завода в мощности трансформаторов энергосистемы:

$$
\gamma_1 = \frac{S_{P/32II}}{2 \cdot S_H} = \frac{36894,5}{2 \cdot 63000} = 0,29.
$$

3. Выбор выключателей и разъединителей на U=37 кВ.

Перед выбором аппаратов составим схему замещения (рисунок 2.6) и рассчитаем ток короткого замыкания в о.е.

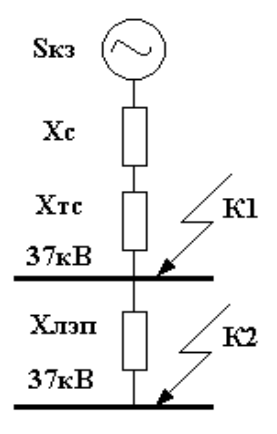

Рисунок 2.6 - Схема замещения

 $S_6 = 1000 \text{ MBA}; U_6 = 37 \text{ kB}.$  $x_c = S6/S$ KC = 1000/1250 = 0.8 o.e.

$$
I_{6} = \frac{S_{6}}{\sqrt{3} \times U_{H}} = \frac{1000}{\sqrt{3} \times 37} = 15,6 \times A;
$$
  
\n
$$
X_{J} = X_{0} \cdot L \cdot \frac{S6}{U_{CP}^{2}} = 0,4 \cdot 5,2 \cdot \frac{1000}{37^{2}} = 1,520.e.
$$
  
\n
$$
X_{T} = \frac{Uk \cdot S6}{100 \cdot S_{H}} = \frac{10,5 \cdot 1000}{100 \cdot 63} = 1,70,7c
$$
  
\n
$$
Ik1 = \frac{I6}{Xc + Xrc} = \frac{15,6}{0 + 1,7} = 9,2kA; iy = \sqrt{2} \cdot Ky \cdot Ik1 = \sqrt{2} \cdot 1,7 \cdot 9,2 = 22,12 \text{ kA}
$$
  
\n
$$
Ik2 = \frac{I6}{Xc + Xrc + X_{J}} = \frac{15,6}{0 + 1,7 + 1,52} = 4,8kA; iy = \sqrt{2} \cdot Ky \cdot Ik2 = \sqrt{2} \cdot 1,7 \cdot 4,8 = 11,54 \text{ kA}
$$

Выбираем выключатели В1-2, Р1-4 по аварийному току трансформаторов ЭС. Примем, что мощность по двум вторичным обмоткам трансформатора распределена поровну, поэтому мощность аварийного режима равна  $2x31,5=63$ MBA.

$$
I_{AB} = \frac{S_{AB}}{\sqrt{3} \cdot UH} = \frac{2 \cdot 31.5}{\sqrt{3} \cdot 37} = 983.1 \text{ A}.
$$

Выключатель ВВСТ 35-1 [8]

 $U$ HOM= $37$ KB $\geq$ Uy= $37$ KB  $I$ HOM=1600A >IaB=983,1A;  $I$ откл=25кA>Ik1=9,2кA; Iпред= 62,5кA>iy=22,12кA;

$$
\gamma_2 = \frac{\text{Ia}}{\text{IH}} = \frac{575.7}{1600} = 0,36.
$$

Разъединитель Р1-4: РДЗ-1-37/1000-УХЛ1 [9]  $U$ HOM= $37$ KB $\geq$ Uy= $37$ KB  $I$ HOM= $1000A > I$ aB=575,7A;  $I$ дин= 63кА>iy=11,54кА; ITepM= $25kA > Ik1 = 4.8kA$ ; Выключатель секционный В3: ВВСТ 35-1 [8]  $U$ HOM= $37$ KB $>$ Uy= $37$ KB  $Inom=1600A > p=491,6A;$  $I$ откл=25кA>Ik1=9,2кA; Inpeg= $62,5kA>iy=22,12kA$ ;

$$
\gamma_3 = \frac{\text{Ia}}{\text{IH}} = \frac{287,9}{1600} = 0,18.
$$

Выключатель В4-5: ВВСТ 35-1[8]  $U$ HOM= $37$ KB $\geq$ Uy= $37$ KB  $Inom=1600A > I$ a = 575,7,1A;  $I$ откл=25кA>Ik1=9,2кA; Inpeg=  $62,5kA>iy=22,12kA$ ; Выключатель В6-7: ВВСТ 35-1[8]  $U$ HOM= $37$ KB $\geq$ Uy= $37$ KB  $Inom=1600A > I$ a = 575,7,1A;  $I$ откл=25кA>Ik2=4,8кA; Iпред= 62,5кA>iy=11,54кA;

ОПН1-2: Ограничители перенапряжений ОПН-П-35/40,5/10/550УХЛ1 [10]

Расчет затрат на II вариант

```
Затраты на выключатели В1и В2:
        K_{B1.2} = 2 \times \gamma 2 \times K_B = 2 \times 0.36 \times 100000 = 72000 y.e.
Затраты на разъеденители Р1-4:
        K_{P1-4} = 4 \times K_P = 4 \times 2000 = 8000 y.e.
Затраты на выключатели В3:
        K_{B3}=\gamma3× K_{B}=0.18\times100000=18000 y.e.
Затраты на выключатели В4-7:
        K_{B4-7} = 4 \times K_B = 4 \times 100000 = 400000 y.e.
Затраты на ограничители перенапряжений ОПН1-2:
        K_{\text{OHH-2}}=2\times K_{\text{out}}=2\times1500=3000 y.e.
Затраты на тр ГПП:
        K_{\rm rn} \GammaIIII=2×490000=980000 y.e.
Затраты на тр ЭС:
        K_{\text{rp3C}} = 2 \times \gamma 1 \times K \text{rp3C} = 2 \times 0.29 \times 700000 = 406000 \text{ y.e.}Затраты на оборудование:
        K_{00} = K_{B1-2} + K_{P1-4} + K_{B3} + K_{B4-7} + K_{\text{OHH}1-2} + K_{\text{TP3}c} + K_{\text{T FIII}}K_{0.05} = 72000 + 8000 + 18000 + 400000 + 3000 + 406000 + 980000 = 1887000 y.e.
Затраты на ЛЭП на двухцепной стальной опоре:
        K_{\rm vi}=25000 y.e./км.
        K_{\text{J} \rightarrow \text{II}} = 1 \times L \times K_{\text{V} \rightarrow \text{I}} = 5.2 \times 25000 = 130000 \text{ y.e.}Суммарные затраты на оборудование II варианта:
        K_{\Sigma2}= К<sub>об</sub> +К<sub>ЛЭП</sub>=1887000+130000=2017000 у.е.=367,292 млн.тг.
        Определим издержки
Издержки на эксплуатацию ЛЭП:
M_{\text{3}\text{Kc}} \text{H}\text{3}\text{H} =0,004×K\text{H}\text{3}\text{H} =0.004×130000=520 y.e.
```
Амортизация ЛЭП:  $H_a$  пэп=0,13× $K_{\text{H}}=0$ ,13×130000=16900 у.е. Издержки на эксплуатацию оборудования:  $H_{\text{3}\text{Kc 0}} = 0.01 \times K_{\text{0}} = 0.01 \times 1887000 = 18870 \text{ y.e.,}$ где К<sub>об</sub>-суммарные затраты без стоимости ЛЭП. Амортизация оборудования:  $H_{a\,06}=0,17\times K_{06}=0,17\times1887000=320790$  y.e. Стоимость потерь: Ипот.=Сo×(Wтргпп+Wлэп+Wтрсист.)=0,08×(507146,9+813314,6+1208631,25)= 202327,42y.e. Сo=0,09 y.e./кВт×ч Суммарные издержки:  $H_{\Sigma2}$ =Иа+Ипот+Иэ,  $H_{\Sigma2}$ =520+116900+18870+320790+202327,42=659407,42y.e.=102,95млн.тг. Приведенные суммарные затраты:  $\Pi$ 3<sub>II</sub>=0,15×K<sub>Σ2</sub>+  $H_{\Sigma2}$ =0.15×367,292+102,95=158,04 млн.тг.

III Вариант

На рисунке 2.7 представлена схема электроснабжения по 3 варианту.

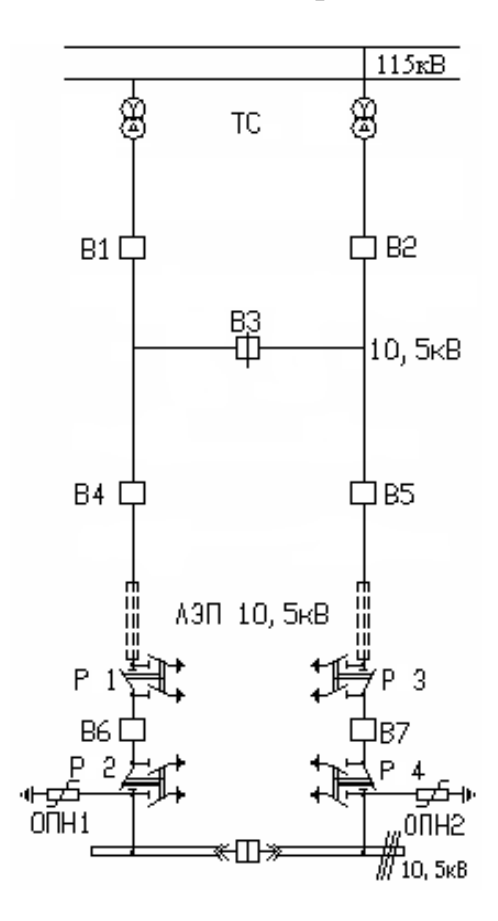

Рисунок 2.7 - Третий вариант схемы электроснабжения.

 $JJJH - 10.5$  KB. Полная мощность, проходящая по ЛЭП:

$$
S_{\text{J} \text{J} \text{J} \text{J}} = \sqrt{P_p^2 + Q_9^2} = \sqrt{35625,03^2 + 8906,25^2} = 36721,4 \text{ }\text{KBA}.
$$

Расчетный ток, проходящий по одной линии:

$$
I_{\rm p} = \frac{S_{\rm J} - S_{\rm J} - S_{\rm m}}{2 \cdot \sqrt{3} \cdot U_{\rm H}} = \frac{36721.4}{2 \cdot \sqrt{3} \cdot 10.5} = 1009.6 \, \rm A.
$$

Ток аварийного режима:

$$
I_a = 2 \times I_p = 2 \times 1009, 6 = 2019, 2 \text{ A}.
$$

По экономической плотности тока определяем сечение проводов:

$$
F = \frac{I_p}{j} = \frac{1009,6}{1,1} = 917,8 \text{mm}^2.
$$

Максимальное сечение провода на напряжение 10 кВ составляет 120 мм<sup>2</sup>, для моего случая надо принять 8x120=960мм<sup>2</sup>, что конструктивно не целесообразно. Дальнейший расчет по этому варианту не производим.

Составим сводную таблицу 2.8 по всем вариантам

| T AOJINILA 2.0 - I CSVJIBTATBI TCAHRINO-SNOHOMNACCNNA DACACTOD |                |                      |                      |           |  |  |  |  |  |  |  |
|----------------------------------------------------------------|----------------|----------------------|----------------------|-----------|--|--|--|--|--|--|--|
| Вариант                                                        | $U_{HOM}$ , KB | $K_{\Sigma}$ млн.тг. | $H_{\Sigma}$ млн.тг. | З млн.тг. |  |  |  |  |  |  |  |
|                                                                | ЛЭП115         | 290,028              | 64,267               | 108.02    |  |  |  |  |  |  |  |
|                                                                | ЛЭП 37         | 367,292              | 102,95               | 158,04    |  |  |  |  |  |  |  |

Taknum 2 & Denvir parli reviewed avoir medicine pacuard

Выбираем I вариант, так как он дешевле и надежнее остальных.

### 2.6 Расчет токов короткого замыкания на шинах ГПП и РП

<span id="page-35-0"></span>На рисунке 2.8 показана схема замещения для расчета токов короткого замыкания на шинах ГПП.

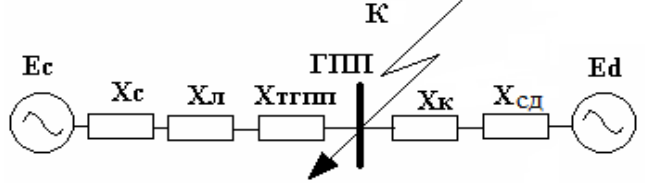

Рисунок 2.8 - Схема замещения
Найдем параметры схемы замещения.  $S_6 = 1000 \text{ MBA}; x_c = 0.8 \text{ o.e.}; U_6 = 10.5 \text{ kB},$ 

$$
I_6 = \frac{S_6}{\sqrt{3} \times U_H} = \frac{1000}{\sqrt{3} \times 10,5} = 55 \text{ K A},
$$

$$
X_{\text{J}} = X_0 \cdot L \cdot \frac{S6}{Ucp^2} = 0,4.5,2 \cdot \frac{1000}{115^2} = 0,160.e.,
$$

$$
X\pi\pi\pi = \frac{Uk \cdot S6}{100 \cdot Sn} = \frac{1000 \cdot 10,5}{100 \cdot 25 \cdot 2} = 2,1 \text{ }o.e.
$$

Ток короткого замыкания от системы на шинах ГПП:

$$
I_{KK} = \frac{I6}{Xc + X\pi\pi n + X\pi} = \frac{55}{0.8 + 0.16 + 2.1} = 17,97\kappa A.
$$

Найдем сопротивление кабеля к СД 3-го цеха.

$$
S_{_{\rm HC,II}} = \frac{P}{\cos f} = \frac{630}{0.9} = 700 \text{KBA},
$$

$$
I_{\text{Hc},A} = \frac{\text{SHHC} \cdot \text{K3}}{\sqrt{3} \cdot \text{Ucc}} = \frac{700 \cdot 0.85}{\sqrt{3} \cdot 10.5} = 32.7 \text{ A},
$$

$$
F_{\rm 3} = \frac{I_{\rm HCJ}}{j_{\rm 3K}} = \frac{32.7}{1.4} = 23.4
$$
 mm<sup>2</sup>,

Fmin = 
$$
\alpha \cdot Ik \cdot \sqrt{tn}
$$
 = 12 \cdot 17,97 \cdot \sqrt{0.8} = 192,8 nm<sup>2</sup>.

Выбираем кабель АВВГ-10-(4x240) с Ідоп=330А. Худ=0,4 Ом/км.

$$
X_{KJ} = L \cdot X_{Y,I} \cdot \frac{S6}{Ucp^{2}} = 0,4 \cdot 0,4 \cdot \frac{1000}{10,5^{2}} = 1,450.e.
$$

Найдем параметры СД.

$$
Xc_{\overline{A}} = Xd^{\overline{I}} \cdot \frac{S\overline{6}}{S_{\mathrm{H}} \cdot N} = 0, 2 \cdot \frac{1000}{0.7 \cdot 4} = 71,4o.e.,
$$

$$
I_{K3C\mu} = \frac{Ec\mu \cdot 16}{X_{K\mu} + X_{C\mu}} = \frac{1,1.55}{1,45 + 71,4} = 0,83\kappa A.
$$

Найдем сопротивление кабеля к СД 4-го цеха.

$$
S_{\text{neq}} = \frac{P}{\text{cosf}} = \frac{400}{0.9} = 444,44 \times 10.85
$$
  

$$
I_{\text{neq}} = \frac{\text{SHHC} \cdot \text{K3}}{\sqrt{3} \cdot \text{Ucc}} = \frac{444,44 \cdot 0.85}{\sqrt{3} \cdot 10.5} = 20.8 \text{ A},
$$
  

$$
F_9 = \frac{I_{\text{HC}}}{I_{3\text{K}}} = \frac{20.8}{1.4} = 14.8 \text{ A},
$$
  
Fmin =  $\alpha \cdot \text{Ik} \cdot \sqrt{\text{tn}} = 12 \cdot 17.97 \cdot \sqrt{0.8} = 192,8 \text{ MM}^2.$ 

Выбираем кабель АВВГ-10-(4x240) с Ідоп=330А. Худ=0,4 Ом/км.

$$
X_{KJ} = L \cdot X_{Y,I} \cdot \frac{S6}{Ucp^{2}} = 0,4 \cdot 0,4 \cdot \frac{1000}{10,5^{2}} = 1,450.e.
$$

Найдем параметры СД.

$$
Xc_{\overline{A}} = Xd^{\overline{I}} \cdot \frac{S\overline{O}}{S_{H} \cdot N} = 0, 2 \cdot \frac{1000}{0,444 \cdot 2} = 225, 20. e.,
$$

$$
I_{K3C\overline{A}} = \frac{Ec_{\overline{A}} \cdot I\overline{O}}{X_{K\overline{A}} + X_{C\overline{A}}} = \frac{1, 1 \cdot 55}{1,45 + 225, 2} = 0, 23\kappa A.
$$

Найдем сопротивление кабеля к СД 11-го цеха.

$$
S_{_{\text{HCZ}}} = \frac{P}{\text{cosf}} = \frac{1500}{0.9} = 1666,67 \text{ kBA},
$$

$$
I_{\text{Hc},} = \frac{\text{SHHC} \cdot \text{K3}}{\sqrt{3} \cdot \text{Ucc}} = \frac{1666,67 \cdot 0,85}{\sqrt{3} \cdot 10,5} = 77,9 \text{ A},
$$

$$
F_{\rm 3} = \frac{I_{\text{HCI}}}{j_{\rm 3K}} = \frac{77,9}{1,4} = 55,6 \text{mm}^2,
$$

$$
Fmin = α \cdot Ik \cdot \sqrt{tn} = 12 \cdot 17,97 \cdot \sqrt{0.8} = 192,8 \cdot 10^{-2}.
$$

Выбираем кабель АВВГ-10-(4х240) с Ідоп=330А. Худ=0,4 Ом/км.

$$
X_{KJ} = L \cdot X_{YZ} \cdot \frac{S6}{Ucp^{2}} = 0,4 \cdot 0,4 \cdot \frac{1000}{10,5^{2}} = 1,450.e.
$$

Найдем параметры СД.

$$
Xc_A = Xd^{II} \cdot \frac{S6}{S_H \cdot N} = 0, 2 \cdot \frac{1000}{1,666 \cdot 2} = 600.e.,
$$

$$
I_{K3C\mu} = \frac{Ec\mu \cdot 16}{X_{K\mu} + X_{C\mu}} = \frac{1,1\cdot 55}{1,45 + 60} = 0,98\kappa A.
$$

Ток короткого замыкания на шинах ГПП:

$$
\Sigma I_{K3} = I_{K3} + I_{K31} + I_{K32} + I_{K33} = 17,97 + 0,83 + 0,23 + 0,98 = 20 \kappa A,
$$
  
iy =  $\sqrt{2}$  · Ky · lk =  $\sqrt{2}$  · 1,8 · 20 = 50,4 $\kappa A$ .

Ток короткого замыкания на шинах РП:

$$
I_{\text{KC2}} = \frac{16}{X\text{c} + X\text{rc} + X\text{r} + X\text{r} + X\text{r}} = \frac{55}{0.8 + 0.16 + 6.65 + 2.1 + 1.45 + 2.1} = 4.14\text{kA},
$$
  
\n
$$
I_{\text{KK2}} = \frac{16 \cdot N}{X\text{c} + X\text{Kz}} = \frac{55 \cdot 8}{356.6 + 4.35} = 1,22\text{kA},
$$
  
\n
$$
I_{\text{KPIT}} = \left(I_{\text{KC2}} + I_{\text{KL2}}\right) \cdot \frac{U\text{66}}{U\text{HH}} = (4.14 + 1.22) \cdot \frac{10.5}{6.3} = 8.9\text{kA},
$$
  
\n
$$
i y = \sqrt{2} \cdot Ky \cdot Ik = \sqrt{2} \cdot 1,8 \cdot 8.9 = 22.5\text{kA}.
$$

## 2.7 Выбор выключателей

1. Вводные:  $Sp = 36900, 9 \kappa BA$ Расчетный ток:

$$
I_{\rm P} = \frac{Sp}{2 \cdot \sqrt{3} \cdot U_{\rm H}} = \frac{36900.9}{2 \cdot \sqrt{3} \cdot 10.5} = 1014.5 \text{A}
$$

Аварийный ток:

$$
I_a = 2 \times I_p = 2 \times 1014, 5 = 2029A
$$

Принимаем выключатель LF3 (элегазовый выключатель), для проверки выключателя сведем данные в таблицу 2.9.

Таблица 2.9 – Проверка выключателя

| Паспортные       | Расчетные                              |
|------------------|----------------------------------------|
| $U_{H}=10$ KB    | $U=10$ KB                              |
| $I_{HOM}=3150A$  | Ia <sub>B</sub> =2029 A                |
| $I$ откл=31,5 кА | I $\kappa$ <sub>3</sub> =20 $\kappa$ A |
| Ггерм= $31,5$ кА | I $\kappa$ <sub>3</sub> =20 $\kappa$ A |
| Ідин=81 кА       | $Iv=50,4kA$                            |

Секционный выключатель: через секционный выключатель проходит половина мощности, проходящей через вводные выключатели. Следовательно, расчетный ток, проходящий через выключатель: I<sub>p</sub>=1014,5A.

Принимаем выключатель LF3 (элегазовый выключатель), для проверки выключателя сведем данные в таблицу 2.10.

Таблица 2.10 - Проверка выключателя

| Паспортные            | Расчетные                              |
|-----------------------|----------------------------------------|
| $ U_{H}=10$ KB        | $U=10$ $\rm kB$                        |
| $Inom=3150A$          | Ia <sub>B</sub> =2029 A                |
| $\vert$ Іоткл=31,5 кА | I $\kappa$ <sub>3</sub> =20 $\kappa$ A |
| Trepм= $31,5$ кА      | I $\kappa$ <sub>3</sub> =20 $\kappa$ A |
| Ідин=81 кА            | $Iv=50,4kA$                            |

1. Магистраль ГПП-ТП1-2.

$$
Sp = \sqrt{(P_{p} + \Delta P_{T})^{2} + (Q_{p} + \Delta Q_{T})^{2}},
$$
\n(2.19)

$$
Sp = \sqrt{(7536.12 + 72.2)^2 + (2643.06 + 458.7)^2} = 8216.3 \kappa BA,
$$

$$
I_{p} = \frac{Sp}{2 \cdot \sqrt{3} \cdot U_{H}} = \frac{8216.3}{2 \cdot \sqrt{3} \cdot 10.5} = 225.9 A.
$$

Аварийный ток:

$$
I_{\text{ab}} = 2 \times I_p = 2 \times 225,9 = 451,8A
$$

Принимаем выключатель LF3 (элегазовый выключатель), для проверки выключателя сведем данные в таблицу 2.11.

Таблица 2.11 - Проверка выключателя

| Паспортные            | Расчетные                              |
|-----------------------|----------------------------------------|
| $ U_{H}=10$ KB        | $U=10$ KB                              |
| $ $ IHOM=3150A        | $I$ a <sub>B</sub> =2029 A             |
| $\vert$ Іоткл=31,5 кА | I $\kappa$ <sub>3</sub> =20 $\kappa$ A |
| Trepм= $31,5$ кА      | $I_{K3}=20kA$                          |
| Цдин=81 кА            | $Iy=50,4kA$                            |

2. Линия ГПП-ТПЗ.

$$
Sp = \sqrt{(P_{P} + \Delta P_{T})^{2} + (Q_{P} + \Delta Q_{T})^{2}},
$$
\n(2.20)

$$
Sp = \sqrt{(3735,23 + 33,5)^2 + (1003,25 + 210,4)^2} = 3959,3\kappa BA,
$$
  

$$
I_p = \frac{Sp}{2 \cdot \sqrt{3} \cdot U_H} = \frac{3959,3}{2 \cdot \sqrt{3} \cdot 10,5} = 108,9A.
$$

Аварийный ток:

$$
I_{\text{ab}} = 2 \times I_p = 2 \times 108,9 = 217,7A.
$$

Принимаем выключатель LF3 (элегазовый выключатель), для проверки выключателя сведем данные в таблицу 2.12.

Таблица 2.12 - Проверка выключателя

| Паспортные          | Расчетные               |
|---------------------|-------------------------|
| $U_H=10$ $\kappa B$ | $U=10$ $\mathrm{KB}$    |
| $I$ HOM $=$ 3150A   | Ia <sub>B</sub> =2029 A |
| $I$ откл=31,5 кА    | $I_{K3}=20kA$           |
| Ггерм= $31,5$ кА    | $I_{K3}=20kA$           |
| Ідин=81 кА          | $Iy=50,4kA$             |

3. Магистраль ГПП-ТП4-5.

$$
Sp = \sqrt{(P_{P} + \Delta P_{T})^{2} + (Q_{P} + \Delta Q_{T})^{2}},
$$
\n(2.21)

$$
Sp = \sqrt{(5501.2 + 51.2)^2 + (1630.5 + 322.5)^2} = 5885.9 \times BA,
$$

$$
I_{p} = \frac{Sp}{2 \cdot \sqrt{3} \cdot U_{H}} = \frac{5885.9}{2 \cdot \sqrt{3} \cdot 10.5} = 161,8A.
$$

Аварийный ток:

$$
I_{\text{ab}} = 2 \times I_{\text{p}} = 2 \times 161,8 = 323,6 \text{ A}.
$$

Принимаем выключатель LF3 (элегазовый выключатель), для проверки выключателя сведем данные в таблицу 2.13.

Таблица 2.13 - Проверка выключателя

| Паспортные          | Расчетные               |
|---------------------|-------------------------|
| $U_H=10$ $\kappa B$ | $U=10$ $\mathrm{kB}$    |
| $I$ HOM $=$ 3150A   | Ia <sub>B</sub> =2029 A |
| $I$ откл=31,5 кА    | $I_{K3}=20kA$           |
| Iтерм= $31,5$ кА    | $I_{K3}=20kA$           |
| Ідин=81 кА          | $Iy=50,4kA$             |

4. Магистраль ГПП-ТП6-7.

$$
Sp = \sqrt{(P_{P} + \Delta P_{T})^{2} + (Q_{P} + \Delta Q_{T})^{2}},
$$
\n(2.22)

$$
Sp = \sqrt{(7219.3 + 76.3)^2 + (2684.45 + 488.4)^2} = 7955.7 \kappa BA,
$$

$$
I_p = \frac{Sp}{2 \cdot \sqrt{3} \cdot U_H} = \frac{7955.7}{2 \cdot \sqrt{3} \cdot 10.5} = 218.7 \text{A}.
$$

Аварийный ток:

$$
I_{\text{as}} = 2 \times I_{\text{p}} = 2 \times 218,7 = 437,4 \text{ A}
$$

Принимаем выключатель LF3 (элегазовый выключатель), для проверки выключателя сведем данные в таблицу 2.14.

| $1$ avaining $2.14$ – $11$ pubeling BBINJI rotates in |                           |  |
|-------------------------------------------------------|---------------------------|--|
| Паспортные                                            | Расчетные                 |  |
| $ U_{H}=10$ KB                                        | $U=10$ $\mathrm{KB}$      |  |
| $HOM=3150A$                                           | Ia <sub>B</sub> =2029 A   |  |
| $I$ откл=31,5 кА                                      | I $\text{K3}=20\text{kA}$ |  |
| I терм= $31,5$ кА                                     | $I_{K3}=20kA$             |  |
| $\vert$ Ідин=81 кА                                    | $Iy=50,4kA$               |  |

 $Ta\delta$ uuua  $214$  –  $\Pi$ nopenka plikumuateug

### 5. Линия ГПП-РП.

$$
I_p = \frac{Sp}{2 \cdot \sqrt{3} \cdot U_H} = \frac{11219.02}{2 \cdot \sqrt{3} \cdot 10.5} = 308,4A
$$

Аварийный ток:

$$
I_{\rm{ab}} = 2 \times I_{\rm{p}} = 2 \times 308,4 = 616,8 \, \rm{A}
$$

Принимаем выключатель LF3 (элегазовый выключатель), для проверки выключателя сведем данные в таблицу 2.14.

Таблица 2.14 – Проверка выключателя

| Паспортные            | Расчетные               |
|-----------------------|-------------------------|
| $ U_{H}=10$ KB        | $U=10$ $\rm kB$         |
| $ $ Ihom=3150A        | Ia <sub>B</sub> =2029 A |
| $\vert$ Іоткл=31,5 кА | $I_{K3}=20kA$           |
| Trepм= $31,5$ кА      | $I_{K3}=20kA$           |
| Ідин=81 кА            | $Iy=50,4kA$             |

6. Магистраль РП-СД1.

## Расчетный ток: $I_p = 32,7A$

Принимаем выключатель LF3 (элегазовый выключатель), для проверки выключателя сведем данные в таблицу 2.15.

Таблица 2.15 – Проверка выключателя

| Паспортные       | Расчетные                              |
|------------------|----------------------------------------|
| $ U_{H}=10$ KB   | $U=10$ KB                              |
| $I_{HOM}=3150A$  | Ia <sub>B</sub> =2029 A                |
| $I$ откл=31,5 кА | I $\kappa$ <sub>3</sub> =20 $\kappa$ A |
| Iтерм= $31,5$ кА | $I_{K3}=20kA$                          |
| Ідин=81 кА       | $Iy=50,4kA$                            |

## 7. Магистраль РП-СД2.

#### Расчетный ток: $I_p = 20,8A$

Принимаем выключатель LF3 (элегазовый выключатель), для проверки выключателя сведем данные в таблицу 2.16.

| $\frac{1}{2}$ avimida 2.10 – Tipobelaa BBINJIW 1410.18 |                          |  |
|--------------------------------------------------------|--------------------------|--|
| Паспортные                                             | Расчетные                |  |
| $U_{H}=10$ KB                                          | $U=10$ KB                |  |
| $ $ Ihom=3150A                                         | Ia <sub>B</sub> =2029 A  |  |
| $\vert$ Іоткл=31,5 кА                                  | I <sub>K3</sub> = $20KA$ |  |
| Trepм= $31,5$ кА                                       | $I_{K3}=20kA$            |  |
| Ідин=81 кА                                             | $Iy=50,4kA$              |  |

 $T_96$  $\overline{u}$ 

8. Магистраль РП-СДЗ.

Расчетный ток: I<sub>p</sub>=77,9

Принимаем выключатель LF3 (элегазовый выключатель), для проверки выключателя сведем данные в таблицу 2.17.

Таблица 2.17- Проверка выключателя

| Паспортные            | Расчетные                              |
|-----------------------|----------------------------------------|
| $ U_{H}=10$ KB        | $U=10$ KB                              |
| $I_{HOM}=3150A$       | Ia <sub>B</sub> =2029 A                |
| $\vert$ Іоткл=31,5 кА | I $\kappa$ <sub>3</sub> =20 $\kappa$ A |
| Trepм= $31,5$ кА      | I $\kappa$ <sub>3</sub> =20 $\kappa$ A |
| Ідин=81 кА            | $Iy=50,4kA$                            |

# 2.8 Выбор кабелей отходящих линий

Условия выбора кабелей:

$$
S_{\partial K} = \frac{I_P}{J_{\partial K}},\tag{2.23}
$$

$$
I_p < I_{\text{AOD}}I_{\text{AB}} < 1.3 \cdot I_{\text{AOD}} \tag{2.24}
$$

где Ј=1,4 А/мм<sup>2</sup> экономическая плотность тока.

$$
S_{\text{TEPM}} = 12 \cdot 20 \cdot \sqrt{0.8} = 214,66 \text{ mm}^2
$$
.

СД1: (блок мокрого разлома)

$$
S_{\text{3K}} = \frac{32.7}{1.4} = 23,4 \text{m}^3\text{ }^2; S_{\text{TEPM}} = 12 \cdot 20 \cdot \sqrt{0.8} = 214,66 \text{ mm}^2.
$$

Принимаем кабель АВВГ-10-(4х50) с Iдоп=137А.

$$
I_{\text{AOD}} = 137x0,8 = 109,6 \text{ A} > Ip = 32,7 \text{ A},
$$

где Кп=0,8 – поправочный коэффициент при числе кабелей в траншее  $N=4$ .

$$
\Delta U = \frac{P \cdot R + Q \cdot X}{U_{\rm H}};
$$

$$
\Delta U = \frac{535,5 \cdot 0,59 \cdot 0,2 + 267,75 \cdot 0,09 \cdot 0,2}{10,5} = 6,5B = 0,0065 \text{ kB};
$$

$$
\Delta U\% = \frac{\Delta U}{U_{\text{H}}} \cdot 100\%; \tag{2.25}
$$

$$
\Delta U\% = \frac{0,0065}{10,5} \cdot 100\% = 0,06\%;
$$

$$
\Delta U_{\text{non}} \geq \Delta U \%
$$

#### $5\% \geq 0.06\%$ .

Условия выполняются, окончательно принимаем кабель АВВГ-10-  $(4x50).$ 

СД2: (цех спекания)

$$
S_{3K} = \frac{20.8}{1.4} = 14,5 \text{ mm}^2; S_{\text{TEPM}} = 12 \cdot 20 \cdot \sqrt{0.8} = 214,66 \text{ mm}^2.
$$

Принимаем кабель АВВГ-10-(4х50) с Iдоп=137 А.

Iдоп=137x0,8=109,6 A >Ip=20,8A. где Кп=0,8 – поправочный коэффициент при числе кабелей в траншее  $N=4$ .

$$
\Delta U = \frac{P \cdot R + Q \cdot X}{U_{\rm H}};
$$
\n(2.26)

$$
\Delta U = \frac{340 \cdot 0.59 \cdot 0.2 + 170 \cdot 0.09 \cdot 0.2}{10.5} = 4.1B = 0.0041 \text{ kB};
$$

$$
\Delta U\% = \frac{\Delta U}{U_{\rm H}} \cdot 100\%; \n\Delta U\% = \frac{0,0041}{10,5} \cdot 100\% = 0,04\%; \n\Delta U_{\rm Aon} \ge \Delta U\%;
$$
\n(2.27)

 $5\% \geq 0.04\%$ .

Условия выполняются, окончательно принимаем кабель АВВГ-10- $(4x50).$ 

СДЗ: (компрессорная)

$$
S_{3K} = \frac{77.9}{1.4} = 55,6 \text{mm}^2; S_{\text{TEPM}} = 12 \cdot 20 \cdot \sqrt{0.8} = 214,66 \text{mm}^2.
$$

Принимаем кабель АВВГ-10-(4х70) с Ідоп=165 А.

 $I$ доп=165x0,8=132 A >Ip=77,9A. где Кп=0,8 - поправочный коэффициент при числе кабелей в траншее  $N=4$ .

$$
\Delta U = \frac{P \cdot R + Q \cdot X}{U_{\text{H}}};
$$
\n(2.28)

 $\Delta U = \frac{1275 \cdot 0.59 \cdot 0.2 + 637.5 \cdot 0.09 \cdot 0.2}{10.5} = 15,4B = 0,0154 \text{ kB};$ 

$$
\Delta U\% = \frac{\Delta U}{U_{\rm H}} \cdot 100\%; \tag{2.29}
$$

$$
\Delta U\% = \frac{0,0154}{10,5} \cdot 100\% = 0,15\%
$$

$$
\Delta U_{\text{I} \text{O} \Pi} \ge \Delta U \%
$$

$$
5\% \geq 0.15\%
$$
.

Условия выполняются, окончательно принимаем кабель АВВГ-10- $(4x70).$ 

РП:

$$
S_{3K} = \frac{308.4}{1.4} = 220, 3 \text{ m}^2; S_{\text{TEPM}} = 12 \cdot 20 \cdot \sqrt{0.8} = 214, 66 \text{ m}^2.
$$
  
Принимаем кабель AllIs-10-(3x240) с Ідоп=605A.

$$
I_{\text{AOD}} = 605 \times 0, 8 = 484 \text{ A} > Ip = 308, 4 \text{A}.
$$

1.3×Iдоп=1,3х484=629,2А>Iав=616,8A. где Кп=0,8 – поправочный коэффициент при числе кабелей в траншее  $N=4$ .

$$
\Delta U = \frac{P \cdot R + Q \cdot X}{U_{\rm H}};
$$
\n(2.30)

$$
\Delta U = \frac{2686 \cdot 0.59 \cdot 0.2 + 1343 \cdot 0.09 \cdot 0.2}{10.5} = 32.5B = 0.0325 \text{ kB};
$$

$$
\Delta U\% = \frac{\Delta U}{U_{\text{H}}} \cdot 100\%; \tag{2.31}
$$

$$
\Delta U\% = \frac{0,0325}{10,5} \cdot 100\% = 0,31\%;
$$

$$
\Delta U_{\text{non}} \geq \Delta U \%
$$

$$
5\% \ge 0.31\%.
$$

Условия выполняются, окончательно принимаем кабель АШв-10-  $(3x240).$ 

ТП1-2:

$$
S_{3K} = \frac{225.9}{1.4} = 161.4 \, \text{mm}^2; \, S_{\text{TEPM}} = 12 \cdot 20 \cdot \sqrt{0.8} = 214.66 \, \text{mm}^2.
$$

Принимаем кабель ААШв-10-(3х300) с Iдоп=477А.

$$
I_{\text{AOD}} = 477 \times 0,75 = 357,75 \text{ A} > Ip = 225,9 \text{A}.
$$

1.3×Iдоп=1,3х357,75=465,1А>Iав=451,8A.

где Кп=0,75 – поправочный коэффициент при числе кабелей в траншее N=6.

$$
\Delta U = \frac{P \cdot R + Q \cdot X}{U_{\rm H}};
$$
\n(2.32)

$$
\Delta U = \frac{7608,32 \cdot 0,59 \cdot 0,2 + 3101,76 \cdot 0,09 \cdot 0,2}{10,5} = 90,8B = 0,0908 \text{ kB};
$$
  

$$
\Delta U\% = \frac{\Delta U}{U_{\text{H}}} \cdot 100\%; \tag{2.33}
$$

$$
\Delta U\% = \frac{0,0908}{10,5} \cdot 100\% = 0,86\%;
$$

$$
\Delta U_{\text{non}} \ge \Delta U \%
$$

 $5\% \ge 0,86\%$ .

Условия выполняются, окончательно принимаем кабель ААШв-10-(3х300).

 $TTI3:$ 

$$
S_{3K} = \frac{108.9}{1.4} = 77.9 \text{mm}^2; S_{\text{TEPM}} = 12 \cdot 20 \cdot \sqrt{0.8} = 214.66 \text{ mm}^2.
$$

Принимаем кабель ААШв-10-(3х95) с Ідоп=246А.

 $I$ доп=246x0,75=184,5 A >Ip=108,9A.

$$
1.3\times I_{\text{AOD}}=1,3\times184,5=239,85\text{A}>I_{\text{AB}}=217,7\text{A}.
$$

где Кп=0,75 - поправочный коэффициент при числе кабелей в траншее  $N=6$ .

$$
\Delta U = \frac{P \cdot R + Q \cdot X}{U_{\rm H}};
$$
\n(2.34)

$$
\Delta U = \frac{3768,73 \cdot 0,59 \cdot 0,2 + 1213,65 \cdot 0,09 \cdot 0,2}{10,5} = 44,4B = 0,0444 \text{ kB}
$$

$$
\Delta U\% = \frac{\Delta U}{U_{\text{H}}} \cdot 100\%; \tag{2.35}
$$

$$
\Delta U\% = \frac{0.0444}{10.5} \cdot 100\% = 0.42\%;
$$

$$
\Delta U_{\text{non}} \geq \Delta U \%
$$

 $5\% \geq 0,42\%$ .

Условия выполняются, окончательно принимаем кабель ААШв-10-(3х95).

ТП4-5:

$$
S_{3K} = \frac{161.8}{1.4} = 115.6 \text{mm}^2; S_{\text{TEPM}} = 12 \cdot 20 \cdot \sqrt{0.8} = 214.66 \text{mm}^2.
$$

Принимаем кабель ААШв-10-(3х185) с Iдоп=371А.

$$
I_{\text{AOD}} = 371 \times 0, 8 = 296, 5 \text{ A} > I_{\text{P}} = 161, 8 \text{A}.
$$

ΔU<sub>non</sub> ≥ ΔU%;<br>5% ≥ 0,42%.<br>5% ≥ 0,42%.<br>
пьно принима<br>
<sup>2</sup>; S<sub>TEPM</sub> = 12 ⋅ 2<br>
185) с Iдon=.<br>
9,8=296,5 A ><br>
296,5=385,8*F*<br>
коэффициент<br>
U =  $\frac{P \cdot R + Q \cdot X}{U_{\text{H}}}$ <br>
+ 1953 ⋅ 0,09 ⋅ 0<br>
10,5<br>
10,5<br>
4U<sub>non</sub> ≥ ΔU%;<br>
5% ≥ 0,6 1.3×Iдоп=1,3х296,5=385,8А>Iав=323,6A. где Кп=0,8 – поправочный коэффициент при числе кабелей в траншее N=4.

$$
\Delta U = \frac{P \cdot R + Q \cdot X}{U_{\rm H}};
$$
\n(2.36)

$$
\Delta U = \frac{5552.4 \cdot 0.59 \cdot 0.2 + 1953 \cdot 0.09 \cdot 0.2}{10.5} = 65.7B = 0.0657 \text{ kB};
$$

$$
\Delta U\% = \frac{\Delta U}{U_{\text{H}}} \cdot 100\%; \tag{2.37}
$$

 $100\% = 0,62\%$ ; 10,5  $\Delta U\% = \frac{0.0657}{1005} \cdot 100\% =$ 

$$
\Delta U_{\text{non}} \geq \Delta U \%
$$

$$
5\% \ge 0,62\%.
$$

Условия выполняются, окончательно принимаем кабель ААШв-10-(3х185). ТП6-7:

$$
S_{3K} = \frac{218.7}{1.4} = 156, 2 \text{mm}^2; S_{\text{TEPM}} = 12 \cdot 20 \cdot \sqrt{0.8} = 214, 66 \text{ mm}^2.
$$

Принимаем кабель ААШв-10-(3х300) с Iдоп=477А.

$$
I_{\text{A}} \text{OPT} = 477 \times 0,75 = 357,75 \text{ A} > I_{\text{P}} = 218,7 \text{A}.
$$

 $1.3\times$ Iдоп=1,3x357,75=465,075A>Iaв=437,4A. где Кп=0,75 - поправочный коэффициент при числе кабелей в траншее  $N=6$ .

$$
\Delta U = \frac{P \cdot R + Q \cdot X}{U_{\mu}};
$$
\n(2.38)\n
$$
\Delta U = \frac{7295.6 \cdot 0.59 \cdot 0.2 + 0.09 \cdot 0.2}{10.5} = 87.4B = 0.0874 \text{ kB};
$$

$$
\Delta U\% = \frac{\Delta U}{U_{\rm H}} \cdot 100\%; \tag{2.39}
$$

$$
\Delta U\% = \frac{0.0874}{10.5} \cdot 100\% = 0.83\%;
$$

$$
\Delta U_{\text{non}} \geq \Delta U \%
$$

$$
5\% \ge 0,83\%
$$
.

Условия выполняются, окончательно принимаем кабель ААШв-10-(3х300).

Результаты выбора занесем в таблицу 2.18

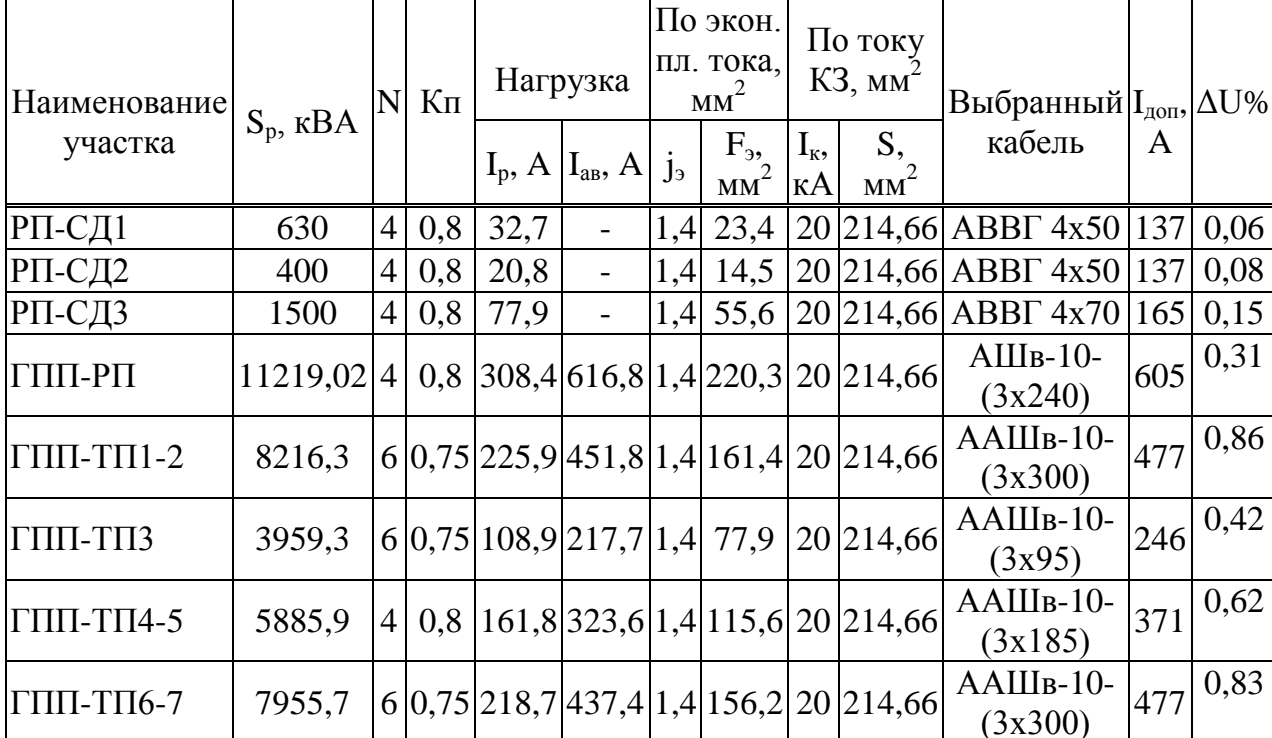

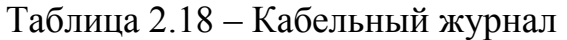

**2.9 Выбор выключателей нагрузок на ТП**

$$
I_p = \frac{S_H}{\sqrt{3} \cdot U_H} = \frac{1000}{\sqrt{3} \cdot 10,5} = 55A.
$$

Выбираем ВНП-17 с ПК-10/100.

#### **2.10 Выбор автоматических выключателей на ТП**

$$
I_p = \frac{S_H}{\sqrt{3} \cdot U_H} = \frac{1000}{\sqrt{3} \cdot 0.4} = 1443 A.
$$

Выбираем ВА55-43 с Iдоп=1500А.

#### **2.11 Выбор трансформаторов тока**

Трансформаторы тока выбираются по следующим условиям:

- 1. по напряжению установки: U<sub>ном тт</sub>≥U<sub>ном уст-ки</sub>;
- 2. по току:  $I_{HOM\ TT} \ge I_{\text{pacy}}$ ;
- 3. по электродинамической стойкости:
- 4. по вторичной нагрузки: $S_{H2} \geq S_{Harp\,pace}$
- 5. по термической стойкости:  $I_r^2 t_r$ >Вк;
- 6. по конструкции и классу точности.
- 1. В таблице 2.19 показаны типы измерительных приборов и распределение мощности по каждой фазе:

Таблица 2.19 - Измерительные приборы, устанавливаемые на вводном выключателе

| Прибор      | Тип               | BA   |     | $\cup, \, \mathrm{BA}$   |
|-------------|-------------------|------|-----|--------------------------|
|             | $-350$            |      | 0,5 |                          |
| Wh          | CA3- <i>H</i> 681 | ر ,د | 2,5 | $\mathcal{L}$            |
| Varh        | CP4- <i>H</i> 689 | 2.J  | 2,5 | $\overline{\phantom{a}}$ |
|             | Д-355             |      |     | U,J                      |
| $\sqrt{ar}$ | I-345             |      |     |                          |
| Итого       |                   |      |     |                          |

Рассчитаем вторичную нагрузку трансформаторов тока.

Сопротивление вторичной нагрузки состоит из сопротивления приборов, соединительных проводов и переходного сопротивления контактов:

$$
R_2=R_{\text{npu6}}+R_{\text{npo}}+R_{\kappa-\text{ro}}\tag{2.40}
$$

Сопротивление приборов определяется по формуле:

$$
r_{\text{npu6}} = \frac{S_{\text{npu6}}}{I_2^2} = \frac{6,5}{5^2} = 0,26 \text{ OM};
$$

$$
r_{2\text{ H}} = \frac{S_{2\text{ H TT}}}{I_2^2} = \frac{20}{5^2} = 0.8 \text{ OM}.
$$

где S<sub>приб.</sub> - мощность, потребляемая приборами; I<sub>2</sub> - вторичный номинальный ток прибора.

Допустимое сопротивление проводов:

$$
r_{\text{norm}} = r_{2H} - r_{\text{input}} - r_{\text{KOH}} = 0.8 - 0.26 - 0.1 = 0.44 \text{Om};
$$
  

$$
F_{\text{IPOB}} = \frac{\rho \times L}{r_{\text{AOD}}} = \frac{0.028 \times 0.5}{0.44} = 0.032 \text{ nm}^2;
$$

принимаем провод АКР ТВ; F=1,5мм<sup>2</sup>;

$$
R_{\text{TPOB}} = \frac{\rho \times L}{F} = \frac{0.028 \times 0.5}{1.5} = 0.01 \text{ OM};
$$
  
R<sub>2</sub>=R<sub>npu6</sub>+R<sub>npoB</sub>+R<sub>k-TOB</sub>=0.26+0.01+0.1=0.37 OM  
S<sub>2rpoB</sub>=R<sub>2</sub>·I<sub>2</sub><sup>2</sup>=0.37·5<sup>2</sup>=9.25BA.

В таблице 2.20 показан выбранный трансформатор тока.

Таблица 2.20 - Трансформатор тока ТПЛК-10У3

| Расчетные величины              | По каталогу             |
|---------------------------------|-------------------------|
| $U_{\mu} = 10$ KB               | $U_{\rm H}$ =10 KB      |
| $I_P = 1014, 5 A$               | $I_{H} = 1500A$         |
| Iкз=20 кA                       | $I_r = 70.4 \text{ kA}$ |
| $i_{\rm vir} = 50.4 \text{ kA}$ | $IquH = 177kA$          |
| $S_{2\text{pacy}} = 9,25BA$     | $S_{2H} = 10BA$         |

В таблице 2.21 показаны типы измерительных приборов и  $1.$ распределение мощности по каждой фазе линии ГПП-ТП1-2:

| $1$ uvaning $2.21$ | <b>Tromph residence</b> hphoopin, yetunobacining nu otaogangna aminina |       |                                       |      |
|--------------------|------------------------------------------------------------------------|-------|---------------------------------------|------|
| Прибор             | Гип                                                                    | BA    | B.BA                                  | BA   |
|                    |                                                                        |       |                                       |      |
|                    | $-350$                                                                 |       | ∪.∪                                   |      |
| Wh                 | CA3- <i>H</i> 681                                                      | ں وگ  | $\rightarrow \rightarrow \rightarrow$ | ں و  |
| Varh               | CP4- <i>H</i> 689                                                      | ل9ء)  | $\angle, \cup$                        | ں ک  |
| Итого              |                                                                        | ن و ب | ۹۰ ر                                  | ۹۰ ر |

Таблица 2.21 – Измерительные приборы, установленные на отходящих линиях

Рассчитаем вторичную нагрузку трансформаторов тока. Сопротивление вторичной нагрузки состоит из сопротивления приборов, соединительных проводов и переходного сопротивления контактов:

$$
R_2=R_{\text{npu6}}+R_{\text{npoB}}+R_{\kappa-\text{roB}}\tag{2.41}
$$

Сопротивление приборов определяется по формуле:

$$
r_{\text{input}} = \frac{S_{\text{input}}}{I_2^2} = \frac{5,5}{5^2} = 0,22 \text{ OM};
$$

$$
r_{2H} = \frac{S_{2HTT}}{I_2^2} = \frac{20}{5^2} = 0.8 \text{ OM}.
$$

где Sприб. – мощность, потребляемая приборами;

 $I_2$  – вторичный номинальный ток прибора.

Допустимое сопротивление проводов:

 $r_{\text{norm}} = r_{2H} - r_{\text{input}} - r_{\text{kOH}} = 0.8 - 0.22 - 0.1 = 0.48$ *Om*;

$$
F_{\text{ITPOB}} = \frac{\rho \times L}{r_{\text{QOT}}} = \frac{0.028 \times 0.5}{0.48} = 0.029 \text{ nm}^2 \text{ ;}
$$

принимаем провод АКР ТВ; F=1,5мм<sup>2</sup>;

$$
R_{\text{ITPOB}} = \frac{\rho \times L}{F} = \frac{0.028 \times 0.5}{1.5} = 0.01 \text{ OM};
$$

$$
R_2=R_{npu6}+R_{npoB}+R_{\kappa\text{-}roB}=0,22+0,01+0,1=0,33\text{ Om};
$$

 $S_{2\text{mpoB}} = R_2 \cdot I_2^2 = 0,33 \cdot 5^2 = 8,25BA$ .

В таблицах 2.22-2.28 показаны условия выбора трансформаторов тока отходящих линий.

| Расчетные величины                | По каталогу                      |
|-----------------------------------|----------------------------------|
| $U_{\mu}$ =10 KB                  | $U_{\mu} = 10 \text{ }\text{KB}$ |
| $I_{\text{AB}} = 451 \text{ A}$   | $I_{\mu} = 600A$                 |
| $I$ кз=20 кА                      | $I_{r} = 70.4 \text{ kA}$        |
| $i_{\text{va}} = 50.4 \text{ kA}$ | $Iatm = 74.5KA$                  |
| $S_{2\text{pacy}}=8,25BA$         | $S_{2H} = 10BA$                  |

Таблица 2.22 - Трансформатор тока ТПЛК-10У3

# Таблица 2.23 - Трансформатор тока ТПЛК-10У3

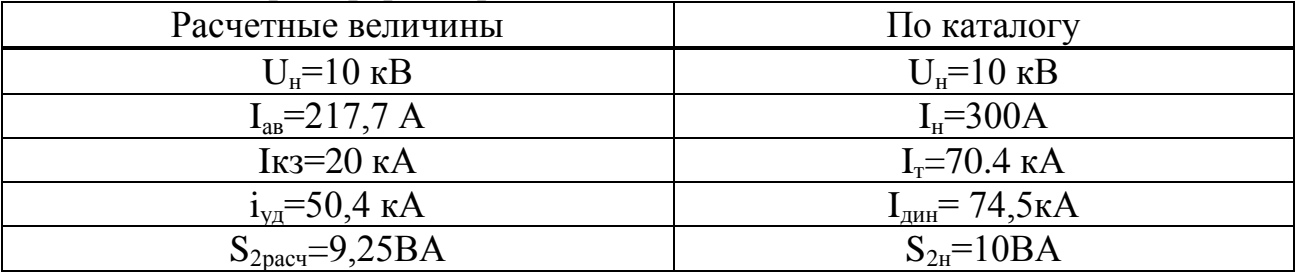

# Таблица 2.24 - Трансформатор тока ТПЛК-10У3

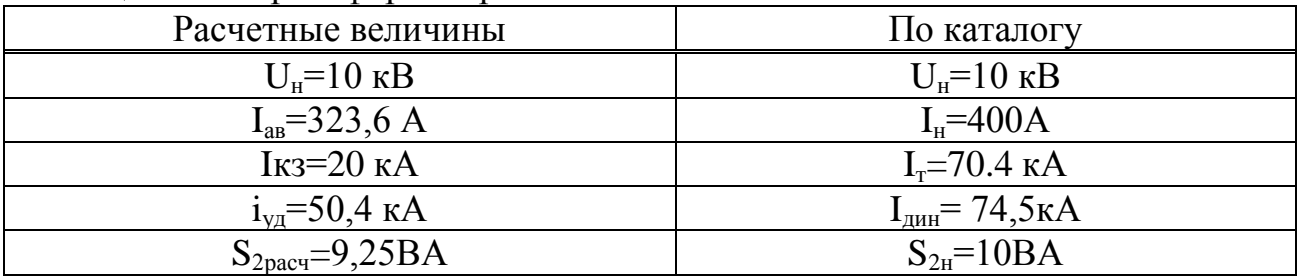

# Таблица 2.25 - Трансформатор тока ТПЛК-10У3

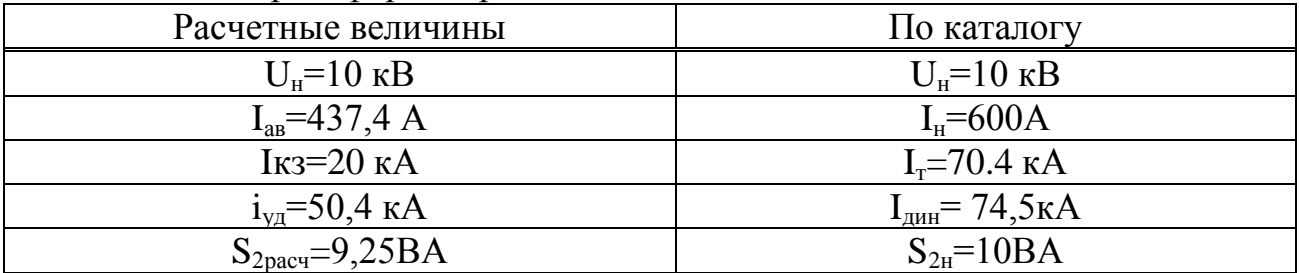

# Таблица 2.26 - Трансформатор тока ТПЛК-10У3

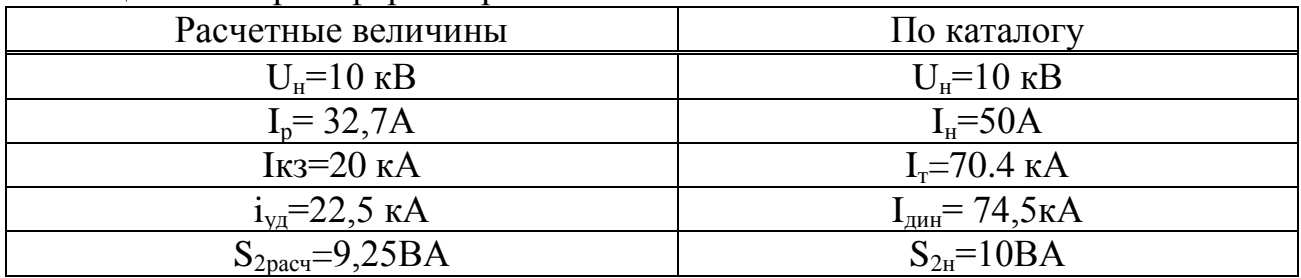

Расчетные величины По каталогу  $U<sub>II</sub>=10$  KB  $U<sub>II</sub>=10$  KB  $I_n = 20,8A$  $I<sub>H</sub>=30A$ I $\text{K3}=20 \text{ K}$ A  $I_r = 70.4 \text{ kA}$  $i_{\rm vir}$ =22,5 кA  $I<sub>THH</sub> = 74,5kA$  $S_{2\text{pacy}}=9,25\text{BA}$  $S_{2H} = 10BA$ 

Таблица 2.27 - Трансформатор тока ТПЛК-10УЗ

# Таблица 2.28 - Трансформатор тока ТПЛК-10УЗ

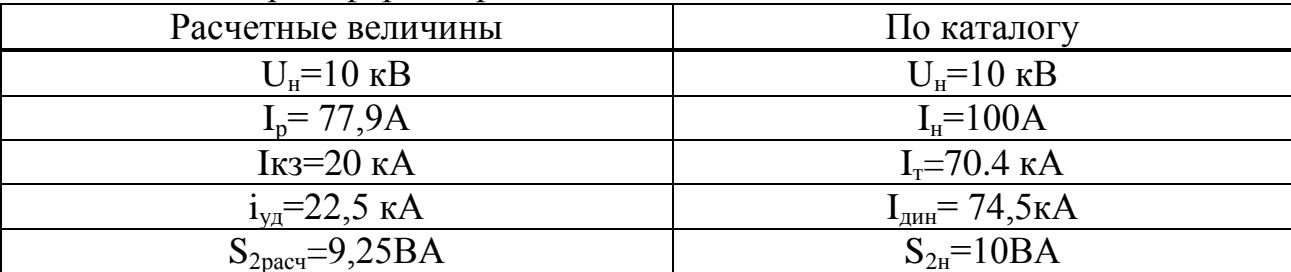

Для всех элементов СЭС выбираем трансформаторы тока нулевой последовательности типа: ТЗЛН-10.

# 2.12 Выбор трансформаторов напряжения

Трансформаторы напряжения выбираются по следующим условиям:

- 1. по напряжению установки:  $U_{\text{HOM}} \geq U_{\text{VCT}}$ ;
- 2. по вторичной нагрузки:  $S_{HOM2} \ge S_{2naq}$ ;
- 3. по классу точности
- 4. по конструкции и схеме соединения

В таблице 2.29 показаны данные измерительных приборов и мощности, подключенных к трансформаторам напряжения.

| $1$ uvanitude $2.27$<br>Прибор | Тип                   | $S_{\text{o6-KM}}$ , | Число          | $\cos \varphi$ | $tg\varphi$    | RUMODRI QUELLO REPRODUCED VOLUMENTUM DE HUMAN<br>Число | $P_{06\text{III}}$ | $Q_{\Sigma}$ |
|--------------------------------|-----------------------|----------------------|----------------|----------------|----------------|--------------------------------------------------------|--------------------|--------------|
|                                |                       | BA                   | $06-K$         |                |                | приборов                                               | B <sub>T</sub>     | вар          |
|                                | $\overline{2}$        | 3                    | $\overline{4}$ | 5              | 6              |                                                        | 8                  | 9            |
| V                              | $-335$                | 3                    |                |                | 0              |                                                        | 3                  |              |
| W                              | Д-335                 | 2.5                  | $\overline{2}$ |                | $\overline{0}$ |                                                        | 5                  |              |
| Var                            | <b>H-335</b>          | 2.5                  | $\overline{2}$ | 1              | $\overline{0}$ |                                                        | 5                  |              |
| Wh                             | $CA3-$<br><b>H681</b> | 2                    | 2              | 0.4            | 2.29           | 13                                                     | 52                 | 119.1        |
| Varh                           | $CP4-$<br><b>H689</b> | 2                    | 2              | 0.4            | 2.29           | 13                                                     | 52                 | 119.1        |
| Итого                          |                       |                      |                |                | 117            | 238,2                                                  |                    |              |

Таблина 2.29 – измерительные приборы установленные на шинах

Расчетная вторичная нагрузка:

$$
S_{2p} = \sqrt{P^2 + Q^2} = \sqrt{117^2 + 238.2^2} = 265.4 \text{ BA}.
$$

Принимаем ТН типа НАМИТ-10(6)-УЗ, класс точности 1,0, который показан в таблице 2.30.

Таблица 2.30 - Трансформатор напряжения

| По каталогу                     | Расчетные величины                     |
|---------------------------------|----------------------------------------|
| $U_{\text{HT}} = 10 \text{ kB}$ | $U_{\text{H}T} = 10 \text{ }\text{KB}$ |
| $S_{H2} = 300 \text{ BA}$       | $S_n$ <sub>2</sub> =265,4 BA           |

#### 2.13 Выбор шин ГПП

Сечение шин выбирают по длительно допустимому току  $\overline{M}$ экономической целесообразности. Проверку Производят ШИН на электродинамическую и термическую стойкость к токам КЗ.

Выбираем твердотянутые алюминиевые шины прямоугольного сечения марки АТ-120х10; I<sub>лоп</sub>=2070 А (одна полоса на фазу), I<sub>ав</sub>=2029 А;i<sub>vn</sub>=50,4 кА. а) проверка по аварийному току:

 $I_{\text{max}} = 2070A \ge I_{\text{as}} = 2029A$ ;

б) проверка по динамической стойкости к I<sub>кз</sub>:

$$
i_{\text{d}} = 80 \text{ kA} \ge i_{\text{y}a} = 50.4 \text{ kA};
$$

в) проверка по механической стойкости  $\sigma_{\text{non}} = 91 \text{ kpc/cm}^2$ .

$$
\sigma_{\text{pacy}} = \frac{F_{\text{p}} \cdot L}{10\omega};\tag{2.48}
$$

$$
\omega = \frac{b \cdot h^2}{6} = \frac{50 \cdot 10^2}{6} = 833 \text{ m}^3
$$
;

$$
F_p = \frac{1,76 \cdot 10^{-2} \cdot i_{y.x}^2 \cdot L}{a} = \frac{1,76 \cdot 10^{-2} \cdot 50,4^2 \cdot 120}{10} = 536,5k36,
$$

 $F_{\min} = \alpha \cdot I \kappa \kappa \cdot \sqrt{t} = 12 \cdot 20 \cdot \sqrt{0.8} = 214,6 \text{ m} \frac{12}{5} \leq 833 \text{ m} \frac{12}{5} (120 \times 10);$ 

$$
\sigma_{\text{pacy}} = \frac{F_{\text{p}} \cdot L}{10\omega} = \frac{536,5 \cdot 120}{10 \cdot 833} = 7,7 \frac{\text{KTC}}{\text{CM}^2};
$$

$$
\sigma_{\text{qon}} = 91 \frac{\text{KTC}}{\text{CM}^2}.
$$

где а=0,1 м-расстояние между изоляторами; L= 1,2 м-высота изолятора; b=50 мм - ширина одной полосы; h=10 мм - высота шины. Из условий получаем, что шины динамически устойчивы.

#### 2.14 Выбор изоляторов

Жесткие шины крепятся на опорных изоляторах, выбор которых производится по следующим условиям:

- по номинальному напряжению:  $U_{\text{HOM}} \geq U_{\text{VCT}}$ ;

- по допустимой нагрузке:  $F_{\text{non}} \geq F_{\text{nacy}}$ .

где  $F_{\text{pace}} - \text{сила},$  действующая на изолятор;

 $F_{\text{non}}$  – допустимая нагрузка на головку изолятора,  $F_{\text{non}} = 0.6F_{\text{pasyym}}$ ;

F<sub>разруш</sub> - разрушающая нагрузка на изгиб.

$$
F_{\text{pacy}} = \frac{\sqrt{3} \cdot 10^{-2} \text{ i}^2 \cdot L}{a} = \frac{\sqrt{3} \cdot 10^{-2} \cdot 50.4^2 \cdot 120}{10} = 536.5 \text{ krc};
$$

Выбираем изолятор типа ИО-10-3,75 УЗ с Гразр= 3750 кгс.

 $F_{\text{non}} = 0,6$  Гразруш = 2250 кгс. (>536,5 кгс)

Условие выполняется.

## **3 Проектирование систем внутрицехового электроснабжения до 1000 В**

# **3.1 Автоматизированное проектирование внутрицеховых электрических сетей**

В дипломном проекте представлена программу «Эксперт-СКС», которая предназначена для проектирования кабельных систем здания, таких как:

- структурированных кабельных систем;

- телефонных сетей;

- локальных вычислительных сетей;

- охранно-пожарной сигнализации;

- систем видеонаблюдения;

- прочих слаботочных сетей;

- электрических сетей;

- волоконно-оптических линий связи,

а также для проектирования распределительных и магистральных сетей.

«Эксперт-СКС» включает в себя:

 графическую оболочку системы автоматизированного проектирования.

Обширные функциональные возможности для проектирования исходных архитектурных, геодезических и других моделей. Приготовленный заранее план возможно импортировать как через стандартные векторные файлы обмена (\*.dxf, \*.wmf, и др.) так и используя растровый (сканированный файл);

интеллектуальную подсистему [проектирования СКС.](http://www.expertsoft.ru/sks?view=gallery#.UZsiwthYAVg)

Проектирование СКС различного вида на исходном плане. Расстановка рабочих мест и шкафов (точечных элементов), прокладывание трасс и кабелей (в т.ч. автотрассировка), укладывание коробов, распределение подключений, формирование межэтажных переходов и переходов меж сооружениями. Подсистема компоновки шкафов даёт возможность в визуальном режиме заниматься проектированием распределительных шкафов;

каталог стандартных изделий известных производителей.

Предоставляет возможность находить, компоновать и расставлять сборочные узлы на рабочем плане. Заложенная в основе информация включает обширные технические данные и цены;

менеджер проекта – древовидную иерархию разработанной СКС;

Предоставляет возможность навигации и корректировки готовой Структурированной Кабельной Системы. Позволяет формировать проекты с любым количеством уровней вложенности. Включает подсистему конфигуратор подключений для контроля и изменения подключений, сформированных в проекте;

модуль выпуска расчетных документов;

Включает выдачу графической документации (планы и чертежи), и

текстовых расчетных документов (ведомости, спецификации, журналы, и пр.)

Для сравнения рассмотрим несколько программ, которые также выполняют аналогичную задачу. Такими программами являются WinELSO и ElectricalNW. Обе программы предназначены для автоматизированного проектирования электроснабжения силового электрооборудования и внутреннего электроосвещения промышленных и гражданских объектов, а также для анализа действующей электрической сети.

Построение электрической сети начинается с главного распределительного устройства, к которому подключается источник питания. Главное распределительное устройство может иметь один или два ввода. Из группы панелей можно сформировать комплектное распределительное устройство.

Электроприемники подразделяются на два типа, осветительное оборудование и технологическое оборудование. Технологическое оборудование задается технологом и по типу нагрузки подразделяются на оборудование имеющий в своем составе асинхронный двигатель, тепловую нагрузку и комплексную нагрузку. Все оборудование группируется по характерным однородным категориям электроприемников. При расчете электрических нагрузок по методике СП31-110-2003, коэффициент спроса задается автоматически из встроенных таблиц базы данных. Реализована возможность подключать попеременно любое количество баз данных. Пользователи могут создавать сколько угодно баз данных новых производителей. Вся выходная документация автоматически создается при помощи программы MicrosoftOfficeWord. Программы позволяют решить следующие задачи:

- расчет внутреннего освещения методом коэффициента спроса;

- расчет электрических нагрузок по методикам РТМ 36.18.32.4-92,СП31- 110-2003;

- расчет токов 1, 3-фазного короткого замыкания;

-расчет потерь напряжения;

- проверка электрических сетей по условиям пуска и самозапуска электродвигателей.

В результате работы в ElectricaNW и на WinELSO на выходе получается следующий перечень проектной документации:

- таблица расчета электрических нагрузок по методике СП31-110-92;

- таблица расчета электрических нагрузок по методике РТМ36.18.32.4- 92 (форма Ф636-92);

- результирующий расчет нагрузок для трансформаторной подстанции и выбор мощности трансформаторов (форма Ф202-90);

- спецификация;

- кабельный журнал;

- принципиальные схемы щитов.

Но также выявились и недостатки, основными из которых являлись:

- невозможность быстрого переименования (копирования) элементов;

- отсутствие контроля схемы на предмет правильности подключений элементов, что приводило к трате времени на поиски ошибок;

- отсутствие возможности расчета участка цепи, то есть при замене одного элемента надо было производить перерасчет всей сети, что по времени могло занимать до 40 мин;

- был также ряд замечаний по графическому выполнению однолинейных схем.

Выше указанные недостатки программ ElectricaNW и WinELSO выявили сами разработчики, от себя хочу добавить пару минусов. Это связанно с ценой программ, около 350 у.е. и интерфейс, у всех этих программ есть существенные недостатки — они написаны на иностранном языке, система учета не понятна и непривычна, надо вникать в анголосаксонские проводки и план счетов, помощь и описание — на английском языке. Конечно, научиться можно всему — нужно только время.

Что касается программы Эксперт-СКС, то перечислим преимущества.

Результаты разработки СКС-проектов:

- архитектурный план(ы) с размещением всех спроектированных элементов;

- спецификацию СКС;

- кабельный журнал;
- расширенный кабельный журнал;
- ведомость ресурсов;
- ведомость норм;
- ведомость кабелей;
- ведомость кабельных каналов;
- ведомость соединений по несоответствующим производителям;
- ведомость соединений по несоответствующим цветам.

Система также позволяет получить результирующие документы на нескольких языках: изначально в программном комплексе заложены русский, украинский, английский. Полученная документация соответствует всем перечисленным стандартам: [ГОСТ\(](http://www.expertsoft.ru/component/user/login?file=gost_r_21.1101-2009.pdf#.UZsnMNhYAVg)СНГ); ISO, CD (Международный); TIA (Американский); EN, prEN (Европейский) [11].

### **3.2 Прокладка кабельных линий на лотках и в коробах**

Открытая прокладка кабелей в цехах промышленных предприятий выполняется по опорным конструкциям, изготавливаемым в виде: стальных стоек с полками или лотками; стоек со скобами или кронштейнами; настенных полок и лотков.

Лотки применяют для прокладки силовых и контрольных кабелей и проводов напряжением до 1000 В и изготовляют из перфорированного гнутого металлического листа. Ширина лотка 50, 100, 200 и 400 мм, длина 2 м. В номенклатуру лотков входят готовые для сборки элементы, обеспечивающие создание трассы с необходимыми поворотами и разветвлениями в горизонтальной и вертикальной плоскостях. На .рисунке 3.1 показан пример прокладки по латкам.

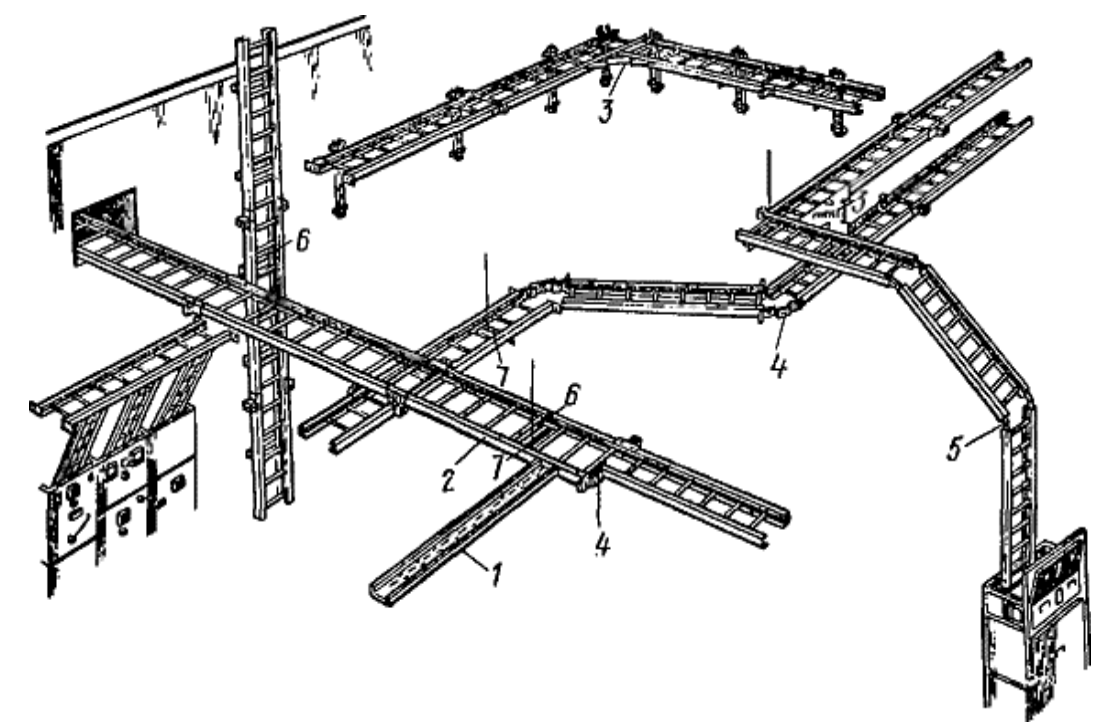

1, 2- прямые шириной 50, 100 или 200, 400 мм, 3 — угловые. 4, 5 — переходные и шарнирные соединители, 6 — прижимы, 7 — подвески. Рисунок 3.1 – Конструкция кабельных лотков

Соединение лотков выполняют болтами, благодаря этому обеспечивается надежная электрическая цепь, необходимая для сети заземления. Крепят лотки на кронштейнах, подвесках и сборных кабельных конструкциях. Лотки, установленные на опорных конструкциях, крепят так, чтобы была исключена возможность сползания, опрокидывания и падения их.

Короба имеют назначение, аналогичное лоткам.

Для прямых участков трассы применяют прямой короб, для разветвления на четыре направления — крестообразный, для изменения направления трассы в горизонтальной и вертикальной плоскостях — угловой, для ввода в электротехнические устройства — присоединительный. Кроме того, в комплект короба входят: торцовая заглушка для закрывания конца короба и зажим для фиксации проводов и кабелей. Короба изготовляют одноканальными длиной 2 и 3 м и рассчитывают на равномерно распределенные нагрузки (расстояние между местами крепления 3 м).

Короба рассчитаны на укладку в них проводов и кабелей с радиусом изгиба до 50 мм.

Конструкции, на которые укладываются небронированные кабели, должны иметь исполнение, исключающее возможность механического повреждения оболочек кабелей. Поэтому в местах жесткого крепления небронированных кабелей со свинцовой или алюминиевой оболочкой используются прокладки из эластичного материала. Небронированные кабели с пластмассовой оболочкой (шлангом), кабели СПЭ, а также бронированные кабели допускается крепить к конструкциям без таких прокладок [12].

Проход кабелей через перегородки, стены и междуэтажные перекрытия производится в трубах или проемах. После прокладки кабелей зазоры в трубах и проемах должны быть заделаны легко пробиваемым несгораемым материалом.

Все опорные металлические конструкции должны быть электрически соединены между собой и подключены к заземляющему устройству не менее чем в двух местах.

Открыто прокладываемые кабели обозначаются бирками с указанием марки, напряжения, сечения, номера или наименования линии; на бирках соединительных муфт указываются номер муфты и дата ее монтажа. Бирки должны быть стойкими к воздействию окружающей среды и устанавливаются в начале и конце линии и по ее длине через 50 м, а также на поворотах трассы и в местах прохода кабелей через перегородки и перекрытия (с обеих сторон прохода).

Достоинства открытой электропроводки:

- использование для одной и той же нагрузки меньшее сечение кабелей и проводов, по сравнению со скрытой электропроводкой (по таблице [ПУЭ](http://zametkielectrika.ru/pue-7-izdanie/) 7 [издания\)](http://zametkielectrika.ru/pue-7-izdanie/);

- быстрый доступ к контролю состояния электропроводки и ее ремонту;

- применяется в пожароопасных помещениях.

Недостатки открытой электропроводки:

- трудоемкость;

- недолговечность.

Для наглядности, был произведен расчет прокладки кабеля ремонтномеханического цеха алюминиевого завода с помощью программы «Эксперт-СКС».

При прокладке кабеля по программе «Эксперт-СКС» рассмотрены два варианта прокладки. Первый, прокладка кабеля под потолком в специальных лотках, и второй вариант, прокладка кабеля в кабельных каналах в полу. В наше время задачей в этом деле является отыскание самого выгодного маршрута, что позволяет снизить затраты и оптимизировать работу электроснабжения.

Посмотрим результаты проектирования и расчетов прокладки кабеля под потолком в специальных лотках на примере ремонтно-механического цеха. На рисунке 3.2 показан генеральный план ремонтно-механического цеха, рисунок 3.3 - Спецификация СКС, рисунок 3.4 – ведомость ресурсов, рисунки 3.5-3.6 – 3D вид прокладки кабеля.

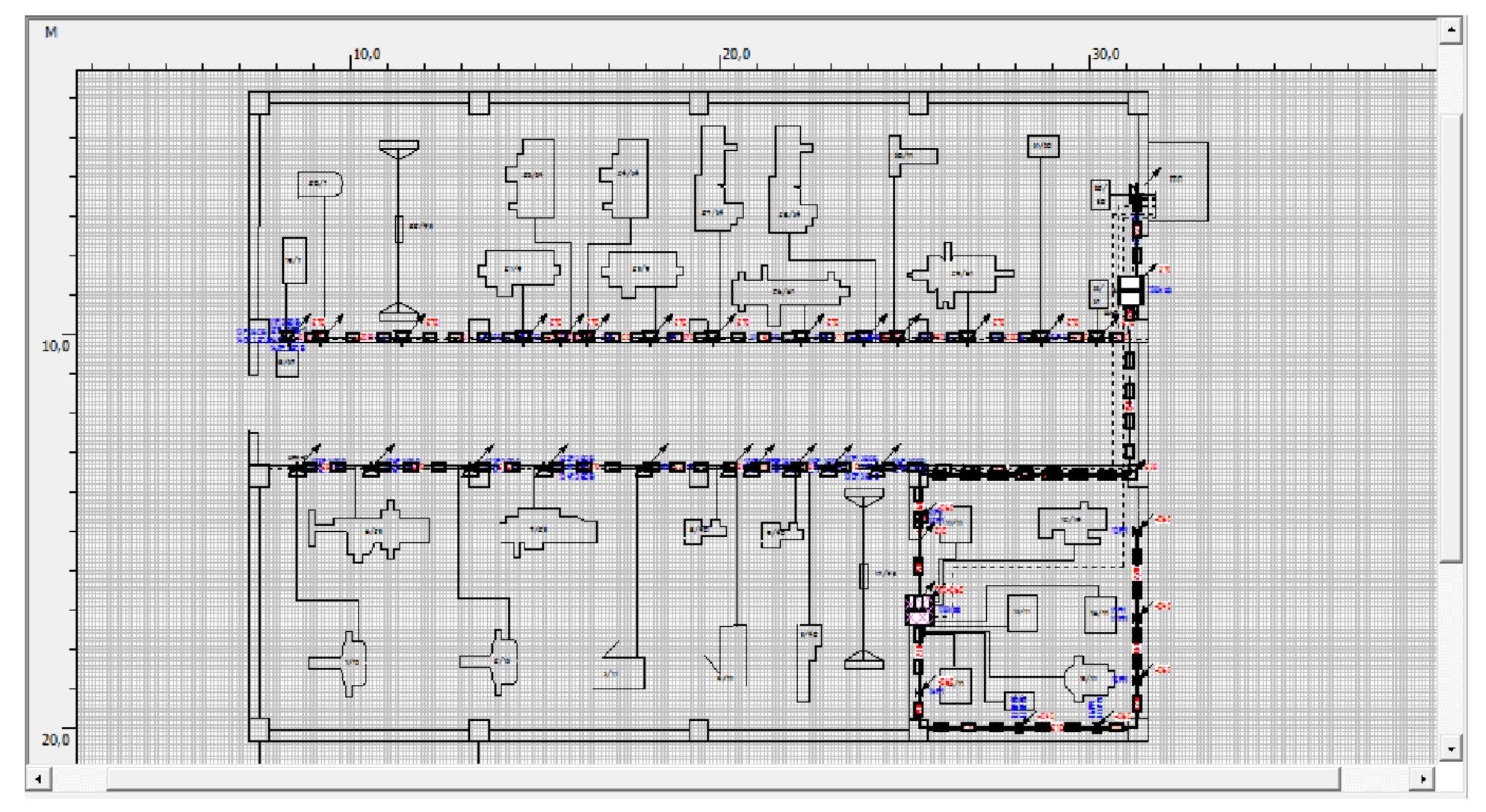

Рисунок 3.2 – Генеральный план ремонтно-механического цеха

63

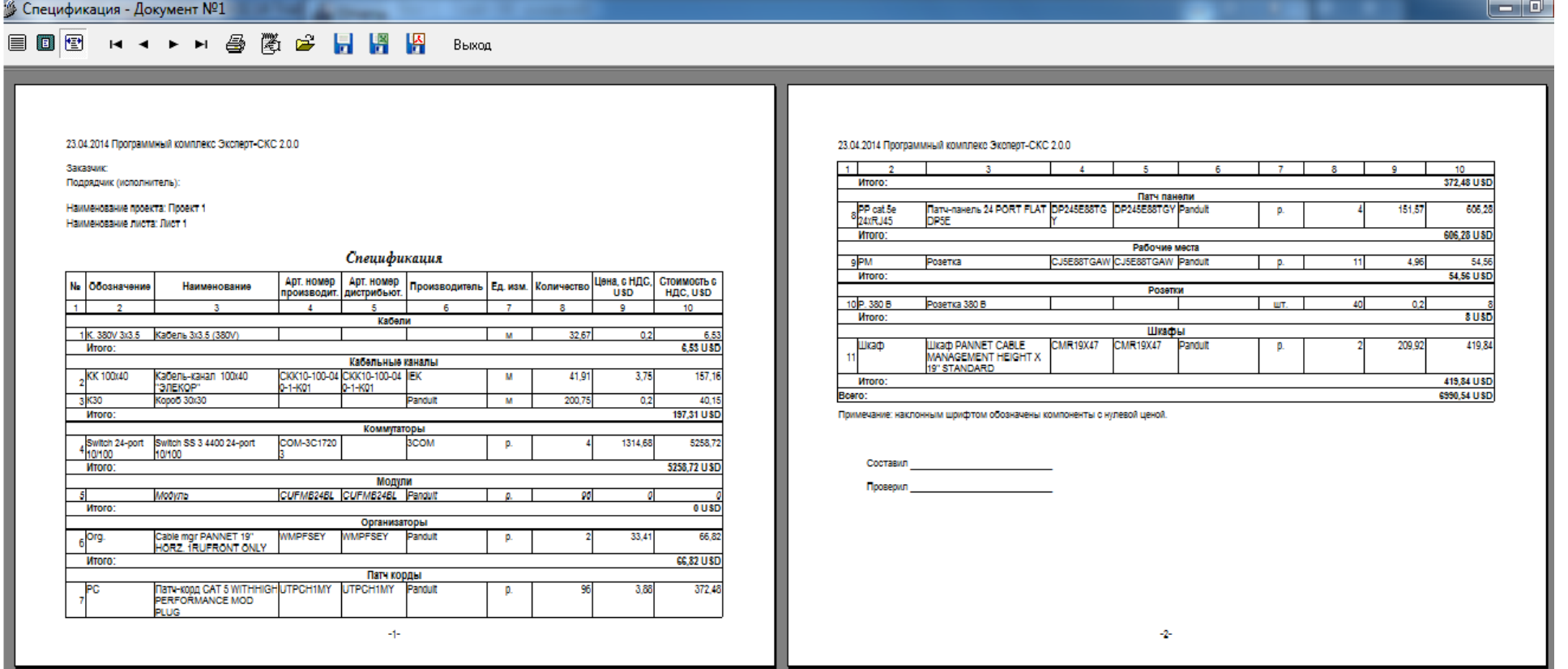

Рисунок 3.3 - Спецификация СКС

Ведомость ресурсов - Документ №1

#### 

23.04.2014 Программный комплекс Эксперт-СКС 2.0.0

Заказчик:

Подрядчик (исполнитель):

Наименование проекта: Проект 1 Наименование листа: Лист 1

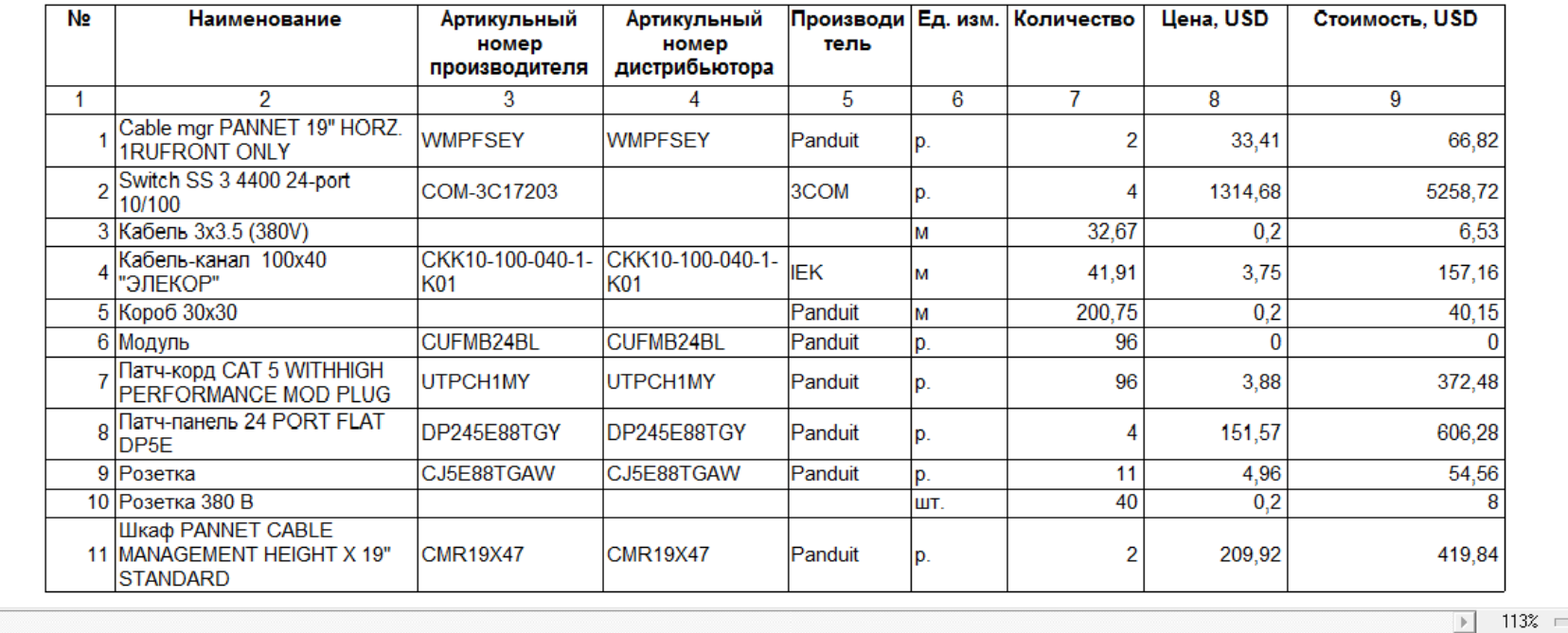

## Ведомость ресурсов

Рисунок 3.4 - Ведомость ресурсов

 $5<sup>o</sup>$ 

 $C_{\text{TP}}$ , 1/2

 $| - | 0 |$ 

 $\overline{\mathbf{r}}$ 

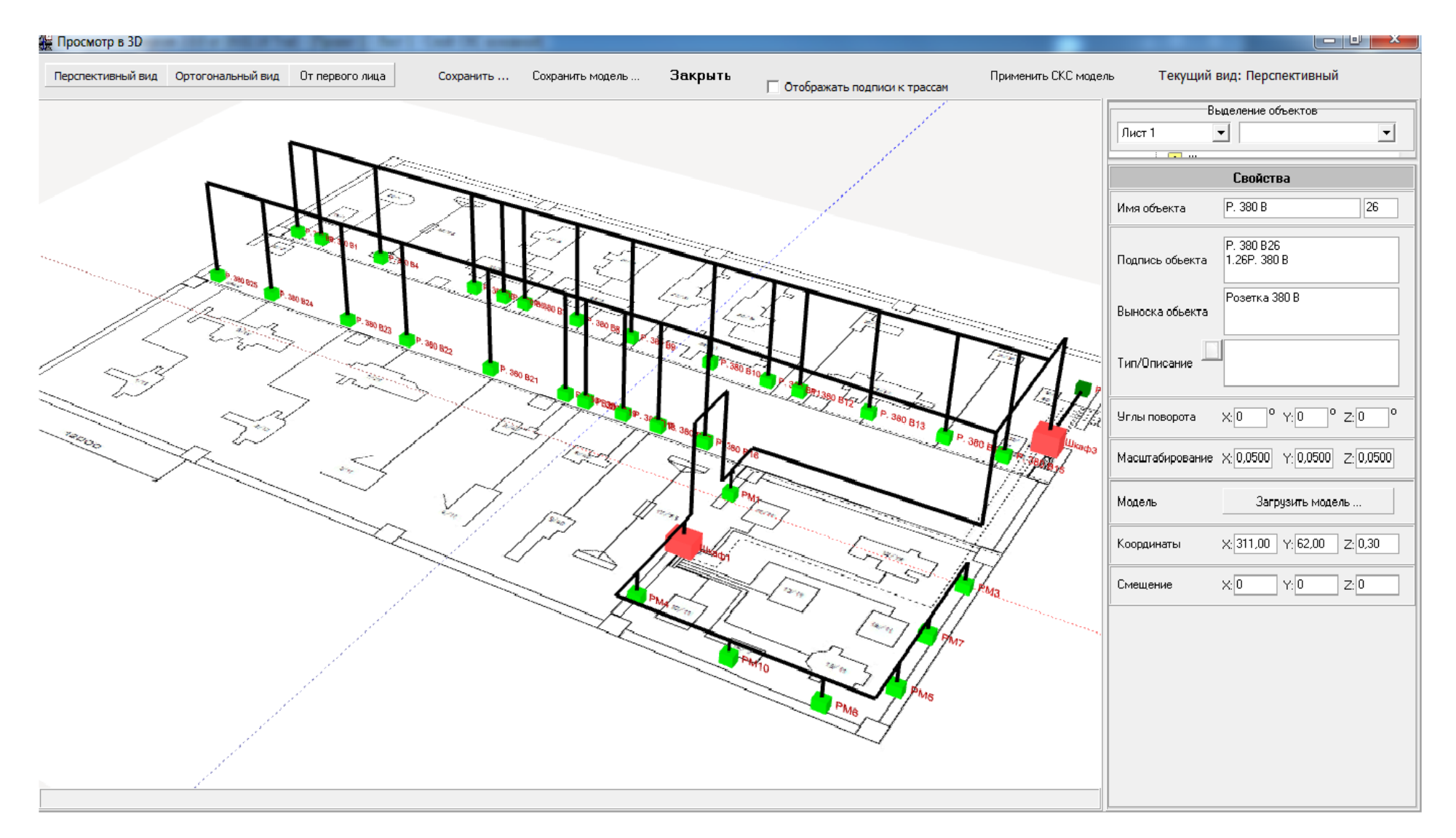

Рисунок 3.5 - 3D вид

99

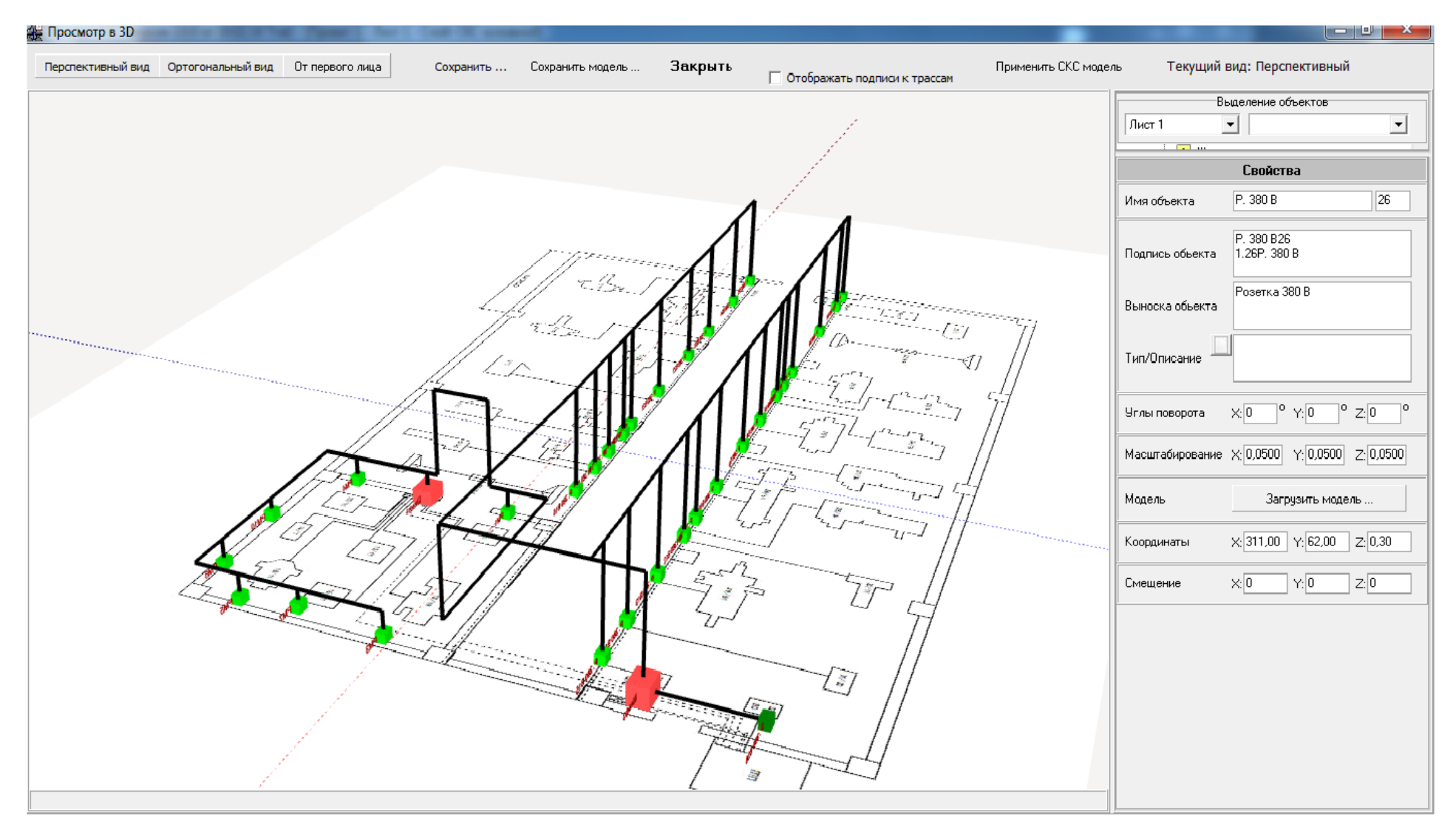

Рисунок 3.6 - 3D вид

 $\overline{67}$ 

#### **3.3 Прокладка кабельных линий в кабельных каналах**

Каналом кабельным называется замкнутое непроходное подземное сооружение, предназначенное для прокладки небольшого количества кабелей. Применение кабельных каналов может быть обосновано не более чем для 15 кабелей. На участках, где могут быть пролиты расплавленный металл, жидкости с высокой температурой или вещества, разрушающе действующие на металлические оболочки кабельных линий, устройство каналов не допускается.

Способ прокладки кабелей в канале позволяет положить новый или заменить действующий кабель без производства земляных работ, обеспечивает возможность осмотров и ремонта линий в процессе эксплуатации, а также надежную защиту кабелей от механических повреждений. Недостатком этого способа прокладки является необходимость вскрытия верхнего перекрытия при прокладке кабеля, производстве ремонтных работ и осмотре. Ограниченные размеры канала затрудняют движение воздуха и отвод тепла, а скученность кабелей создает опасность их взаимного повреждения в случае возникновения дуги.

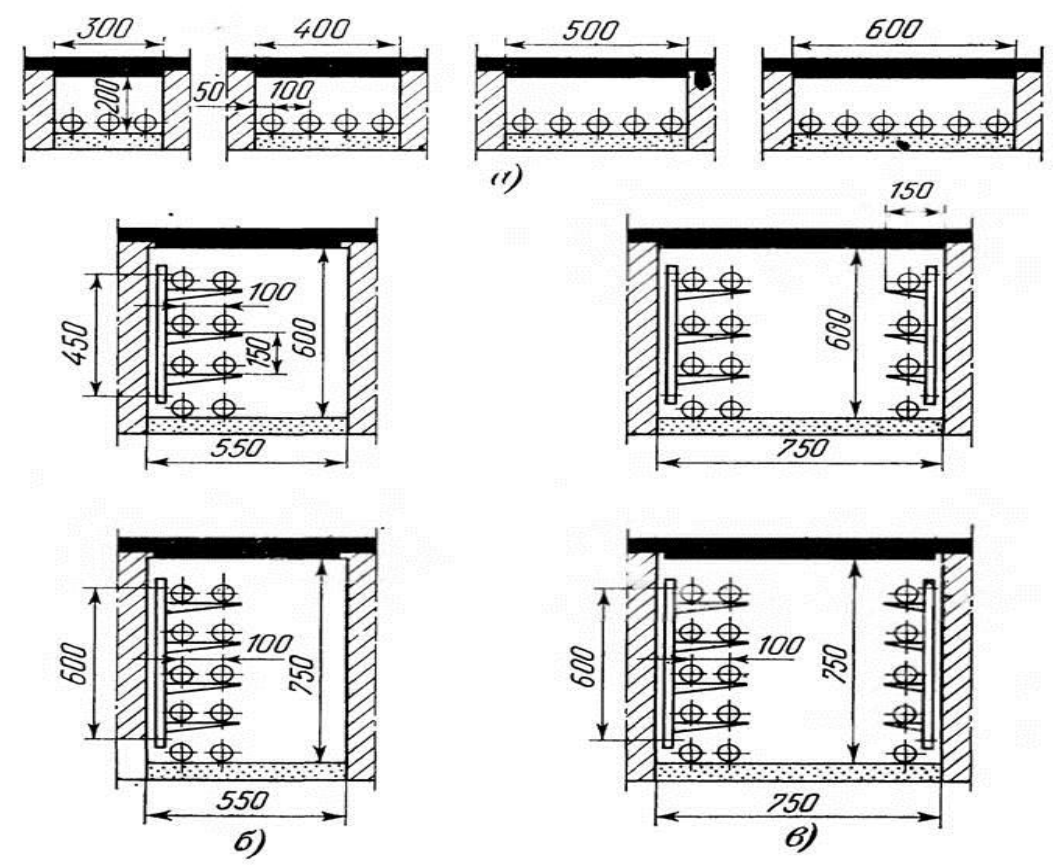

а — на 3, 4, 5 и 6 кабелей, размещаемых на дне канала;  $\bar{6}$  — на 8 и 10 кабелей с односторонним расположением полок; в — на 12 и 16 кабелей с двусторонним расположением полок.

Рисунок 3.7 - Общий вид и конструктивные размеры кабельных каналов

Применение монолитного железобетона или кирпичной кладки при сооружении кабельных каналов требует значительных затрат труда и материалов, поэтому основными требованиями, предъявляемыми к конструктивным решениям для кабельных каналов, являются применение сборного железобетона, унификация сборных элементов и индустриализация методов строительства.

Общий вид и конструктивные размеры кабельных каналов с учетом количества размещаемых в канале силовых кабелей приведены на рисунке 3.7.

Перекрытие каналов вне зданий может быть скрыто в грунте на глубину от 300 мм и более во всех случаях, где это вызывается соображениями охраны. В местах пересечения каналов с железнодорожными подъездными путями или проездов для транспорта перекрытия стенки канала должны быть рассчитаны на ожидаемую нагрузку, а в электромашинных и тому подобных помещениях — на передвижение по нему соответствующего оборудования.

Пол канала не должен иметь резких уступов и порогов. Согласно требованиям ПУЭ допускается перекрытие кабельных каналов распределительных устройствах и в помещениях съемными несгораемыми плитами, а каналов, в которых прокладываются только контрольные кабели, также деревянными щитами. В электромашинных помещениях каналы могут перекрываться рифленым железом, а в помещениях щитов управления с паркетными полами — деревянными щитами с паркетом. Каналы в местах входа в здания должны быть отделены от последних несгораемыми перегородками.

Допускается также укладка кабеля по дну канала. Однако и этот способ прокладки имеет свои недостатки: ограничивается теплоотдача от кабелей, требуются специальные меры для отвода попадающих в канал влаги и загрязнений, необходимо ограничивать распространение по каналу попавших туда газов.

На рисунках 3.8 – 3.9 показаны результаты проектирования прокладки кабеля под полом ( второго варианта) в кабельных каналах на примере ремонтно-механического цеха.

Подводя итоги по капиталовложениям на материалы в сравнении двух вариантов, с небольшой разницей в 50 у.е. второй вариант (прокладка кабеля в кабельных каналах) оказался более выгодным, чем первый. Данные по двум вариантам показаны в пояснительной записке в таблице 3.1.

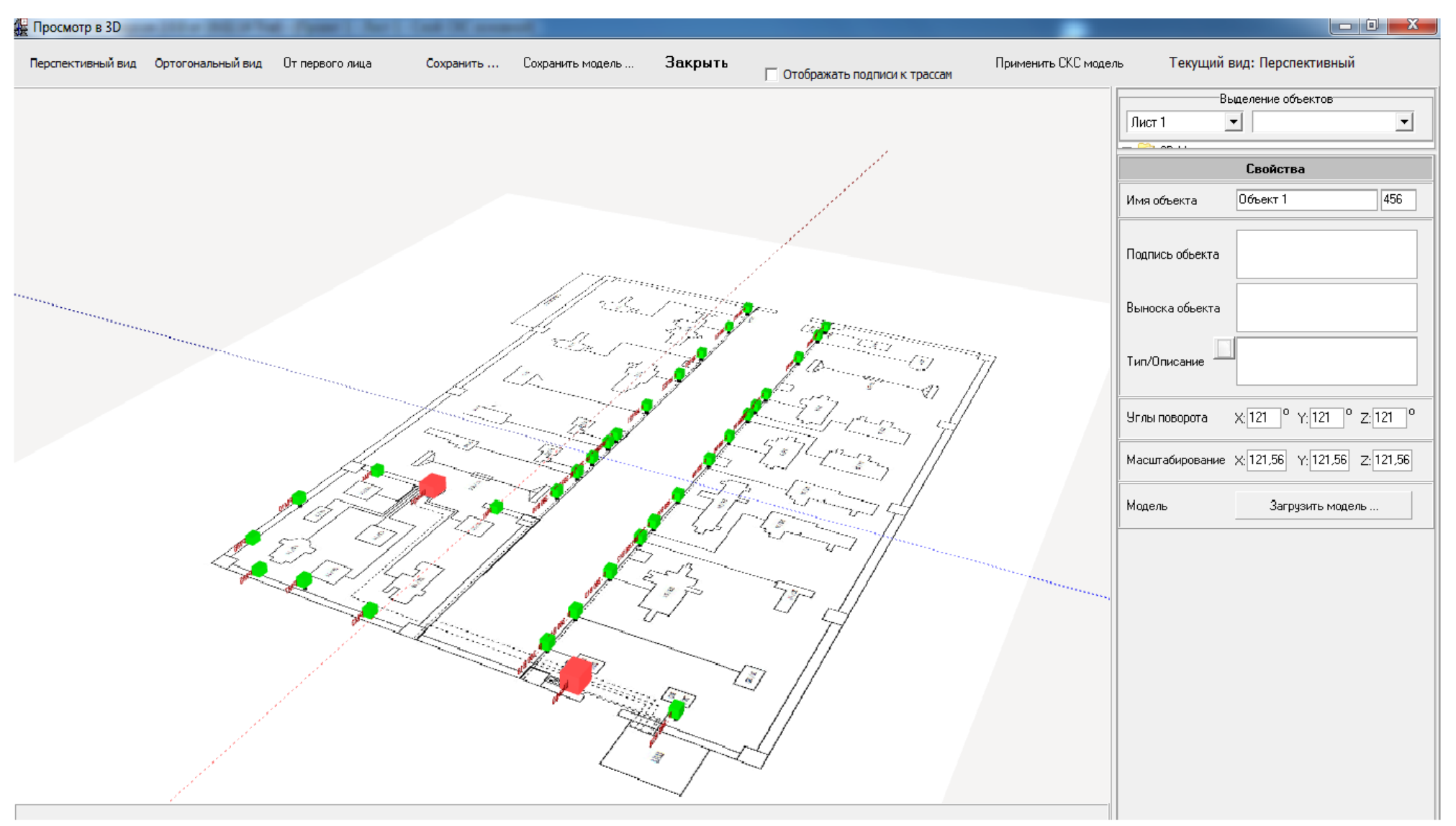

Рисунок 3.8 – 3D вид второго варианта

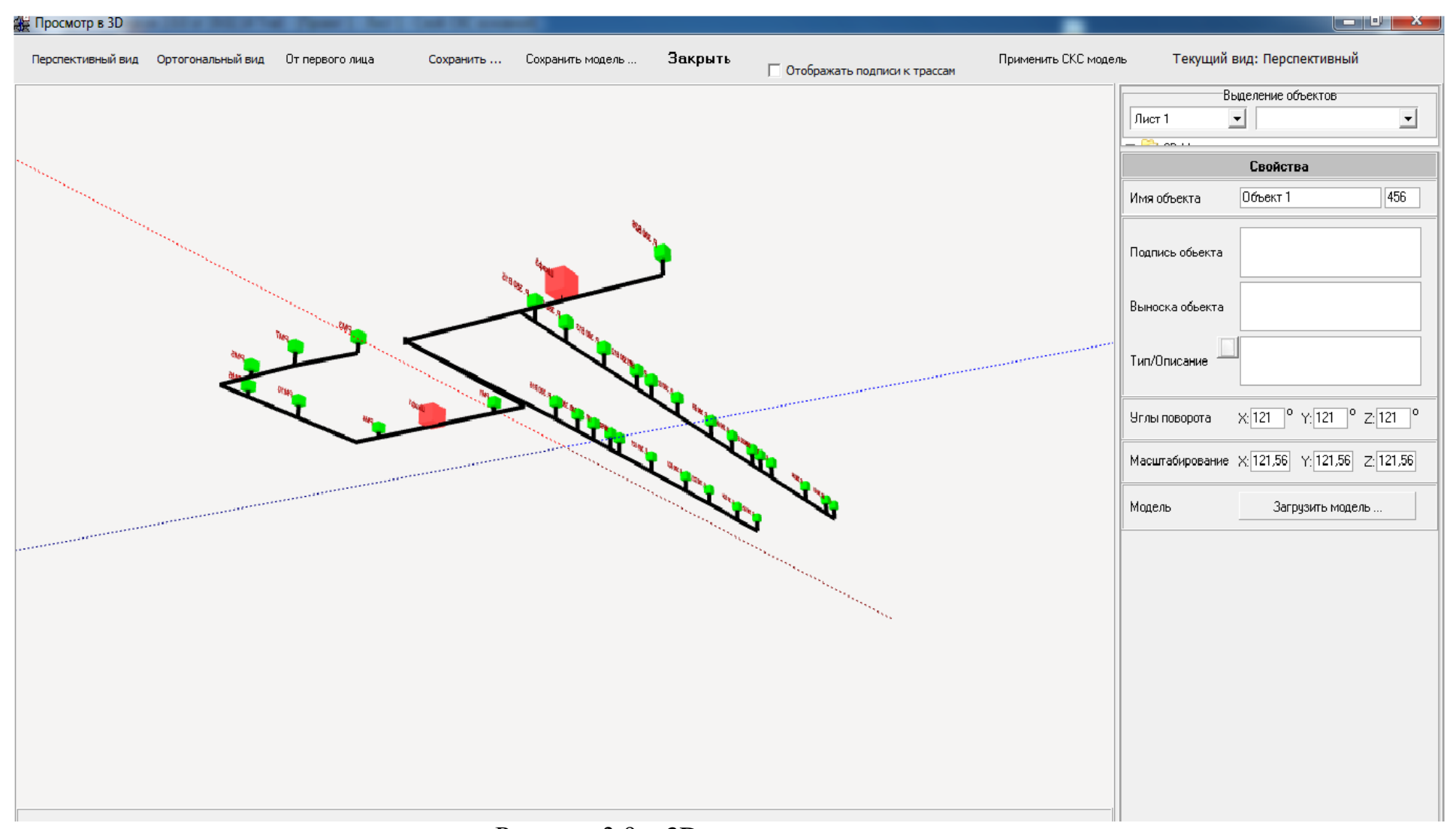

Рисунок 3.9 - 3D вид второго варианта

 $\overline{\mathbf{L}}$ 

| Наименование              | 1 вариант    | 2 вариант    |  |  |
|---------------------------|--------------|--------------|--|--|
| Высота, (м)               |              |              |  |  |
| Высота крепления          | 6            | $-0,2$       |  |  |
| кабельных лотков, (м)     |              |              |  |  |
| Высота размещ. точ.       | 0,3          | 0,3          |  |  |
| объектов, (м)             |              |              |  |  |
| Высота размещ. трасс, (м) | 6            | $-0,2$       |  |  |
| Коэффициент               |              |              |  |  |
| заполненности кабельных   | 50           | 50           |  |  |
| каналов, $(\% )$          |              |              |  |  |
| Процент запаса длины      | 10           | 10           |  |  |
| кабеля, $(\% )$           |              |              |  |  |
| Длина кабеля              |              | 85           |  |  |
| (M)                       | 90           |              |  |  |
| Итого (материалы):        | 6990,16 y.e. | 6940,33 y.e. |  |  |
| Общая стоимость           | 6990,16 y.e. | 6940,33 y.e. |  |  |

Таблица 3.1 – Результаты расчетов

В данном разделе дипломного проекте изложены основы монтажа и эксплуатации кабельных линий внутри цехов. В частности рассмотрены прокладка кабеля в лотках по потолку и в специальных кабельных каналах.

Изучены назначение, виды кабельных линий, способы их прокладки, инструменты, приборы и оборудование, используемые при выполнении работ, требования к монтажу кабельных линий внутри цехов в соответствии с ПУЭ.

Рассмотрена эксплуатация кабельных линий внутри цехов, правила безопасности при эксплуатации кабельных линий.

Была описана организация электромонтажных работ, виды работ, выполняемых электромонтером.

Выполнен сметно-финансовый расчет электрооборудования, стоимость которой представлена в таблице 3.1.
### **4 Экономическая часть**

# **4.1 Цель разработки проекта электроснабжения алюминиевого завода**

Алюминиевая промышленность — отрасль [цветной металлургии,](http://ru.wikipedia.org/wiki/%D0%A6%D0%B2%D0%B5%D1%82%D0%BD%D0%B0%D1%8F_%D0%BC%D0%B5%D1%82%D0%B0%D0%BB%D0%BB%D1%83%D1%80%D0%B3%D0%B8%D1%8F) объединяющая предприятия по выработке металлического [алюминия.](http://ru.wikipedia.org/wiki/%D0%90%D0%BB%D1%8E%D0%BC%D0%B8%D0%BD%D0%B8%D0%B9) По масштабам производства и потребления алюминий занимает первое место среди подотраслей цветной металлургии, а среди отраслей металлургии по объёму уступает лишь производству [стали.](http://ru.wikipedia.org/wiki/%D0%A1%D1%82%D0%B0%D0%BB%D1%8C) Важнейшими потребителями продукции алюминиевой промышленности являются: [авиационная,](http://ru.wikipedia.org/wiki/%D0%90%D0%B2%D0%B8%D0%B0%D1%86%D0%B8%D0%BE%D0%BD%D0%BD%D0%B0%D1%8F_%D0%BF%D1%80%D0%BE%D0%BC%D1%8B%D1%88%D0%BB%D0%B5%D0%BD%D0%BD%D0%BE%D1%81%D1%82%D1%8C) [электротехническая,](http://ru.wikipedia.org/wiki/%D0%AD%D0%BB%D0%B5%D0%BA%D1%82%D1%80%D0%BE%D1%82%D0%B5%D1%85%D0%BD%D0%B8%D1%87%D0%B5%D1%81%D0%BA%D0%B0%D1%8F_%D0%BF%D1%80%D0%BE%D0%BC%D1%8B%D1%88%D0%BB%D0%B5%D0%BD%D0%BD%D0%BE%D1%81%D1%82%D1%8C) [автомобильная](http://ru.wikipedia.org/wiki/%D0%90%D0%B2%D1%82%D0%BE%D0%BC%D0%BE%D0%B1%D0%B8%D0%BB%D1%8C%D0%BD%D0%B0%D1%8F_%D0%BF%D1%80%D0%BE%D0%BC%D1%8B%D1%88%D0%BB%D0%B5%D0%BD%D0%BD%D0%BE%D1%81%D1%82%D1%8C) и ряд других отраслей [машиностроительной](http://ru.wikipedia.org/wiki/%D0%9C%D0%B0%D1%88%D0%B8%D0%BD%D0%BE%D1%81%D1%82%D1%80%D0%BE%D0%B8%D1%82%D0%B5%D0%BB%D1%8C%D0%BD%D0%B0%D1%8F_%D0%BF%D1%80%D0%BE%D0%BC%D1%8B%D1%88%D0%BB%D0%B5%D0%BD%D0%BD%D0%BE%D1%81%D1%82%D1%8C) и [металлообрабатывающей](http://ru.wikipedia.org/wiki/%D0%9C%D0%B5%D1%82%D0%B0%D0%BB%D0%BB%D0%BE%D0%BE%D0%B1%D1%80%D0%B0%D0%B1%D0%BE%D1%82%D0%BA%D0%B0) промышленности, а также строительство, [железнодорожный транспорт,](http://ru.wikipedia.org/wiki/%D0%96%D0%B5%D0%BB%D0%B5%D0%B7%D0%BD%D0%BE%D0%B4%D0%BE%D1%80%D0%BE%D0%B6%D0%BD%D1%8B%D0%B9_%D1%82%D1%80%D0%B0%D0%BD%D1%81%D0%BF%D0%BE%D1%80%D1%82) [химическая,](http://ru.wikipedia.org/wiki/%D0%A5%D0%B8%D0%BC%D0%B8%D1%87%D0%B5%D1%81%D0%BA%D0%B0%D1%8F_%D0%BF%D1%80%D0%BE%D0%BC%D1%8B%D1%88%D0%BB%D0%B5%D0%BD%D0%BD%D0%BE%D1%81%D1%82%D1%8C) [пищевая](http://ru.wikipedia.org/wiki/%D0%9F%D0%B8%D1%89%D0%B5%D0%B2%D0%B0%D1%8F_%D0%BF%D1%80%D0%BE%D0%BC%D1%8B%D1%88%D0%BB%D0%B5%D0%BD%D0%BD%D0%BE%D1%81%D1%82%D1%8C)  [промышленность.](http://ru.wikipedia.org/wiki/%D0%9F%D0%B8%D1%89%D0%B5%D0%B2%D0%B0%D1%8F_%D0%BF%D1%80%D0%BE%D0%BC%D1%8B%D1%88%D0%BB%D0%B5%D0%BD%D0%BD%D0%BE%D1%81%D1%82%D1%8C) Целью данного проекта является выбор более оптимального электроснабжения алюминиевого завода, для минимизации расходов и увеличения качества электроэнергии [13].

Питание алюминиевого завода может быть осуществлено от подстанции энергосистемы неограниченной мощности, на которой установлено два трехобмоточных трансформатора мощностью по 63 МВА напря00жением 115/37/10,5 кВ. Мощность КЗ на стороне 115кВ подстанции равна 1250 МВА. Расстояние от подстанции энергосистемы до завода 5,2 км. Завод работает в две смены.

Исходя из того, что в энергосистеме установлено два трехобмоточных трансформатора мощностью по 63 МВА напряжением 115/37/10,5 кВ, имеем три варианта развертывания электроснабжения предприятия:

1. Снабжения со строительством ЛЭП-110кВ и ОРУ-110/10кВ.

2. Снабжения со строительством ЛЭП-35кВ и ОРУ-35/10кВ.

3. Снабжения со строительством ЛЭП-10кВ без строительства ОРУ.

# **4.2 Выбор вариантов электроснабжения алюминиевого завода**

Из технических расчетов следует, что сооружение ЛЭП-10кВ конструктивно невозможно, следовательно остается два возможных варианта снабжения:

1. Снабжения со строительством ЛЭП-110кВ и ОРУ-110/10кВ(I вариант).

2. Снабжения со строительством ЛЭП-35кВ и ОРУ-35/10кВ(II вариант).

Для каждого из данных вариантов распишем капитальные вложения на развертывание и эксплуатацию схемы снабжения.

Для выбора эффективного варианта используем формулу приведенных затрат:

$$
\Pi 3 = E_{\mu} \times K_{\Sigma} + M_{\Sigma};\tag{4.1}
$$

где Е<sup>н</sup> – нормативный коэффициент сравнительной эффективности  $(E_{\mu}=0.15);$ 

 $K_{\Sigma}$  – суммарные капитальные вложения на оборудование; ИΣ1– суммарные издержки.

Расчет приведенных затрат для I варианта:

Капитальные вложения на выключатели  $B_{1-4}$  (4 шт.):

$$
K_{B1-4} = NxK_{\text{bukr},i};\tag{4.2}
$$

где N – количество выключателей.

$$
K_{B1-4} = 4 \times 10,9
$$
min. $\text{tr} = 43,6$ min.  $\text{tenre}$ 

Капитальные вложения на разъединители  $P_{1-4}$  (4 шт.):

$$
K_{P1.4} = NxK_{\text{pass},i};\tag{4.3}
$$

где N – количестворазъединителей.

$$
K_{P1-4} = 4 \times 0,546
$$
млн.т. = 2,184 млн. тенге

Капитальные вложения на ограничители перенапряжений ОПН<sub>1-4</sub> (4шт.):

$$
K_{\text{OIIIH1-4}} = N \, \text{XK}_{\text{OIIIH}}; \tag{4.4}
$$

где N – количество ограничителей перенапряжения.

$$
K_{\text{OHH1-4}} = 4 \times 0,546 \text{ mJH} \cdot \text{m} = 2,184 \text{ mJH} \cdot \text{r} = 100 \text{ mJ}
$$

Капитальные вложения на трансформаторы ГПП (2 шт.):

$$
K_{\text{TpITIII}} = NxK_{\text{TP}}; \tag{4.5}
$$

где N – количествотрансформаторов ГПП.

$$
K_{\text{rp}}
$$
  $\Gamma$   $\Pi$   $\Pi$  = 2×109,2 $\text{MJH}$ . $\text{Tr}$  = 218,4 $\text{MJH}$ .  $\text{TCH}$ 

Капитальные вложения на оборудование:

$$
K_{o6} = K_{B1-4} + K_{P1-4} + K_{O\Pi H1-4} + K_{rp} \Gamma \Pi \Pi;
$$
 (4.6)

$$
K_{00} = 43,6+2,184+2,184+218,4=266,368
$$
 *Mill*. *tenre*

Капитальные вложения на ЛЭП на двухцепной стальной опоре:

$$
K_{yA} = 4,55 MJH.TT/kM.
$$
  
\n
$$
K_{JJ3II} = L \times K_{yA};
$$
  
\n
$$
K_{TJ3II} = 5,2 \times 4,55 = 23,66 MJH. \text{ TCHTE}
$$
\n(4.7)

Суммарные капитальные вложения на оборудование первого варианта:

$$
K_{\Sigma1} = K_{\sigma6} + K_{\pi3\pi};\tag{4.8}
$$

$$
K_{\Sigma1} = 266,368 + 23,66 = 290,028
$$

Расчет издержек по I варианту:

Издержки на эксплуатацию ЛЭП:

$$
H_{\text{3KC, II} \supseteq H_{\text{3JI} \supseteq H} \times K_{\text{JI} \supseteq H};\tag{4.9}
$$

где,  $k_{30}$ <sub>ЛЭП</sub>-коэффициент эксплуатационных издержек ЛЭП ( $k_{30}$ <sub>3ПЭП</sub> =0,4%);

Иэкс ЛЭП=0,004×23,66=0,095 млн. тенге

Амортизационные издержки ЛЭП:

$$
H_{\text{a JJJII}} = k_{\text{aJI}JII} \times K_{\text{JJJII}}; \tag{4.10}
$$

где, k<sub>алэп</sub>-коэффициент амортизационных издержек ЛЭП (принимаем  $k_{\text{a}}$ <sub>13</sub> = 13%, исходя из процесса ускоренной амортизации);

$$
H_{a J13 \Pi} = 0,13 \times 23,66 = 3,08 \text{ MJH.}
$$

Издержки на эксплуатацию оборудования:

$$
H_{\text{3KC 06}} = k_{\text{3OE}} \times K_{\text{06}}; \tag{4.11}
$$

где, kэОБ-коэффициент эксплуатационных издержек оборудования  $(k_{\text{AOE}}=1\%)$ ;

 $M_{\text{3}\text{Kc 00}}$ =0,01×266,368=2,66 млн. тенге

Амортизационные издержки на оборудование:

$$
H_{a\,o\bar{o}}=k_{aOB} \times K_{o\bar{o}};\tag{4.12}
$$

k<sub>аОБ</sub>-коэффициент амортизационных издержек гле оборудования (принимаем k<sub>aOБ</sub> = 17%, исходя из процесса ускоренной амортизации);

 $H_{a\,06}$ =0,17×266,368=45,282 млн. тенге

Стоимость потерь:

$$
M\text{nor} = \text{Cox}(\text{Wrprm} + \text{W\text{J}}\text{J}\text{m});\tag{4.13}
$$

где Со - стоимость электроэнергии (15тг./кВтч); Средняя величина по Павлодарской области.

> Wтргпп - потери электроэнергии в трансформаторе ГПП; Wлэп-потери электроэнергии в ЛЭП.

$$
M_{\text{TOT}} = 15 \times (524675 + 368552,8) = 13,4 \text{ mJH.}
$$

Суммарные издержки:

$$
W_{\Sigma1} = Ha + H_{\text{TOT}} + H_3; \tag{4.14}
$$

 $M_{\Sigma1}$ =0,095+3,08+2,66+45,282+13,4=64,517 млн. тенге.

Расчет приведенных затрат по первому варианту:

$$
3_{\mathrm{I}} = E_{\mathrm{H}} \times K_{\Sigma 1} + H_{\Sigma 1};\tag{4.15}
$$

где Е<sub>н</sub> - нормативный коэффициент сравнительной эффективности  $(E_u=0.15)$ :

$$
\Pi 3_{I} = 0.15 \times 290.028 + 64.517 = 108.02
$$
 *MH. TEH*

Расчет приведенных затрат для II варианта

Капитальные вложения на выключатели  $B_1$ и  $B_2$  (2 шт.):

$$
K_{B1-2}=N\times\gamma_2\times K_B;\t\t(4.16)
$$

где  $\gamma_2$  - коэффициент долевого участия завода в мощности

выключателей В<sub>1</sub> и В<sub>2</sub> ( $\gamma$ <sub>2</sub>=0,36);

N– количество выключателей.

$$
K_{B1-2}=2\times0,36\times18,2=13,104
$$
 *MJH*. *TEHTE*.

Капитальные вложения на разъединители Р<sub>1-4</sub> (4 шт.):

$$
K_{P1.4} = N \times k_{\text{passed}}; \tag{4.17}
$$

где N– количество разъединителей.

$$
K_{P1-4}=4\times0,4=1,6
$$
 *MIH. TCHTe.*

Капитальные вложения на выключатель  $B_3$  (1шт.):

$$
K_{B3} = \gamma 3 \times K_B; \tag{4.18}
$$

где  $\gamma_3$  - коэффициент долевого участия завода в мощности выключателей  $B_3$  ( $\gamma_3 = 0.18$ );

$$
K_{B3}=0,18\times18,2=3,276
$$
 *MJH*. *TEHTE*.

Капитальные вложения на выключатели  $B_{4-7}$  (4 шт.):

$$
K_{B4-7}=N \times K_B; \tag{4.19}
$$

где N– количество выключателей.

 $K_{B4-7}=4\times18,2=72,8$  млн. тенге.

Капитальные вложения на ограничители перенапряжений ОПН<sub>1-2</sub> (2шт.):

$$
K_{\text{OIIIH1-2}} = N \times K_{\text{OIII}}; \tag{4.20}
$$

где N– количество ограничителей перенапряжения.

$$
K_{\text{OHH1-2}} = 2 \times 0,3 = 0,6 \text{ MJH.}
$$

Капитальные вложения на трансформатор ГПП (2 шт.):

$$
K_{\rm rp} \Gamma \Pi \Pi = N \times K_{\rm rp} \Gamma \Pi \Pi;
$$
 (4.21)  
где N– количество трансформаторов ГПП.

$$
K_{\text{rp}} \Gamma \Pi \Pi = 2 \times 89,18 = 178,36 \text{ mJH.}
$$

Капитальные вложения на трансформатор энергосистемы (2 шт.):

$$
K_{rp\Im C} = N \times \gamma 1 \times Krp\Im C; \tag{4.22}
$$

где  $\gamma_1$  - коэффициент долевого участия завода в мощности трансформаторов энергосистемы  $\gamma_1=0,29$ );

N – количество трансформаторов энергосистемы.

$$
K_{\text{TP}2C} = 2 \times 0.29 \times 127,4 = 73,892 \text{ mJH.}
$$

Капитальные вложения на оборудование:

$$
K_{o6} = K_{B1\text{-}2} + K_{P1\text{-}4} + K_{B3} + K_{B4\text{-}7} + K_{O\Pi H1\text{-}2} + K_{rpx} + K_{rrm} \tag{4.23}
$$

$$
K_{06} = 13,104+1,6+3,276+72,8+0,6+73,892+178,36=343,632
$$
 *min. re*

Капитальные вложения на ЛЭП на двухцепной стальной опоре:  $K_{\text{VI}}$ =4,55 млн. тенге/км.

$$
K_{\text{J} \oplus \text{II}} = L \times K_{\text{y} \ddagger};\tag{4.24}
$$

$$
K_{\text{J}3\text{II}}=5,2\times4,55=23,66 \text{ mJH.}
$$
 тенге.

Суммарные капитальные вложения на оборудование второго варианта:

$$
K_{\Sigma 2} = K_{\sigma 6} + K_{\Pi 3\Pi};\tag{4.25}
$$

$$
K_{\Sigma2}
$$
=343,632+23,66=367,292 *MJH*. *TEHTE*.

Расчет издержек по II варианту:

Издержки на эксплуатацию ЛЭП:

$$
H_{\text{3KC JJJ}} = k_{\text{3JJ}} \times K_{\text{JJ}}.
$$
\n
$$
(4.26)
$$

где  $k_{3}$ тэп-коэффициент эксплуатационных издержек ЛЭП ( $k_{3}$ тэп =0,4%);

$$
H_{\text{3KC JJJII}} = 0,004 \times 23,66 = 0,095 \text{ mJH.}
$$

Амортизационные издержки ЛЭП:

$$
H_{\text{a J} \cap \Pi} = k_{\text{a J} \cap \Pi} \times K_{\text{J} \cap \Pi};\tag{4.27}
$$

где kаЛЭП-коэффициент амортизационных издержек ЛЭП (принимаем

 $k_{aJ}$ Эп =13%, исходя из процесса ускоренной амортизации);

$$
H_{\text{a J} \square \text{H}} = 0,13 \times 23,66 = 3,08 \text{ mJH.}
$$

Издержки на эксплуатацию оборудования:

$$
H_{\text{3KC 06}} = k_{\text{3OE}} \times K_{\text{06}}; \tag{4.28}
$$

где kэОБ-коэффициент эксплуатационных издержек оборудования  $(k_{\text{3OE}}=1\%)$ ;

$$
H_{\text{3KC 06}} = 0.01 \times 343,632 = 3,436 \text{ MJH. TCHTE.}
$$

Амортизационные издержки на оборудование:

$$
H_{\text{a o}6} = k_{\text{a}0\text{b}} \times K_{\text{o}6};\tag{4.29}
$$

где kаОБ-коэффициент амортизационных издержек оборудования (принимаем  $k_{aOB} = 17\%$ , исходя из процесса ускоренной амортизации);

$$
H_{a\,06} = 0.17 \times 343,632 = 58,417 \, \text{MHz.}
$$

Стоимость потерь:

$$
M\text{nor} = \text{Cox}(\text{Wrprm} + \text{W\text{H}\text{H}} + \text{Wrpoc});\tag{4.30}
$$

где Сo - стоимость электроэнергии (15тг./кВтч); Wтргпп - потери электроэнергии в трансформаторе ГПП; Wлэп –потери электроэнергии в ЛЭП; Wтрэс - потери электроэнергии в трансформаторе энергосистемы.

$$
M_{\text{TOT}} = 15 \times (5071469 + 8133146 + 120863125) = 37.93 \text{ mJH}
$$
. **TEHTE**.

Суммарные издержки:

$$
W_{\Sigma2} = Ha + H\pi\sigma + H\sigma;
$$
\n(4.31)

$$
H_{\Sigma2}=0.095+3.08+3.436+58.417+37.93=102.95
$$
 *MH. TENTE.*

Расчет приведенных затрат по второму варианту:

$$
3_{II} = E_{H} \times K_{\Sigma 2} + H_{\Sigma 2};\tag{4.32}
$$

где Е<sup>н</sup> – нормативный коэффициент сравнительной эффективности

 $(E_{\text{H}}=0.15);$ 

#### $\Pi3_{II} = 0.15 \times 367,292 + 102,95 = 158,04$  млн. тенге.

Составим сводную таблицу 4.1 по всем вариантам.

| Вариант | ${\rm U}_{_{\rm HOM}}$ ,kB | $K_{\Sigma}$ млн.тг. | Иумлн.тг. | З МЛН.ТГ. |
|---------|----------------------------|----------------------|-----------|-----------|
|         |                            | 290,028              | 64,267    | 108,02    |
|         | ີ                          | 367,292              | 102,95    | 158,04    |

Таблица 4.1 - Результаты технико-экономического сравнения

По приведенным затратам I вариант имеет меньшее значение, выбираем лля следовательно его дальнейшего расчета финансовой эффективности.

#### 4.3 Показатели финансовой эффективности

Рассчитаем показатели финансовой эффективности ДЛЯ инвестиционного проекта по развертыванию электроснабжения по первому варианту.

Для инвестиционных проектов принята система оценочных критериев, которые позволяют определить его эффективность, выбрать из нескольких инвестиционных проектов наиболее приемлемый с точки зрения инвестора, определить отдачу денежных потоков, выбрать наиболее рациональную цену капитала, а так же решить ряд других задач.

Расчеты эффективности обычно базируются на нулевом или первом году реализации инвестиционного проекта. Величины инвестиций и денежных потоков рассматриваются как годовые величины [14].

Допустим, для реализации проекта подрядчик берет деньги у алюминиевого завода поэтому величину ставки дисконтирования принимаем по уровню инфляции - 8%.

Рассчитаем чистую приведенную стоимость (NPV):

$$
NPV = \sum_{n} \frac{CF}{(1+r)^{n}} - IC,
$$
\n(4.33)

где СҒ-денежный поток;

г- ставка дисконтирования принимаем 8%;

n - количество лет;

IC - инвестиции.

$$
CF = A + P, \tag{4.34}
$$

где А – амортизация оборудования; Р– прибыль от производства.

В данной работе у нас нет информации о прибыли завода, поэтому приравняем амортизационные издержки денежному потоку.

$$
CF = A.
$$
 (4.35)  
CF = 48,362m8,3 re-

Рассчитаем накопленную величину дисконтированных доходов (PV):

$$
PV = \sum_{n} \frac{CF}{(1+r)^{n}},
$$
\n(4.36)

где CF–денежный поток;

r-банковская процентная ставка (ставка дисконтирования);

n - количество лет.

Расчёты, приведенные в таблице 4.2, показывают, что накопленная величина дисконтированных доходов составляет 302,112 млн. тенге.

Рассчитаем индекс рентабельности инвестиций (PI):

$$
PI = \sum_{n} \frac{CF}{(1+r)^{n}} / IC,
$$
 (4.37)

где CF–денежный поток;

r-банковская процентная ставка (ставка дисконтирования);

n - количество лет;

IC – инвестиции.

$$
PI = \frac{302,112}{290,028} = 1,04.
$$

Расчёты показывают, что индекс рентабельности инвестиций больше единицы, следовательно, его следует принять.

Логика критерия *PI* такова: он характеризует доход на единицу затрат. В данном случае на один затраченный тенге приходится 1,04 тенге дохода.

Рассчитаем внутреннюю норму доходности (IRR) — это процентная ставка, при которой чистая приведённая стоимость(NPV) равна 0.

Внутренняя норма доходности равна 12%, что превышает ставку дисконтирования в 8%, следовательно, проект можно принять. Расчет приведен в таблице 4.2

Рассчитаем срок окупаемости инвестиций (PP):

По таблице 4.2 видно, что срок окупаемости с учетом дисконтирования — 9 лет.

|          | Ставка дисконтирования 8%                      |                            |                                                                  |  |  |  |  |  |  |  |
|----------|------------------------------------------------|----------------------------|------------------------------------------------------------------|--|--|--|--|--|--|--|
| Год      | Денежный<br>ПОТОК<br>(млн. тенге)              | Инвестиции<br>(млн. тенге) | Нарастающий дисконтированный<br>денежный поток (млн. тенге)      |  |  |  |  |  |  |  |
| $\theta$ | 48,362                                         | 290,028                    | $-290,028$                                                       |  |  |  |  |  |  |  |
| 1,000    | 44,780                                         | 0,000                      | $-245,248$                                                       |  |  |  |  |  |  |  |
| 2,000    | 41,463                                         | 0,000                      | $-203,786$                                                       |  |  |  |  |  |  |  |
| 3,000    | 38,391                                         | 0,000                      | $-165,394$                                                       |  |  |  |  |  |  |  |
| 4,000    | 35,548                                         | 0,000                      | $-129,847$                                                       |  |  |  |  |  |  |  |
| 5,000    | 32,914                                         | 0,000                      | $-96,933$                                                        |  |  |  |  |  |  |  |
| 6,000    | 30,476                                         | 0,000                      | $-66,456$                                                        |  |  |  |  |  |  |  |
| 7,000    | 28,219                                         | 0,000                      | $-38,238$                                                        |  |  |  |  |  |  |  |
| 8,000    | 26,128                                         | 0,000                      | $-12,109$                                                        |  |  |  |  |  |  |  |
| 9,000    | 24,193                                         | 0,000                      | 12,084                                                           |  |  |  |  |  |  |  |
| 10,000   | 22,401                                         | 0,000                      | 34,485                                                           |  |  |  |  |  |  |  |
| 11,000   | 20,742                                         | 0,000                      | 55,227                                                           |  |  |  |  |  |  |  |
| 12,000   | 19,205                                         | 0,000                      | 74,432                                                           |  |  |  |  |  |  |  |
|          | Чистая приведенная стоимость 12,084 млн. тенге |                            |                                                                  |  |  |  |  |  |  |  |
|          | Внутренняя норма доходности 12%                |                            |                                                                  |  |  |  |  |  |  |  |
|          |                                                |                            | Накопленная величина дисконтированных доходов 302,112млн. тенге. |  |  |  |  |  |  |  |

Таблица 4.2 – Расчет показателей финансовой эффективности

Вывод

- 1. Срок окупаемости инвестиций данного проекта наступает на 9 год эксплуатации, при этом IRR составляет 12%.
- 2. Срок окупаемости проекта будет сокращен за счет прибыли, которую возможно получить от реализации электроэнергии алюминиевого завода.

### **5 Безопасность жизнедеятельности**

## **5.1 Анализ условий труда ремонтно-механического цеха**

Алюминиевый завод – одно из современнейших предприятий Казахстана. Виды деятельности и основная продукция: производства и реализации глинозема, а также добычи, переработки и реализации бокситов, известняка, огнеупорных глин, щебня, производства и реализации галлия, сульфата алюминия и других товаров и услуг.

Рассмотрим условия труда ремонтно - механического цеха. В ремонтно механическом цехе при работе технологического оборудования наблюдаются выделения металлической стружки, пыли, то есть возникает опасность поражения электрическим током.

Рассмотрим некоторые вредные факторы, возникающие при работе в цехе. На промышленных предприятиях при выполнении разнообразных технологических процессов происходит поступление в воздух рабочих помещений различных вредных веществ, а также все возможные шумы. В одних случаях источником их является само технологическое оборудование, в других – вредные выделения образуются при выполнении технологических процессов.

Шум в окружающей человека среде создается многочисленными и разнообразными источниками, к главным из которых можно отнести техническое оборудование промышленных предприятий, вентиляционные, компрессорные установки. Шум, создаваемый промышленными предприятиями, технологическими установками не должен превышать предельно допустимых спектров.

При разработке проектов новых промышленных предприятий производится расчет ожидаемых шумовых полей в местах длительного пребывания людей (акустический расчет) [15].

Во время механической обработки на металлорежущих станках возникают факторы, оказывающие неблагоприятные воздействия на человека. Такими факторами являются вибрация, шум, травмы органов зрения, ожоги открытых частей тела, увечья и т.п. Наибольшую опасность представляют вращающиеся и движущиеся части станков, отлетающая горячая стружка, выделение паров и газов при работе со смазочно-охлаждающей жидкостью и технических смазок. При работе на шлифовальных станках образуется металлическая и абразивная пыль концентрацией 4...6 мг/м<sup>3</sup> (предельно допустимая концентрация по ГОСТ 12.01.005-88 составляет 4... 10 мг/м<sup>3</sup>), при работе оборудовании выделяется избыточное тепло.

Содержание вредных веществ в воздухе рабочей зоны, оптимальные и допустимые величины показателей микроклимата на рабочих местах, уровень шума, вибрационная нагрузка на оператора, безопасные условия труда работников, использующих видеодисплейные терминалы и персональные электронно-вычислительные машины должны быть обеспечены

88

удовлетворять требованиям соответствующих нормативных документов, утвержденных в установленном порядке.

Уровень воздействия постоянного магнитного поля, уровень электростатического поля, уровень напряженности электрического поля промышленной частоты (50 Гц), уровень напряженности магнитного поля промышленной частоты (50 Гц), уровни воздействия электромагнитных полей радиочастот не должны превышать допустимые уровни (значения), установленные соответствующими нормативными документами, утвержденными в установленном порядке.

Интенсивность ультрафиолетового излучения (облучения) не должна превышать допустимые величины, установленные соответствующими санитарными нормами, утвержденными в установленном порядке.

Физические и химические факторы, сопровождающие работы с ручными инструментами: вибрация, шум, силовые характеристики, эргономические характеристики трудового процесса, температура рукояток, теплопроводность материала рукояток, параметры создаваемого микроклимата, содержание вредных веществ в рабочей зоне не должны превышать установленные гигиенические нормы безопасности ручных инструментов и работ с ними.

Для предотвращения воздействия вредных и опасных факторов на рабочих в ремонтно-механическом цехе обеспечивается проведение паспортизации санитарно-технического состояния подразделений, разрабатываются и выполняются комплексные планы улучшения условий и охраны труда и санитарно-оздоровительные мероприятия. Совместно с руководителями подразделений служба охраны труда организует своевременное испытание, техническое освидетельствование и регистрацию различных установок и механизмов.

#### **5.2Разработка мероприятий по улучшению условий труда**

Акустический расчет ремонтно-механического цеха.

Цех имеет большое количество электроприемников, но для расчета принимаем два вида источников шума, остальными источниками можно пренебречь, так как их уровень звукового давления ниже на 10 дБ более шумных. На рисунке 5.1 показан план цеха с нанесением на него электроприемников, имеющих высокий уровень звукового давления

89

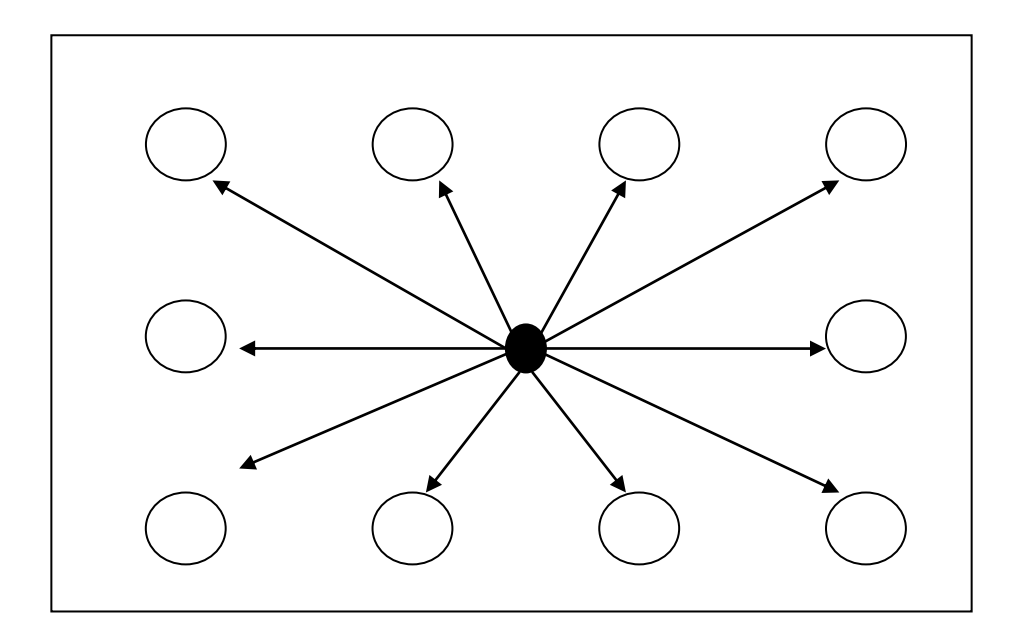

Рисунок 5.1 - план цеха с нанесением на него электроприемников, имеющих высокий уровень звукового давления

Где точка А является расчетной точкой, которая находится в середине помещения между станками на высоте 1,5 м от пола;  $r_1 - r_{10}$  – расстояние от акустических центров до расчетной точки.

Определение допустимых уровней звукового давления L<sub>доп</sub> для расчетных точек.

В производственном помещении объемом  $14400 \text{ m}^3$  размещено  $10$ источников шума двух типов: 6 – источников одного типа (пресса), обозначаемых ИШ<sub>I</sub> (L<sub>p1</sub>)и 4 – другого (токарные станки и вентилятор), обозначаемых ИШ<sub>II</sub> (L<sub>p2</sub>). Уровни звуковой мощности, излучаемой каждым источником приведены в таблице. Расстояние от акустических центров до расчетной точки:  $r_1=10$  м;  $r_2=17.5$  м;  $r_3=23$  м;  $r_4=9.5$  м;  $r_5=11.2$  м;  $r_6=13$  м;  $r_7=16$ м;  $r_8$ =17,8 м;  $r_9$ =18 м;  $r_{10}$ =20 м. В таблице 5.1 представлены значения уровней звуковой мощности источников шума.

| Величина, дБ |    | Среднегеометрическая частота октавной полосы. Гц. |     |     |     |      |      |      |  |  |
|--------------|----|---------------------------------------------------|-----|-----|-----|------|------|------|--|--|
|              | 63 | 125                                               | 250 | 500 | 000 | 2000 | 4000 | 8000 |  |  |
| $-$ n        | 83 | $\Omega$                                          | 89  | 89  | 90  |      | 90   | 89   |  |  |
| டற2          |    | റി                                                | 83  | 86  | oς  | 84   | 90   | 84   |  |  |

Таблица 5.1 - Уровни звуковой мощности источников шума.

Октавные уровни звукового давления L, дБ в расчетных точках помещений, в которых несколько источников шума, следует определять в зоне прямого и отраженного звука по формуле:

$$
L = 10lg\left(\sum_{i=1}^{m} \frac{\Delta i \times \kappa_i \times \Phi_i}{S_i} + \frac{4\psi}{B} \sum_{i=1}^{n} \Delta i\right),\tag{5.1}
$$

где  $\Delta i = 10^{0,1}$  bi

L<sub>pi</sub> - октавный уровень звуковой мощности, создаваемый і-тым источником шума;

m - количество источников шума, ближайших к расчетной точке (т.е. источников, для которых  $r_i < 5 r_{min}$  - расстояние от расчетной точки до акустического центра источника);

n - общее количество источников шума в помещении.

 $\gamma$ - коэффициент, учитывающий влияние ближнего акустического поля и принимаемый в зависимости от отношения расстояния г в м между акустическим центром источника и расчетной точкой к максимальным габаритным размерам Lmax в м источника шума по графику (показан на рисунке 5.2);

 $\Phi$ i фактор направленности источника безразмерный.  $\sim$ шума, определяемый по опытным данным;

площадь в м<sup>2</sup> воображаемой поверхности  $Si$ правильной геометрической формы, окружающей источник и проходящей через расчетную точку.

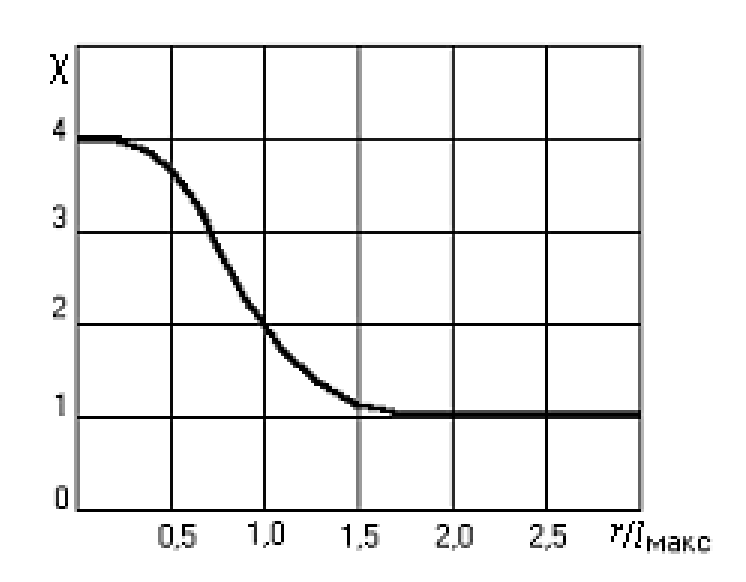

Рисунок 5.2 - Зависимость эмпирического коэффициента уот отношения $r/l_{\text{max}}$ 

Минимальное расстояние от расчетной точки до акустического центра и ближайшего к ней источника  $r_{min} = 9.5$  м, 5  $r_{min} = 47.5$  м. Общее количество источников шума остается таким же, т. е. 10 электроприемников. Наибольший габаритный размер рассматриваемых источников  $l_{\text{max}} = 2.3$  м. Следовательно, для всех источников выполняется условие 2 1<sub>max</sub><rmin, поэтому можно принять  $S_i$  =2 $\pi r^2$ . Величина  $r_i$ / 1<sub>max</sub> =2, поэтому  $\kappa_i$  = 1. По формуле определяем суммарные уровни звукового давления L<sub>обш</sub> в расчетной точке от всех источников шума.

Постоянная помещения определяется по формуле:

$$
B = B_{1000}\mu\tag{5.2}
$$

где  $B_{1000}$  – постоянная помещения на среднегеометрической частоте 1000 Гц, определяемая по таблице в зависимости от объема и типа помещения. Для данного цеха объемом V=14400 м<sup>3</sup> и небольшим количеством людей.

$$
B_{1000} = V/\mu
$$
 =14400/20 = 720 m<sup>3</sup>

где и - частотный множителей, зависящий от объема помещения. Для данного цеха значения приведены в таблице 5.2.

Таблица 5.2 - Значение частотного множителя

| Объем          | Частотный множитель |                        |      |     |      |      |                |      |  |
|----------------|---------------------|------------------------|------|-----|------|------|----------------|------|--|
| помещения, м   | 63                  | 1つよ<br>رے              | 250  | 500 | 1000 | 2000 | 4000           | 8000 |  |
| $\rm V > 1000$ | ∪.∪                 | $\mathsf{v}\mathsf{v}$ | U.JJ | v.  |      | 1.V  | $J_{\bullet}U$ | 6,0  |  |

Затем по формуле определяется требуемое снижение шума:

$$
\Delta L_{\text{rp}} = L_{\text{offu}} \quad L_{\text{non}},\tag{5.3}
$$

где Lобщ – октавный уровень звукового давления в расчетной точке от всех источников;

 $L_{\text{AOD}}$  – допустимый уровень звукового давления для рабочего места, для данного цеха этот уровень приведен в таблице.

В таблице 5.3 приведены допустимы уровни звукового давления

| $1$ uvanilu v.v<br>$\Delta$ on your more visibility so yn obor o $\Delta$ above in the set |    |    |     |          |     |      |      |              |  |  |
|--------------------------------------------------------------------------------------------|----|----|-----|----------|-----|------|------|--------------|--|--|
|                                                                                            | υJ |    | 250 | 500      | 000 | 2000 | 4000 | 8000         |  |  |
| $L_{\text{LO}}$                                                                            | o٥ | Q۵ | 86  | ററ<br>00 | 80  | 70   |      | $\mathbf{z}$ |  |  |

Таблица 5.3 - Допустимые уровни звукового давления.

Результаты расчетов по отделению ремонтно-механического цеха сведем в таблицу 5.4.

Так как величина требуемого снижения шума  $\Delta L_{\text{TD}}$  для ремонтномеханического цеха получилась отрицательной, то не требуются мероприятия по снижение шума.

|                |                          | Εд.                      |                                                                                                    |                   | Среднегеометрическая частота октавной полосы, Гц. |                            |                     |                    |                   |                   |  |
|----------------|--------------------------|--------------------------|----------------------------------------------------------------------------------------------------|-------------------|---------------------------------------------------|----------------------------|---------------------|--------------------|-------------------|-------------------|--|
| $N_2$          | Величина                 | ИЗМ.                     | 63                                                                                                    | 125               | 250                                               | 500                        | 1000                | 2000               | 4000              | 8000              |  |
|                | $\overline{2}$           |                          | $\overline{4}$                                                                                                    | 5                 | 6                                                 | $\overline{7}$             | 8                   | 9                  | 10                | 11                |  |
|                | $L_{p1}$                 | дБ                       | 83                                                                                                    | 83                | 89                                                | 89                         | 90                  | 91                 | 90                | 89                |  |
| $\overline{2}$ | $L_{p2}$                 | дБ                       | 81                                                                                                    | 82                | 83                                                | 86                         | 85                  | 84                 | 90                | 84                |  |
| $\overline{3}$ | $\Delta_1$               | $\overline{a}$           | $1,9\times10^{8}$                                                                                                    | $1,9\times10^{8}$ | $8\times10^8$                                     | $8\times10^8$              | 10 <sup>9</sup>     | $12,5\times10^{8}$ | 10 <sup>9</sup>   | $8\times10^8$     |  |
| $\overline{4}$ | $\Delta_2$               | $\overline{\phantom{a}}$ | $4\times10^8$<br>$1,6\times10^{8}$<br>$1,9\times10^{8}$<br>$3,2\times10^{8}$<br>$2,5 \times 10^8$<br>$1,6\times10^{8}$ |                   |                                                   |                            |                     |                    | 10 <sup>9</sup>   | $2,5\times10^{8}$ |  |
| 5              | $S_1 = 2\pi r^2$         | $M^2$                    | 628                                                                                                    |                   |                                                   |                            |                     |                    |                   |                   |  |
| 6              | $S_2 = 2\pi r^2$         | $\overline{M}^2$         | 1923                                                                                                    |                   |                                                   |                            |                     |                    |                   |                   |  |
| $\overline{7}$ | $S_3 = 2\pi r^2$         | $\overline{M}^2$         | 3322                                                                                                    |                   |                                                   |                            |                     |                    |                   |                   |  |
| 8              | $S_4 = 2\pi r^2$         | $M^2$                    | 566                                                                                                    |                   |                                                   |                            |                     |                    |                   |                   |  |
| 9              | $S_5 = 2\pi r^2$         | $\overline{M}^2$         |                                                                                                    |                   |                                                   | 787                        |                     |                    |                   |                   |  |
| 10             | $S_6 = 2\pi r^2$         | $\overline{M}^2$         |                                                                                                    |                   |                                                   | 1061                       |                     |                    |                   |                   |  |
| 11             | $S_7 = 2\pi r^2$         | $M^2$                    |                                                                                                    |                   |                                                   | 1607                       |                     |                    |                   |                   |  |
| 12             | $S_8 = 2\pi r^2$         | $\overline{M}^2$         |                                                                                                    |                   |                                                   | 1989                       |                     |                    |                   |                   |  |
| 13             | $S_9 = 2\pi r^2$         | $M^2$                    |                                                                                                    |                   |                                                   | 2034                       |                     |                    |                   |                   |  |
| 14             | $S_{10} = 2\pi r^2_{10}$ | $M^2$                    |                                                                                                    |                   |                                                   | 2512                       |                     |                    |                   |                   |  |
| 15             | $10^{0,1Lp1} / S_1$      |                          | $3\times10^5$                                                                                                    | $3\times10^6$     | $1,3\times10^{6}$                                 | $1,3\times10^{6}$          | $1,5 \times 10^{6}$ | $1,9\times10^{6}$  | $1,6\times10^{6}$ | $1,3\times10^{6}$ |  |
| 16             | $10^{0,1Lp1}/S_2$        |                          | $9,8\times10^{4}$                                                                                                    | $9,8\times10^{4}$ | $4,2\times10^{5}$                                 | $4,2\times\overline{10^5}$ | $5,2\times10^{5}$   | $6,5 \times 10^5$  | $5,2\times10^{5}$ | $4,2\times10^{5}$ |  |
| 17             | $10^{0,1Lp1}/S_3$        |                          | $5,7 \times 10^4$                                                                                                    | $5,7 \times 10^4$ | $2,4 \times 10^5$                                 | $2,4 \times 10^5$          | $3\times10^5$       | $3,7 \times 10^5$  | $3\times10^5$     | $2,4\times10^{5}$ |  |
| 18             | $10^{0,1Lp1}/S_4$        |                          | $3,3\times10^{5}$                                                                                                    | $3,3\times10^{5}$ | $1,4 \times 10^{6}$                               | $1,4 \times 10^{6}$        | $1,7\times10^{6}$   | $2,2\times10^{6}$  | $1,7\times10^{6}$ | $1,4\times10^{6}$ |  |
| 19             | $10^{0,1Lp1}/S_5$        |                          | $2,4\times10^{5}$                                                                                                    | $2,4 \times 10^5$ | 10 <sup>6</sup>                                   | 10 <sup>6</sup>            | $1,2\times10^{6}$   | $1,5 \times 10^6$  | $1,2\times10^{6}$ | 10 <sup>6</sup>   |  |

Таблица 5.4 - Расчет шума по отделению ремонтно-механического цеха

Продолжение таблицы 5.4

|    | $\overline{2}$                                              | 3 | $\overline{4}$      | 5 <sup>5</sup>       | 6                   | $\overline{7}$       | 8                    | 9                   | 10                 | 11                  |
|----|-------------------------------------------------------------|---|---------------------|----------------------|---------------------|----------------------|----------------------|---------------------|--------------------|---------------------|
| 20 | $10^{0,11p1}/S_6$                                           |   | $1,7\times10^{5}$   | $1,7\times10^{5}$    | $7,5 \times 10^5$   | $7.5\times10^5$      | $9,4 \times 10^5$    | $1,2\times10^{6}$   | $9,4 \times 10^5$  | $7,5 \times 10^5$   |
| 21 | $10^{0,1Lp1}$ /S <sub>7</sub>                               |   | $8\times10^3$       | $9,9 \times 10^{4}$  | $1,2\times10^{5}$   | $2,4 \times 10^5$    | $1,9\times10^{5}$    | $1,5 \times 10^5$   | $6,2\times10^{5}$  | $1,5\times10^{5}$   |
| 22 | $10^{0,1Lp1}$ / $S_8$                                       |   | $6,5 \times 10^3$   | $8\times10^4$        | $9,5 \times 10^{4}$ | $2\times10^5$        | $1,6\times10^{5}$    | $1,2\times10^{5}$   | $5\times10^5$      | $1,2\times10^{5}$   |
| 23 | $10^{0,11p1}/S_9$                                           |   | $6,3\times10^{3}$   | $7,8\times10^4$      | $9,3\times10^{4}$   | $1,9\times10^{5}$    | $1,5 \times 10^5$    | $1,2 \times 10^5$   | $4.9 \times 15^8$  | $1,2\times10^{5}$   |
| 24 | $10^{0,1Lp1}$ / $S_{10}$                                    |   | $5,1 \times 10^3$   | $6.3 \times 10^{4}$  | $7,5 \times 10^4$   | $1,5 \times 10^5$    | $1,2\times10^5$      | $9,9 \times 10^{4}$ | $3,9\times15^8$    | $9,9\times10^{4}$   |
| 25 | $\Sigma$ <sub>III</sub> . $(15\div 24)$                     |   | $1,2\times10^{6}$   | $1,5 \times 10^6$    | $5,4\times10^{6}$   | $5,8\times10^{6}$    | $2,1 \times 10^{7}$  | $8,2\times10^{6}$   | $2,2\times17^{8}$  | $5,5\times10^{6}$   |
| 26 | $B_{\text{III}}$ 1000                                       |   |                     |                      |                     | 720                  |                      |                     |                    |                     |
| 27 | $\mu$                                                       |   | 0,5                 | 0,5                  | 0,55                | 0,7                  | 1,0                  | 1,6                 | 3,0                | 6,0                 |
| 28 | $B_{\text{III}} = B_{\text{III }1000} \times \mu$           |   | 360                 | 360                  | 396                 | 504                  | 720                  | 1152                | 2160               | 4320                |
| 29 | $4/B_{\text{III}}$                                          |   | $1,1\times10^{-2}$  | $1,1 \times 10^{-2}$ | $10^{-2}$           | $7.9 \times 10^{-3}$ | $5,5 \times 10^{-3}$ | $3,4\times10^{-3}$  | $1,8\times10^{-3}$ | $0.9\times10^{3}$   |
| 30 | $\Sigma 10^{0,1Lp1} = 6 \times 10^{0,1Lp1}$                 |   | $11,4\times10^{8}$  | $11,4\times10^{8}$   | $4,8\times10^{9}$   | $4,8\times10^{9}$    | $6\times10^{9}$      | $7,5\times10^9$     | $6\times10^{9}$    | $4,8\times10^{9}$   |
| 31 | $\Sigma 10^{0,1Lp1} = 4 \times 10^{0,1Lp2}$                 |   | $5,2\times10^{7}$   | $6,4\times10^{8}$    | $7,6 \times 10^8$   | $1,6\times10^{9}$    | $1,2\times10^{9}$    | 10 <sup>9</sup>     | $4 \times 10$      | 10 <sup>9</sup>     |
| 32 | $\Sigma$ $\Pi$ III.(30+31)                                  |   | $11,9\times10^{8}$  | $17,8\times10^{8}$   | $5,6 \times 10^{9}$ | $6.7 \times 10^{9}$  | $7,2\times10^{9}$    | $8,5 \times 10^{9}$ | $10^{10}$          | $5,8 \times 10^{9}$ |
| 33 | $\Pi$ пп.(29×32)                                            |   | $1,3\times10^{7}$   | $1,9\times10^{7}$    | $5,6 \times 10^7$   | $5,2\times10^{7}$    | $3,9 \times 10^7$    | $2,8\times10^{7}$   | $1,8\times10^7$    | $5,2\times10^{6}$   |
| 34 | $\Sigma$ $\Pi$ III. (25+33)                                 |   | $1,4 \times 10^{7}$ | $2,1 \times 10^7$    | $6,1\times10^{7}$   | $5,7 \times 10^7$    | $6\times10^7$        | $3,6 \times 10^{7}$ | $4 \times 10^7$    | $1,1\times10^{7}$   |
| 35 | $L_{\text{offm}} = 10 \lg(\pi.34)$                          |   | 71,4                | 73,2                 | 77,8                | 77,5                 | 77,7                 | 75,5                | 76                 | 70,4                |
| 36 | $L_{\text{QOII}}$                                           |   | 99                  | 92                   | 86                  | 83                   | 80                   | 78                  | 76                 | 74                  |
| 37 | $\Delta L_{\text{rp}} = L_{\text{offu}}$ - $L_{\text{qon}}$ |   | $-27,6$             | $-18,8$              | $-8,2$              | $-5,5$               | $-2,3$               | $-2,5$              | $\boldsymbol{0}$   | $-3,6$              |

#### **5.3 Разработка зануления низковольтного оборудования**

Ремонтно механический цех получает электроэнергию от трансформаторной подстанции, в которой установлен трансформатор мощностью 1000 кВА. Самый удаленный электроприемник зубошлифовальный станок (мощность 13 кВт). Его питание осуществляется от ШРА-2, с использованием кабеля АВВГ-(3х185)+(1х95), от ШРА-2 до электроприемника используется АВВГ (4х4). Длина кабеля от ТП до ШРА-2, L1 = 25 м; длина шинопровода ШРА-2, L2 = 40 м; длина провода от ШРА-2 до электроприемника,  $L3 = 6$  м.

Питание электроприборов внутри помещения осуществляется от трехфазной сети напряжением 380 В и частотой 50 Гц с использованием автоматов токовой защиты. Схема замещения показана на рисунке 5.3.

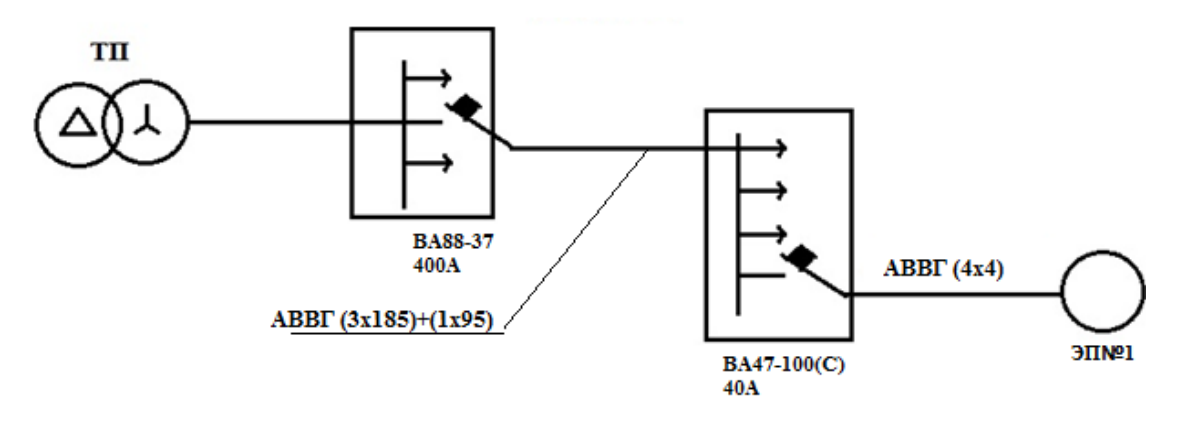

Рисунок 5.3 - Схема замещения

Определим токи нагрузки и выбор аппаратов защиты:

$$
I_{p} = \frac{P}{\sqrt{3} \cdot U_{H} \cdot \cos \varphi};
$$
\n
$$
I_{p} = \frac{13}{\sqrt{3} \cdot 0.4 \cdot 0.8} = 23.9 \text{ A}.
$$
\n
$$
I_{\text{nyCK}} = K \pi \cdot I_{p};
$$
\n(5.5)

$$
I_{\text{nyCK}} = 5 \cdot 23.9 = 119.5 \text{ A}.
$$

Выбираем автоматический выключатель ВА47-100(С) (40А). Определим полные сопротивление элементов цепи: а) сопротивление трансформатора для группы соединения

$$
\Delta/Y_0 - 11
$$
:  $Z_T = 27$  MOM;

б) сопротивление кабельной линии от ШРА-2 до ЭП-1 (АВВГ(4х4)  $L_1=10M$ :

$$
Z_{\pi\Phi-0} = 7,41 \text{ OM}/\text{KM};
$$
  

$$
Z_{\text{KJI}-1} = Z_{\pi\Phi-0} \cdot L_1 = 7,41 \cdot 0,01 = 0,074 \text{ OM}.
$$

в) сопротивление кабельной линии от ТП до ШРА-2  $(ABB\Gamma(3x185)+(1x95) L_2=25M)$ :

$$
Z_{\text{n}\Phi-0} = 0,32 \text{Om/km};
$$
  

$$
Z_{\text{KJ} - 2} = Z_{\text{n}\Phi - 0} \cdot L_2 = 0,32 \cdot 0,025 = 0,008 \text{ Om}.
$$

Определим токи КЗ:

$$
I_{k1} = \frac{U_{\phi}}{Z_m/3 + Z_{KJ-1} + Z_{KJ-2}} = \frac{220}{0.027/3 + 0.074 + 0.008} = 2.4 \text{ kA};
$$

$$
I_{k2} = \frac{U_{\phi}}{Z_{m} \cdot 3 + Z_{K,I-2}} = \frac{220}{0.027/3 + 0.008} = 12.9 \text{ kA}.
$$

Определим кратность тока:

$$
\frac{I_{\text{K1}}}{I_{\text{HABT}}} = \frac{2,4\text{K}\text{A}}{40} = 61,7;
$$

$$
\frac{I_{\kappa 2}}{I_{\mu A_{\rm BT}}} = \frac{12,9\kappa A}{40} = 322,5.
$$

условие  $I_{\kappa_3} \geq I_{\mu} \cdot K$ , где  $K_{\lambda} = 1.25$ ;

$$
2.4 \text{ kA} > 1.25 \cdot 40 = 50 \text{A}
$$
;

$$
12.9 \text{ kA} > 1.25 \cdot 40 = 50 \text{ A}.
$$

Условие выполняется, следовательно, автоматический выключатель сработает в случае короткого замыкания.

Определение времени срабатывания аппарата защиты: автоматапринимается из справочника. В данном случае время отключения аппарата защиты равно 0,16 секунд.

Потенциал корпуса поврежденного оборудования:

$$
U_{k1} = I_{k1} \cdot R_{KJ-1} = 2,4 \cdot 0,042 = 100,8 B,
$$
  

$$
R_{KJ-1} = \frac{\rho \cdot I}{s} = \frac{0,028 \cdot 6}{4} = 0,042 O M,
$$

где р-удельное сопротивление алюминиевой жилы принимается равной 0,028 Ом $\cdot \frac{M}{2}$  $\frac{1}{M}$ ;

S- сечение жилы,мм<sup>2</sup>;

L- длина проводника, м.

$$
U_{K2} = I_{K2} \cdot R_{KJ-2} = 12.9 \cdot 0.007 = 90.3 B;
$$

$$
R_{KJ-2} = \frac{\rho \cdot l}{s} = \frac{0.028 \cdot 25}{95} = 0.007
$$
OM.

Ток, проходящий через тело человека, равен

$$
I_{h1} = \frac{U_{k1}}{R_h} = \frac{100,8}{1000} = 100,8 \text{ mA};
$$

$$
I_{h2} = \frac{U_{k2}}{R_h} = \frac{90,3}{1000} = 90,3 \text{ mA}.
$$

Такие величины тока являются допустимыми при времени воздействия 0,2 секунды, т.е. время срабатывания автоматического выключателя не превышает допустимых величин.

## **Заключение**

Тема моего дипломного проекта: «Электроснабжение алюминиевого завода». Исходными данными к проекту послужили: генеральный план, установленные мощности по цехам.

В дипломном проекте расчет электрических нагрузок был произведен методом упорядоченных диаграмм, расчетная мощность по заводу составила на напряжении 0,4 кВ 29694,8 кВА. Руководствуясь указаниями по компенсации реактивной мощности было принято 13 цеховых трансформаторов, которые были установлены в 6 двухтрансформаторных подстанций и 1 однотрансформаторные подстанции.

Далее в дипломном проекте было произведено технико-экономическое сравнение вариантов электроснабжения, были рассмотрены два варианта: первый вариант на напряжении 110 кВ, второй вариант на напряжении 35 кВ. Технико-экономическое сравнение вариантов показало, что наиболее экономичным является 1 вариант на напряжении 110 кВ.

Так же дипломном проекте был произведен выбор оборудования и кабельной продукции на напряжении выше 1000 В. Были выбраны: отделители, короткозамыкатели, разрядники, элегазовые выключатели 10 кВ, трансформаторы тока, трансформаторы напряжения питающие кабели от ГПП до цеховых ТП.

В специальной части был рассмотрен монтаж электрооборудования в цехах и промышленных предприятиях. Для упрощения и удобства, я воспользовался программой «Эксперт - СКС», которая предназначена для проектирования кабельных систем здания.

В экономической части были рассмотрены:

цель разработки проекта электроснабжения алюминиевого завода;

 Выбор схемы электроснабжения на сравнительном анализе и показателях финансовой эффективности.

# **Перечень сокращений и обозначений**

- БК батареи конденсаторов
- ВБК высоковольтные батареи конденсаторов
- ВН высокое напряжение
- ГПП главная понизительная подстанция
- ДРЛ дуговая ртутная лампа
- ИС источник света
- КЗ короткое замыкание
- КРУ комплектное распределительное устройство
- ЛЛ люминесцентные лампы
- ЛЭП линия электропередач
- НБК низковольтные батареи конденсаторов
- НН низкое напряжение
- ОПН ограничитель перенапряжения
- ОУ осветительная установка
- РП распределительный пункт
- СД синхронный двигатель
- СН среднее напряжение
- ТП трансформаторная подстанция

# **Список литературы**

- 1. Статистический ежегодник Казахстана. [–http://stat.kz.](http://stat.kz./)
- 2. В.Н. Радкевич. «Проектирование систем электроснабжения». Минск, 2001.
- 3. Справочник по проектированию электроснабжения Барыбин Ю.Г.
- 4. Каталог электродвигателей. ELGroup SIEMENS. [http://www.roel](http://www.roel-etc.ru/cgi/mcgi/mot_cat.cgi?producer=8&series=%D1%D2%C4)[etc.ru/cgi/mcgi/mot\\_cat.cgi?producer=8&series=%D1%D2%C4](http://www.roel-etc.ru/cgi/mcgi/mot_cat.cgi?producer=8&series=%D1%D2%C4)
- 5. Элегазовые выключатели 110 кВ. [http://www.aes.by/\\_oid199.html](http://www.aes.by/_oid199.html)
- 6. Разъединители серии РГ.<http://www.pandia.ru/text/77/464/26853.php>
- 7. Ограничители перенапряжений.<http://www.razrad.sp.ru/opn.html>
- 8. Энергетика Оборудование Документация. Каталог выключателей. <http://forca.ru/v/sobi2Task,sobi2Details/catid,0/sobi2Id,128/>
- 9. Уральский завод трансформаторных технологий. Каталог разъединителей<http://www.uztt.ru/razyediniteli>
- 10. Энерготехнический сервис.<http://ets63.net/>
- 11. ExpertSoft. Эксперт-СКС. [http://www.expertsoft.ru/poect-cab-sistem/sks#.](http://www.expertsoft.ru/poect-cab-sistem/sks)
- 12. Правила устройства электроустановок: Библия электрика: ПУЭ (шестое и седьмое издания, все действующие разделы МПОТ, ПТЭ. - Новосибирск: .Сиб. Унив. Изд-во. 2010
- 13. Методические указания к выполнению экономической части дипломного проекта по дисциплине «Экономика отрасли». Жакупов А.А., Хижняк Р.С. Алматы - 2008
- 14. Алюминиевая промышленность. Википедия. Свободная энциклопедия
- 15. Методические рекомендации по оценке эффективности инвестиционных проектов. Н.Г.Алешинская, П.Л.Виленский, В.И.Волков. Москва - 2004.
- 16. Охрана окружающей среды. Под редакцией проф. С.В.Белова. Москва «ВЫСШАЯ ШКОЛА» 2004.
- 17. Правила устройств электроустановок. М.,-2001
- 18. Кудрин Б.И. Электроснабжение промышленных предприятий: Учебник для студентов высших учебных заведений /Б.И. Кудрин. – М.: Интермет Инжиниринг, 2005.
- 19. Киреева Э.А. Справочные материалы по электрооборудованию (цеховые электрические сети, электрические сети, электрические сети жилых и общественных зданий), 2004.
- 20. Киреева Э.А. и др. электроснабжение цехов промышленных предприятий. – М.: НТФ Энергопрогресс, Энергетик, 2003